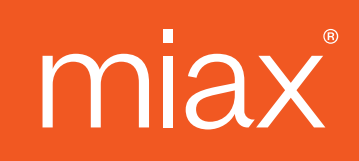

#### **MIAX Sapphire Options Exchange**

### **Options Order Management using FIX Protocol FIX Interface Specification**

**Revision Date: 04/09/2024 Version: 1.0a**

© 2024 Miami International Holdings, Inc., and its subsidiaries. All Rights Reserved. Proprietary Information of Miami International Holdings, Inc., and its subsidiaries.

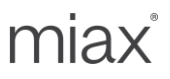

### **Table of Contents**

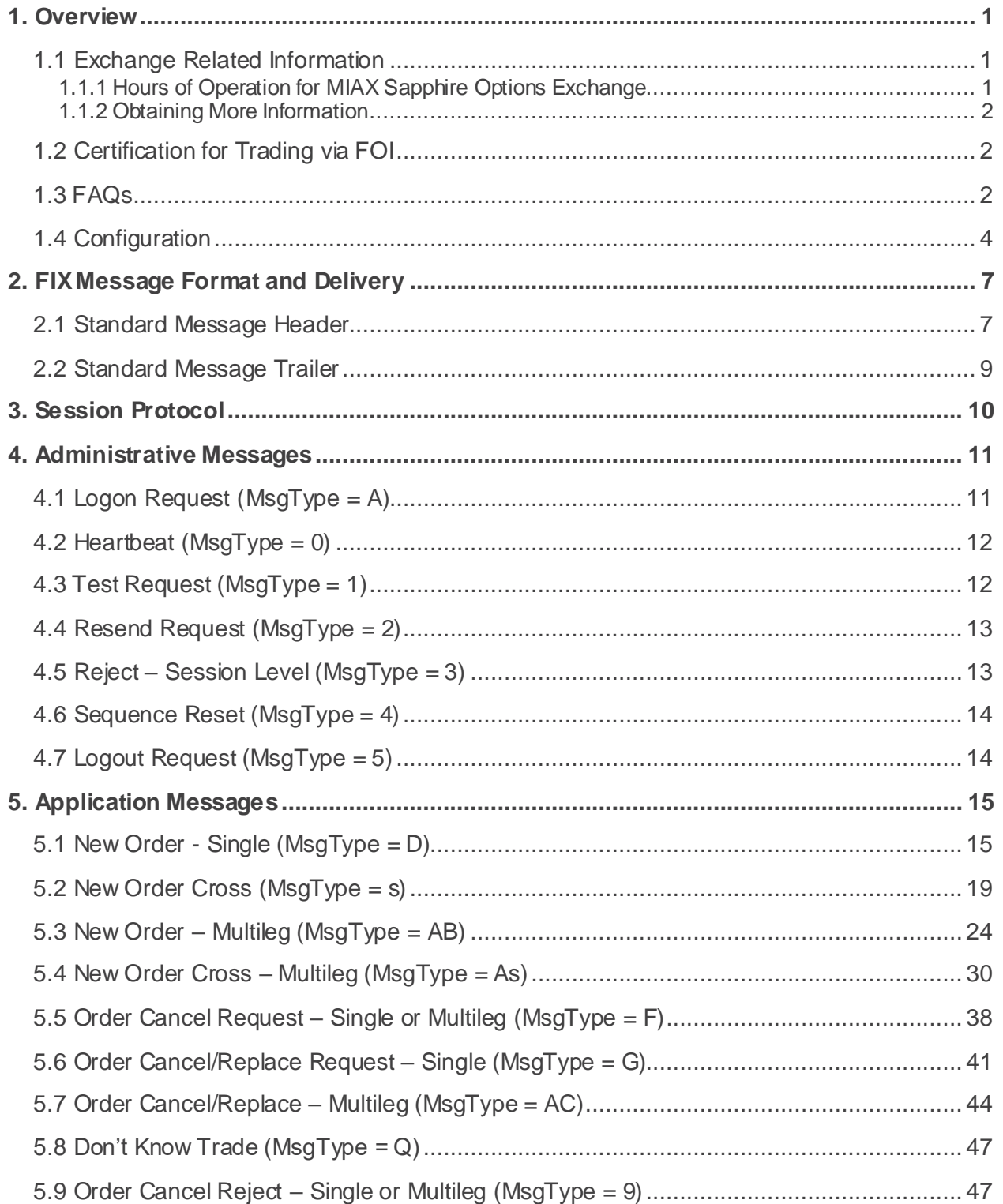

MIAX Sapphire Options Exchange Options Order Management using FIX Protocol | FIX Interface Specification Document Version: 1.0a Last Revision Date: 04/09/2024

### miax

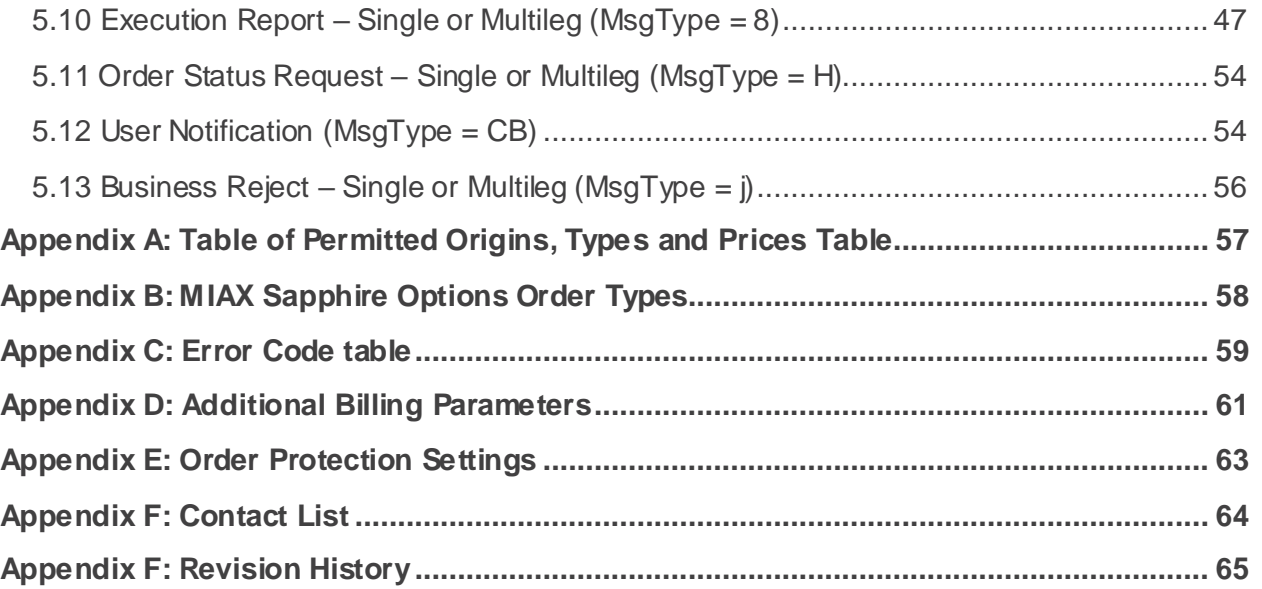

# <span id="page-3-0"></span>**1. Overview**

MIAX Sapphire<sup>™</sup> FIX Orders Interface (FOI) is a messaging interface that allows MIAX Sapphire members and sponsored firms to send and manage their Options orders. FOI also facilitates real-time electronic communication of transaction information corresponding to such Option orders.

FOI is a flexible interface that uses FIX protocol version 4.2 with minor customization of certain tags. FOI uses FIX protocol for both application messages and session level messages. This document describes the messages that will be supported by FOI. For detailed information regarding FIX protocol and session protocol, please refer to the FIX documentation provided by FIX Protocol Limited (FPL) on their website <http://www.fixtrading.org/standards>.

This specification is intended to only be used by MIAX Sapphire member firms and the firms that are sponsored for MIAX Sapphire access by MIAX Sapphire member firms. MIAX Sapphire will be referred to as Sapphire in the rest of the document.

#### FOI Features:

FOI has been designed for flexibility, reliability, low latency and high throughput messaging. Some of the key features of the interface are:

- Use of FIX protocol that has been adopted by most of the participants in the Options industry. FIX tag/value messaging is a flexible messaging protocol that eliminates platform dependencies and allows to largely decouple exchange and firm deployments.
- FIX session layer is implemented over TCP/IP and facilitates sequenced transmission and recovery of messages across TCP/IP sessions thereby achieving reliable communication.
- FOI allows multiple connections per firm. On each FOI connection, Firms are allowed to send orders for any option symbol and any of their MPIDs. These features enable firms to achieve load balancing and higher resiliency. ClOrdID must be unique per MPID across all sessions per firm.
- FOI hides the intricacies of the Exchange architecture that includes many systems processing specific symbol ranges. FOI design, coupled with the Exchange architecture, facilitates low latency and high throughput messaging.
- FOI allows mass cancels of orders and Auto Cancel on Disconnect on each session thereby allowing firms to reduce their risk in bad market conditions or in case of system problems at their end.

#### <span id="page-3-1"></span>1.1 Exchange Related Information

#### <span id="page-3-2"></span>**1.1.1 Hours of Operation for MIAX Sapphire Options Exchange**

Please refer to the **MIAX** website for details about times for each of these events.

Note: Times specified below are as per timings of United States Eastern Time zone.

Order Acceptance: Firms are allowed to connect and send orders to FOI. 7:30 a.m.

Opening Process: Start of trading session. 9:30 a.m.

Trading Session finished for Equity Options: 4:00 p.m. (ends at 1:00 p.m. on early closing days) Sapphire stops accepting orders in these classes. Cancels are still allowed. Sapphire may still send queued executions.

Trading Session finished for ETF and Index Options: 4:15 p.m. (ends at 1:15 p.m. on early closing days) Sapphire stops accepting orders in these classes. Cancels are still allowed. Sapphire may still send queued executions.

End of Order Cancel Acceptance: Sapphire will stop accepting cancels for their orders. 4:25 p.m. (1:25 p.m. on early closing days)

Firms are expected to stay connected at least until End of Order Cancel Acceptance because system can send executions and cancels due to production closing logic. Disconnecting before that can result in not receiving key information about order status changes.

Dissemination of *Done for Day* Messages: Time range within which Firms can expect to receive a status message for open orders of the type that they are configured to receive status for. Start time will be anytime from 4:25 p.m. to 5:00 p.m. (1:25 p.m. to 2:00 p.m. on early closing days)

#### <span id="page-4-0"></span>**1.1.2 Obtaining More Information**

Information such as (but not limited to) membership, rules, fees and support can be obtained by sending an email to Trading Operations or by visiting the **[MIAX website](http://www.miaxglobal.com/)**.

#### <span id="page-4-1"></span>1.2 Certification for Trading via FOI

Sapphire will provide a test area for member firm's testing and certification needs. Please contact Trading Operations to obtain more information about this environment.

In order to connect to Sapphire production, member firms must certify their application with Sapphire. This certification testing is a manual process. In order to schedule a certification test, please email Trading Operations.

#### <span id="page-4-2"></span>1.3 FAQs

*Membership:* Contact member services for details about membership. As a part of the membership, each member firm can get one or more unique MPIDs and one of those IDs will have to be sent in every message.

*Routing strategies*: Firms are allowed to designate each order as non-routable (DNR: do not route). Absence of the DNR attribute implies that the order is routable (route at opening each day or upon arrival and do not route when resting on book). Please refer to Sapphire rules as to the order types are routable.

*Mass Cancels*: Firms can request mass-cancels of their orders on each session (connection). FOI allows firms to cancel by

- All Orders received over a session (connection)
- For an MPID: ALL DAY orders
- For an MPID for a given Security Symbol (Class): ALL DAY orders
- Simple and/or Complex Orders in each of the options mentioned above

*Auto Cancel on Disconnect (ACOD)*: This feature allows firms to limit their exposure during outages by electronically instructing Sapphire to cancel designated open orders upon connection loss. Internally, the ACOD directive is marked on a newly received order when either of the following two conditions exist:

- 1. Explicitly requested on a new order using ExecInst=o
- 2. Implicitly requested for all subsequently received new orders on a session established using RawDataLength=1 and RawData=1 in the Logon message.

Once an order is received and booked with the designated ACOD directive, the directive cannot be changed.

When FOI detects a disconnect for any reason (whether due to graceful logout, a connection loss or loss of 2 heartbeats), it will trigger the auto cancel on disconnect process, whereby FOI will try to cancel all eligible orders (eligibility defined above). Upon completion of ACOD, the FOI will not accept connections from the Firm for a configured period of time (e.g.: 5 seconds – refer to Sapphire Technical alerts for the latest setting).

The ACOD feature is designed to react to external connection loss scenarios only. Therefore, it does not cancel orders in the event of a Sapphire system failure. The ACOD feature is provided on a best effort basis. Executions can occur while FOI is processing the ACOD event. As the technical circumstances initiating a disconnect may vary, Firms are advised to call Trading Operations to confirm the status of ACOD eligible open orders remaining at Sapphire that were sent via the session(s) that disconnected.

The execution reports resulting from cancels or trades during a disconnect can be received upon a subsequent reconnect by the firm on the same day.

*Auto Cancel on System Failure (ACOSF):* In the event of a Matching Engine or FOI, process crash or hardware failure that prevents a Firm's interaction with existing open orders, members can opt in to have the system automatically cancel their open orders for the impacted session(s). In case of FOI failure, orders submitted via any of the member's other sessions will not be affected. In case of any Matching Engine failure, orders submitted to any Matching Engines that are not impacted will not be affected.

Members must select one of the following actions on a firm level and this action will be performed on the affected session(s):

• Cancel All Open Orders: All open orders in the impacted Matching Engine(s) or orders that were sent through the impacted FOI session(s) will be cancelled upon system failure.

 Do Not Cancel All Open Orders: This will disable Auto Cancel on System Failure and Sapphire will not cancel any open orders from that session upon system failure. This is the default behavior for the session if the member does not opt in for ACOSF.

Note: This feature is available starting from the Live Order Window (LOW) till the Option close time.

The ACOSF feature is provided on a best effort basis. Executions can occur while the ACOSF event is being processed. As the technical circumstances initiating an ACOSF may vary, firms are advised to contact Trading Operations to confirm the status of ACOSF eligible open orders remaining at Sapphire. The execution reports resulting from cancels or trades during the failure can also be received upon a subsequent reconnect, to primary or backup FOI, by the Firm on the same day.

*Done for Day*: For the firms that need status of orders at the end of day, Sapphire can send out a *DoneForDay* report for each order that is still open. Firms can request that Sapphire sends this report for DAY orders. ..

*Executions/Busts/Adjustments*: All executions are conveyed to firms via FOI and Sapphire FIX Drop. Busts (trade cancels) and adjustments (trade corrections) to Executions are not conveyed to firms via FOI. Firms can receive busts/adjustments via the Sapphire FIX Drop.

**Poss Dup:** Sapphire ignores the "Poss dup" flag in FIX header. Sapphire only checks for uniqueness of ClOrdID for the MPID for the day. Sending orders and subsequent actions against them over more than one port is strongly discouraged as it results in unpredictable outcomes due to sequencing of messages over multiple ports.

*Flow control*: Upon receipt of a FIX message, FOI will not read the firm facing port until it sends back the response. Firms that do not strictly follow a one-in-flight paradigm are advised to limit the number of inflight FIX messages to less than 50 for optimal TCP protocol performance; i.e. under certain limited circumstances, exceeding this limit could result in shrinking window size and/or dropped packets.

*Failure/Recovery*: In the event of a catastrophic hardware problem servicing FOI, Sapphire will activate backup FOI services on alternative hardware with different IP addresses. Other than a change in IP address, the FIX session can be reestablished just as after a normal disconnect and resynchronized per normal FIX protocol. Note that selected outbound messages, from Sapphire to the Firm, in transition during the failure, may be sent **or resent** with PossResend=Y. Firms may have already seen some of these messages before, with lower sequence numbers, and should handle the possible duplicate communications. Sapphire will reject any retransmitted orders by checking ClOrdID uniqueness for each MPID.

Note that the backup FOIs are not available for connectivity testing during the trading day. Firms are encouraged to conduct failover testing to ensure seamless interaction during such events.

#### <span id="page-6-0"></span>1.4 Configuration

Firms can configure their session(s) with the below properties.

miax

*Comp ID*: All messages sent in either direction must contain SenderCompID and TargetCompID. Firms and Sapphire will agree upon the values, to be used for these fields, at the time of initial setup. Firms are allowed to use a single *Comp ID* for each connection. Sapphire will allow connections from a preconfigured computer (CompID).

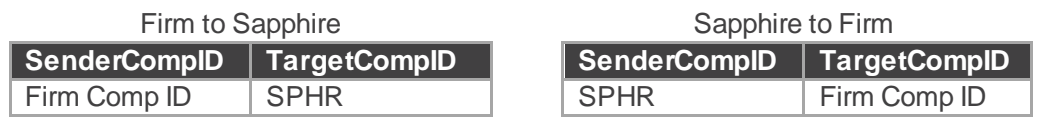

SenderSubID: All application messages sent in either direction must contain SenderSubID and TargetSubID. These are not required in administrative messages or User Notification Messages. Firms and Sapphire will agree upon the value, to be used for this field, at the time of initial setup. Firms send in their Executing Broker MPID (Firm MPID) in this field and Firms are allowed to get multiple such IDs from Sapphire. Firms can send in any of their IDs on each of their connections. Sapphire will use the clearing details associated with this MPID in addition to the clearing information supplied in the order message.

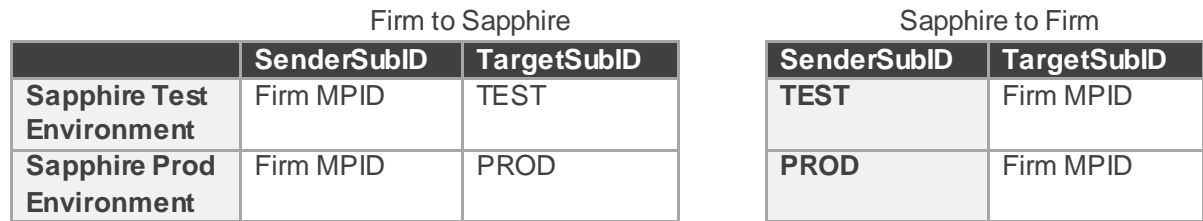

*IP Address*: At the time of setup, Sapphire will require Firms source IPs and will allocate one or more Sapphire FIX server IPs to your firm as agreed upon by the Firm and Sapphire membership.

**Port:** At the time of setup, Sapphire will allocate one or more Sapphire FIX server ports as agreed upon by the Firm and Sapphire membership.

*Done For Day*: Firms can request Sapphire to configure their ports for receiving Done for Day reports at the end of the day for their open orders.

*Order Protection*: Sapphire provides a service to protect firms based on order size. These values can be set on a firm basis (not MPID level) and is calculated across all sessions belonging to a Firm.

Simple Orders

- MaxOrderSize: An order will be rejected if the OrderQty is greater than this value.
- MaxCrossingOrderSize: A Crossing order will be rejected if the OrderQty is greater than this value.
- MaxOpenOrders: Orders will be rejected if the total outstanding open order count is greater than this value.
- MaxOpenContracts: Orders will be rejected if the inbound OrderQty plus the number of open contracts is greater than the configured value.

Complex Orders

 MaxComplexOrderSize: An order (non-Crossing) will be rejected if the OrderQty is greater than this value.

MIAX Sapphire Options Exchange Options Order Management using FIX Protocol | FIX Interface Specification Document Version: 1.0a Last Revision Date: 04/09/2024

mias

- MaxComplexCrossingOrderSize: A Crossing order will be rejected if the OrderQty is greater than this value.
- MaxComplexOpenOrders: Orders will be rejected if the total outstanding complex open order count is greater than this value.
- MaxComplexOpenContracts: Orders will be rejected if the inbound sum of all components (OrderQty \* LegRatio for each leg) plus the number of open contracts for complex orders is greater than the configured value.

*Stock Clearing Account*: Firms that choose to trade stock tied strategies must set up their Stock Clearing Account information (Underlying MPID or DTC Account Number) by coordinating with Trading Operations.

*Check Sum verification:* Firms can request the FIX Standard Trailer Check Sum calculation to be enabled or disabled. Enabled, the Sapphire system will perform standard FIX verification of messages and reject message that fail the test. Sapphire will not perform Check Sum calculations on inbound messages when disabled.

*Risk Protection Monitoring*: Firms participating in Sapphire Risk Protection Monitoring can manage Risk Notification messages on a per session basis. The configuration of notification messages can be coordinated with Trading Operations. Each notification type (solicited or un-solicited) is independently configurable to be forwarded or dropped.

*Self-trade prevention*: Market Maker orders receive self trade prevention at the firm level across all MPIDs of the firm. If a Market Maker order locks or crosses the opposite side interest of the same firm for the same product, it will be accepted and the contra side will be canceled.

*Stock Symbol Format*: LegSymbol will be in the OCC Options Underlying symbol format by default. Firms can opt to send/receive LegSymbol in the stock ticker format for stock leg trades of Complex stock -tied orders in messages "AB", "AC", "As" and "8". This can be configured per FOI port.

miax

# <span id="page-9-0"></span>**2. FIX Message Format and Delivery**

Please refer to **FIX v4.2 Protocol** document [\(http://www.fixtrading.org/standards](http://www.fixtrading.org/standards)) for details about **FIX message format and delivery**. That section offers insights into the general format of a FIX message being comprised of a *standard header* followed by the message body fields and terminated with a *standard trailer*. It further states that the non-printing, ASCII "SOH" (#001, hex:0x01, referred to in this document as <SOH>) must be used as the field and message delimiter.

All tags must have a value specified. Optional fields without values should not be specified in the FIX message. An order that contains a missing required tag, or a tag with no associated value, will be rejected back to the user.

#### *Data Types*:

Price field formats are specified in the messages Char String fields are case sensitive unless otherwise noted

#### <span id="page-9-1"></span>2.1 Standard Message Header

The Standard Header precedes each administrative or application message in the FIX protocol. The header identifies the message type, length, destination, sequence number, origination point, and time. The following table contains the Standard Header tags processed by Sapphire. Any other header tag will be ignored.

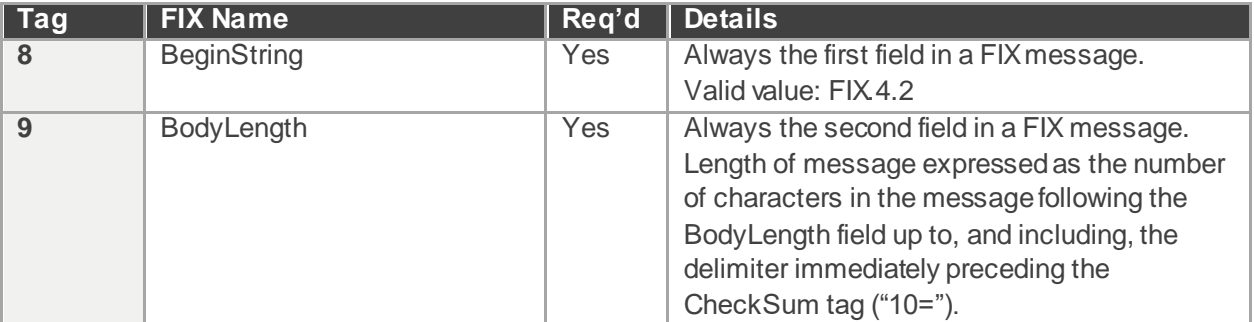

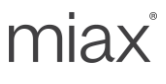

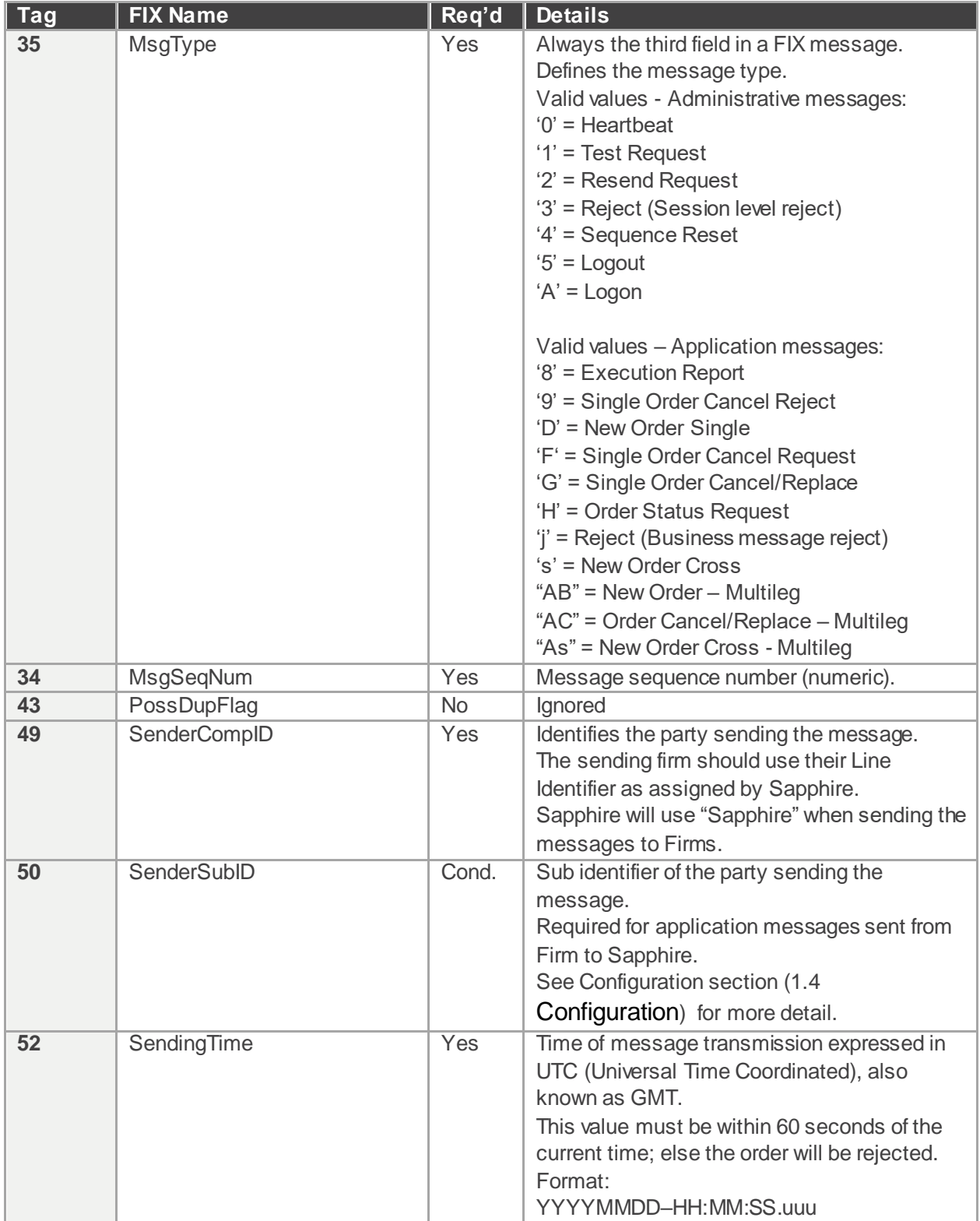

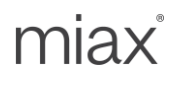

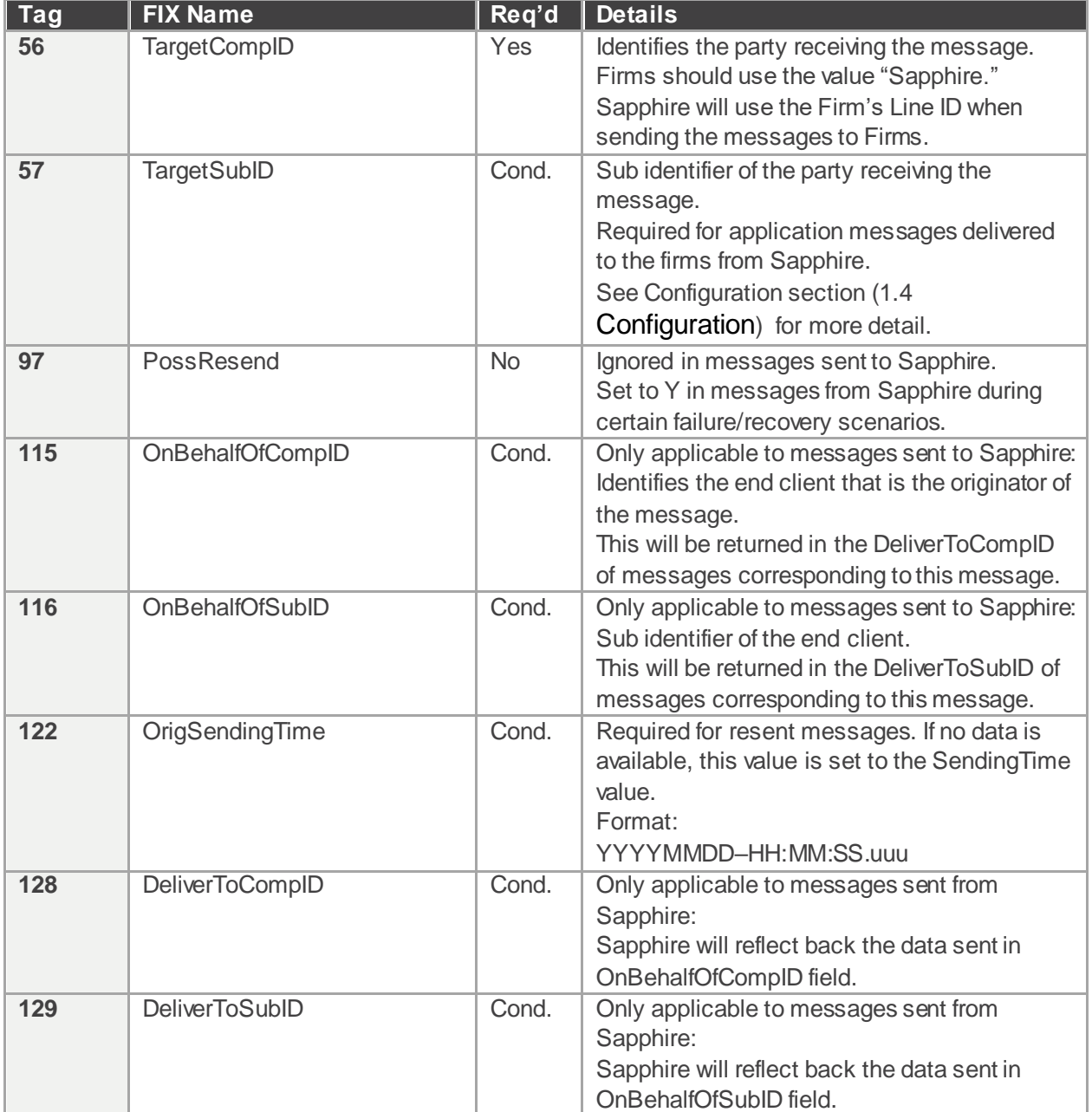

#### <span id="page-11-0"></span>2.2 Standard Message Trailer

The Standard Trailer terminates each administrative or application message in the FIX protocol. The trailer is used to segregate messages and contains the three-digit character representation of the Check Sum value. Tag must be present even for Firms that have disabled Check Sum validation.

The following table contains the Standard Trailer tags processed by Sapphire. Any other Trailer tag will be ignored.

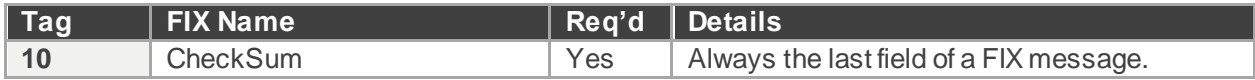

### <span id="page-12-0"></span>**3. Session Protocol**

Please refer to FIX v4.2 Protocol document [\(http://www.fixtrading.org/standards](http://www.fixtrading.org/standards)) for details about FIX **session protocol**. This protocol layer offers session management capabilities such as establishing a FIX session, authentication, application/administrative messaging over TCP/IP, sequencing of messages, heartbeats and gap fills.

Order sending firm will always be the *Initiator* of the FIX session and Sapphire is the *Acceptor*.

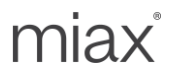

# <span id="page-13-0"></span>**4. Administrative Messages**

This section consists of administrative messages such as those that are used for session protocol.

#### <span id="page-13-1"></span>4.1 Logon Request (MsgType  $= A$ )

Please refer to **FIX v4.2 Protocol** document for details about **FIX Logon Request**.

The logon message authenticates a user establishing a connection to a remote system. The logon message must be the first message sent by the Firm that needs to initiate a FIX session with FOI. Firms must wait for a Logon message as a response from FOI before sending other messages.

The message format is as follows:

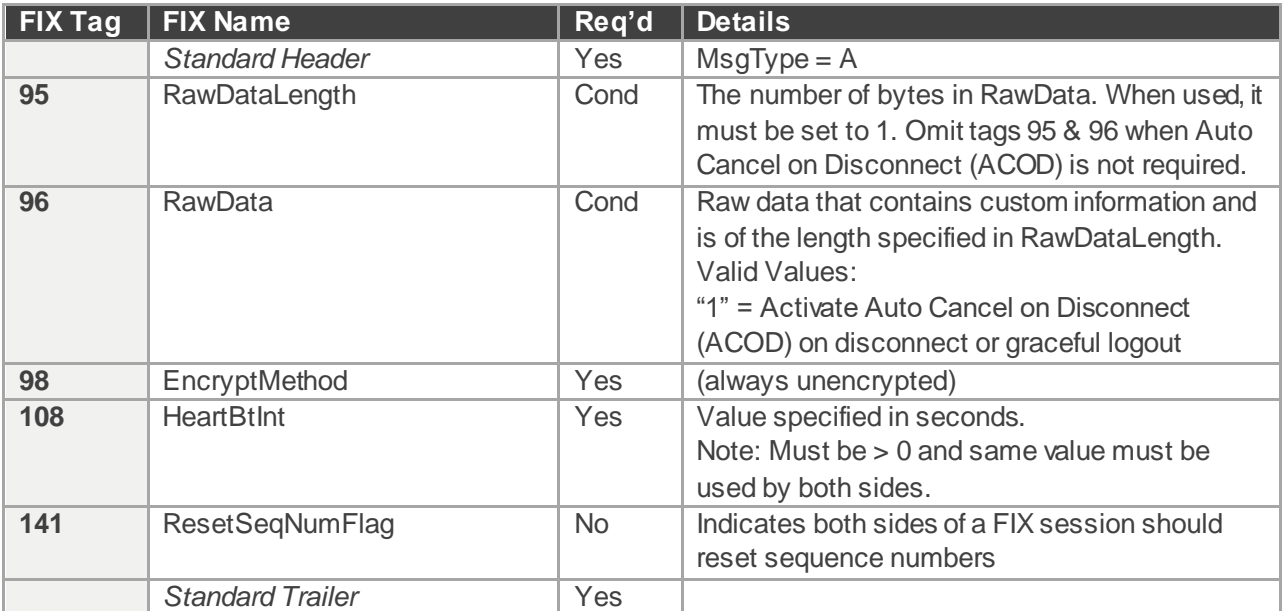

Points to note:

- Firms can specify a heartbeat interval that is greater than zero and FOI will use the same. Both sides must use that same interval to check if the other side is alive. A Heartbeat interval of 5 seconds is recommended. Upon missing of a single heartbeat, FOI will send a *Test Request*. Upon missing of 2 heartbeats, FOI will send a logout and terminate the connection. Sapphire recommends using as low of a value the reliability and latency of your telecommunications channel will allow.
- Encryption is not supported and hence the EncryptMethod field is ignored.
- When Firms reconnect due to a loss of connection, the login response from Sapphire may contain a sequence number greater than what the firm expects. This will require the Firm to follow the FIX resend protocol to do a gap fill. Sapphire will initiate a similar gap fill process if Sapphire detects a gap. Sapphire will also reject orders with a SendingTime > 60 seconds.

MIAX Sapphire Options Exchange Options Order Management using FIX Protocol | FIX Interface Specification Document Version: 1.0a Last Revision Date: 04/09/2024

 Auto Cancel on Disconnect (ACOD): In order to activate the feature for the session, both tag 95 and 96 must be present and both must be set to 1. If one tag is present and the other is absent, the Logon request is rejected.

#### <span id="page-14-0"></span>4.2 Heartbeat (MsgType  $= 0$ )

Please refer to **FIX v4.2 Protocol** document for details about **FIX Heartbeat**.

The heartbeat format is as follows:

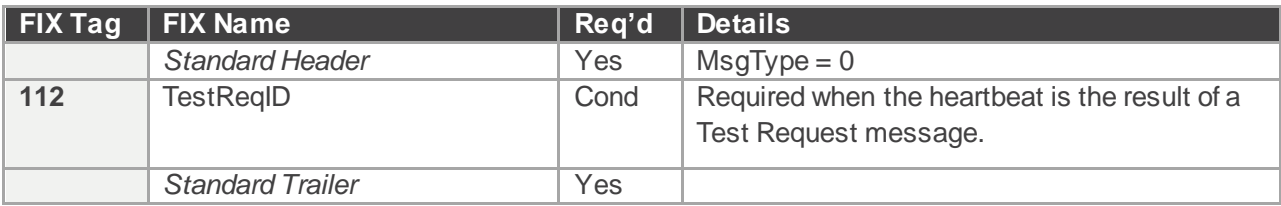

Points to note:

- Check the Logon message for details about the heartbeat interval
- Each side must send a heartbeat only when the agreed upon interval has elapsed since the last message was sent.

#### <span id="page-14-1"></span>4.3 Test Request (MsgType = 1)

Please refer to **FIX v4.2 Protocol** document for details about **FIX Test Request**.

The test request message forces a heartbeat from the opposing application. The test request message checks sequence numbers or verifies communication line status. The opposite application responds to the Test Request with a Heartbeat containing the TestReqID.

The heartbeat format is as follows:

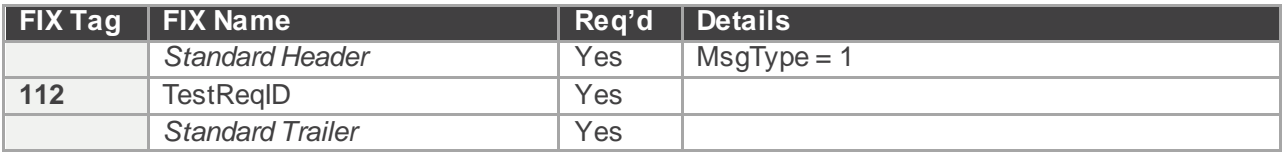

Points to note:

 If heartbeat interval + 1 second has elapsed since the last message was received, a Test request can be issued. After two such iterations, the connection must be dropped. This ensures a proactive detection and cleanup of a broken TCP connection.

#### <span id="page-15-0"></span>4.4 Resend Request (MsgType = 2)

Please refer to **FIX v4.2 Protocol** document for details about **FIX Resend Request**.

The message format is as follows:

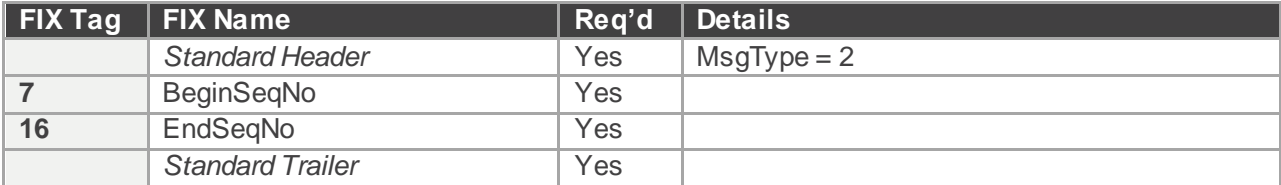

#### <span id="page-15-1"></span>4.5 Reject – Session Level (MsgType = 3)

Please refer to **FIX v4.2 Protocol** document for details about **FIX Reject (session level)**.

FOI will disregard any message that is garbled, cannot be parsed or fails a data integrity check. Sapphire will also terminate the connection.

The message format is as follows:

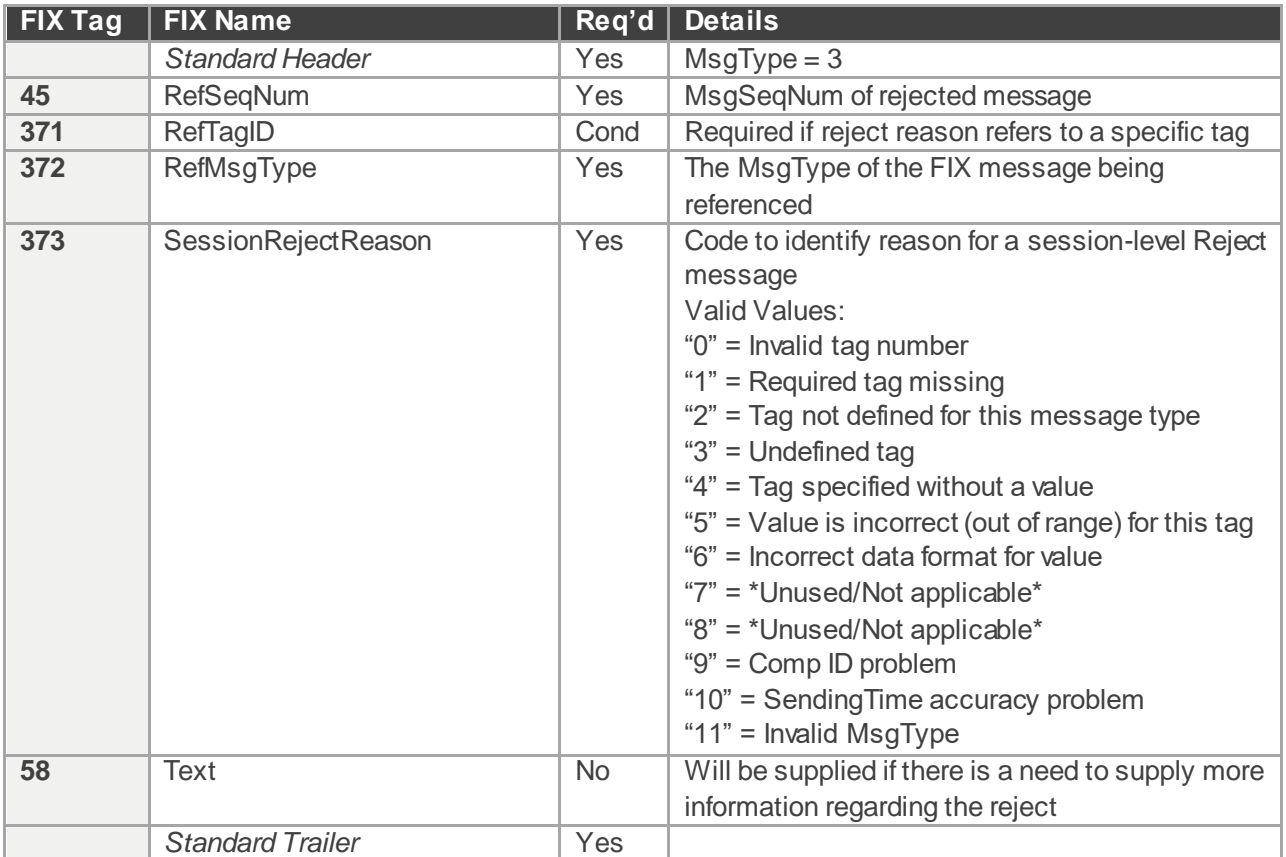

#### <span id="page-16-0"></span>4.6 Sequence Reset (MsgType = 4)

Please refer to **FIX v4.2 Protocol** document for details about **FIX Sequence Reset (Gap Fill)**.

The message format is as follows:

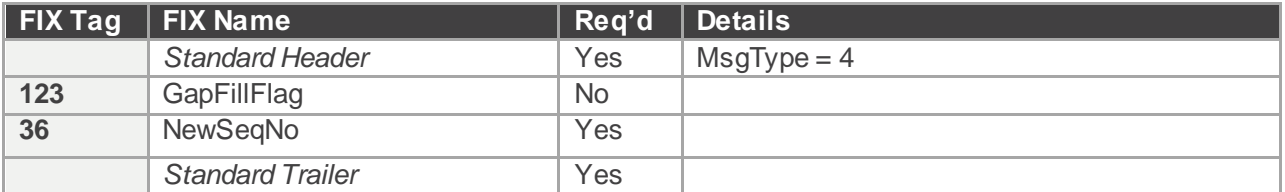

#### <span id="page-16-1"></span>4.7 Logout Request (MsgType = 5)

Please refer to **FIX v4.2 Protocol** document for details about **FIX Logout Request**.

The logout message initiates or confirms the termination of a FIX session. Disconnection without the exchange of logout messages will be interpreted as an abnormal condition.

Before actually closing the session, the logout initiator must wait for the opposite side to respond with a confirming logout message. This gives the remote end a chance to perform any Gap Fill operations that may be necessary. The session may be terminated if the remote side does not respond in 5 minutes.

After sending the Logout message, the logout initiator should not send any messages unless requested to do so by the logout acceptor via a ResendRequest.

The message format is as follows:

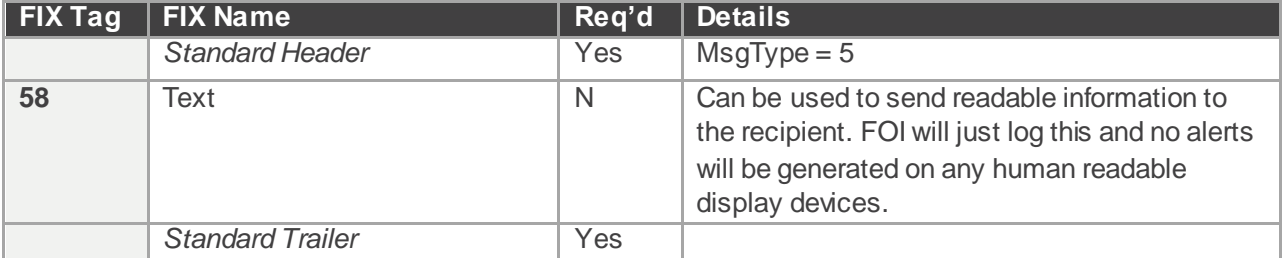

miax

# <span id="page-17-0"></span>**5. Application Messages**

This section consists of application messages such as Order messages, cancel requests and execution reports.

#### <span id="page-17-1"></span>5.1 New Order - Single (MsgType = D)

Users can send new orders to the Sapphire exchange with the New Order Single message (MsgType = D). The following table contains the fields Sapphire supports for the New Order Single message.

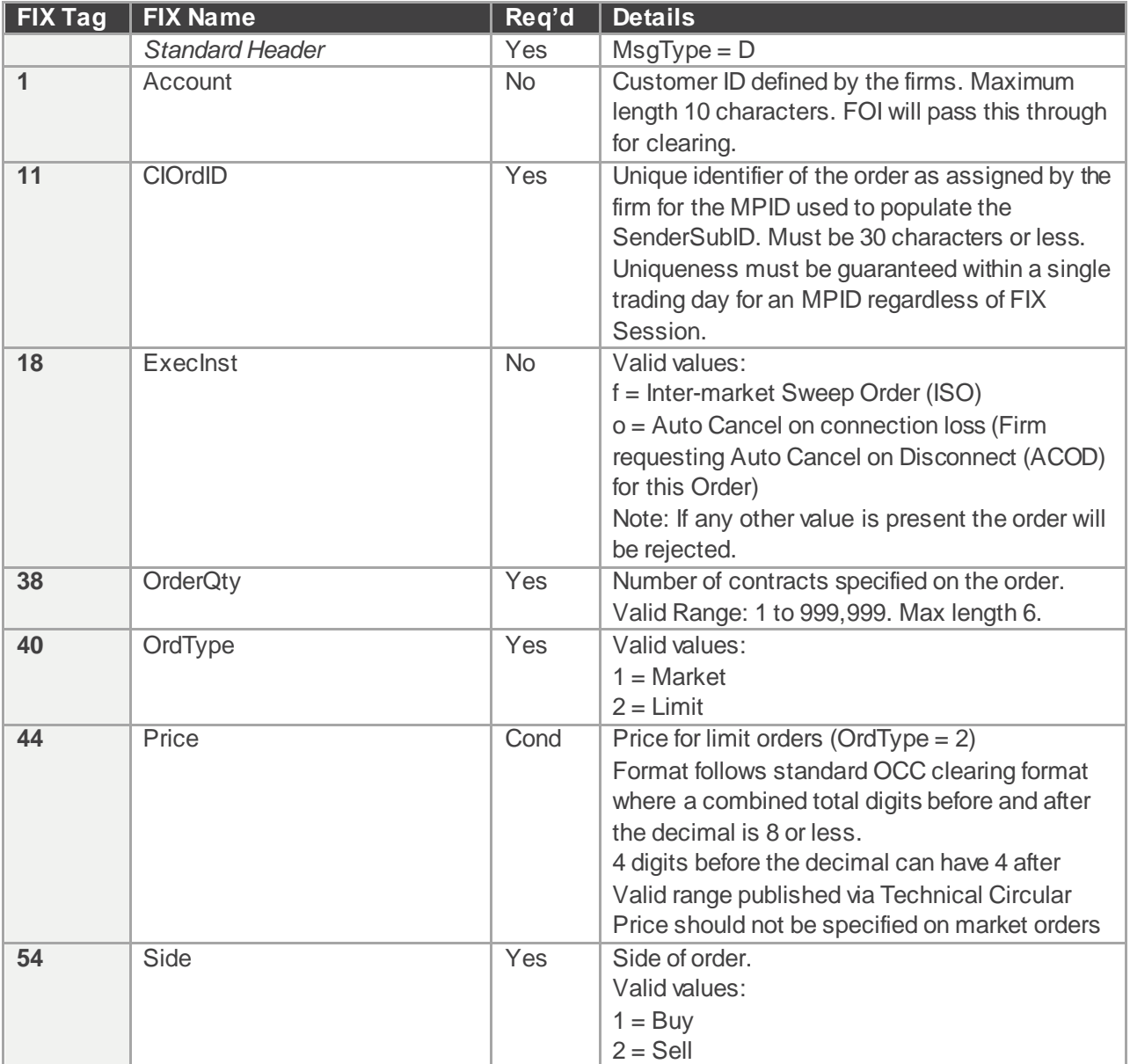

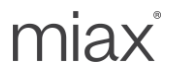

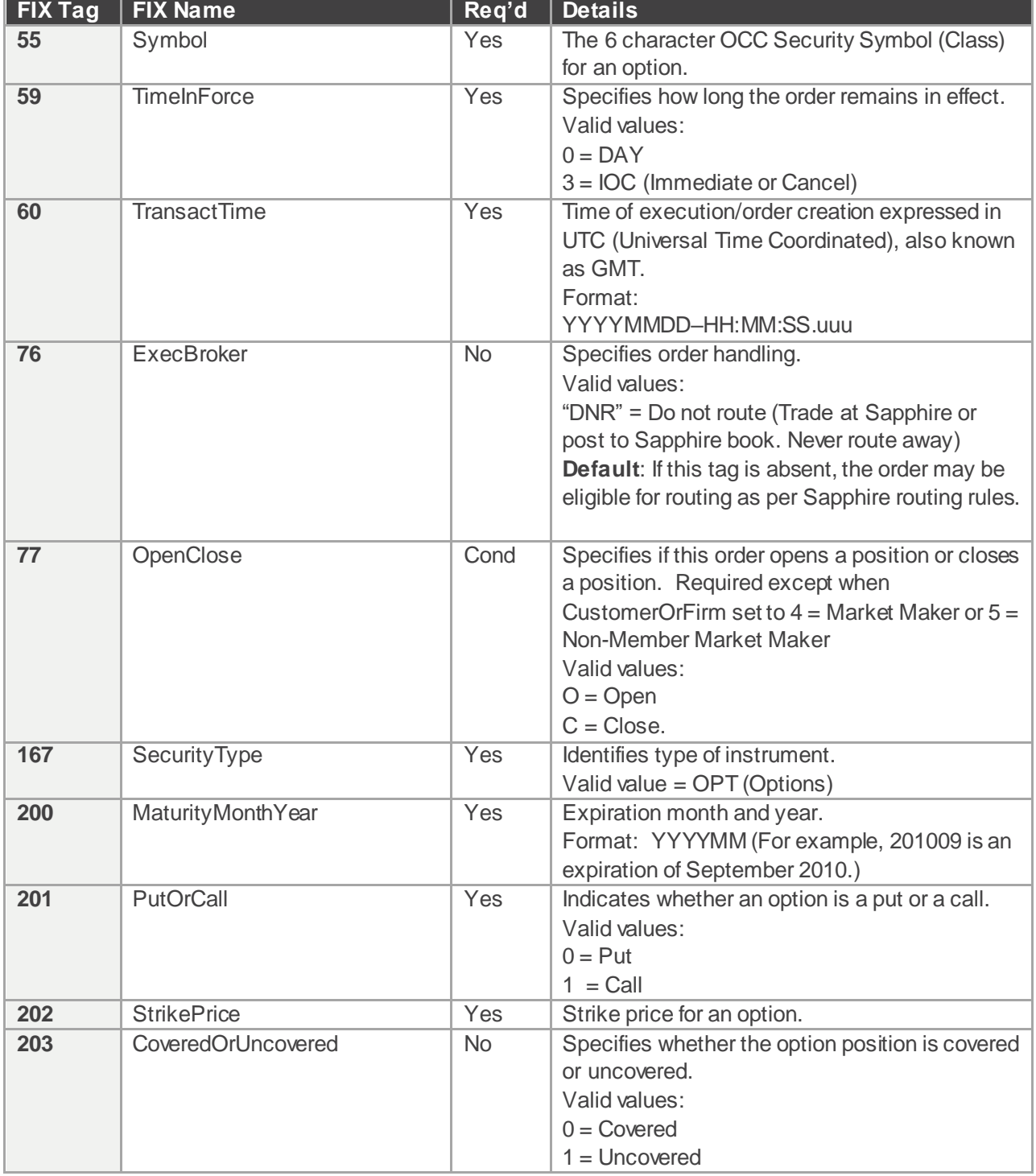

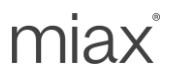

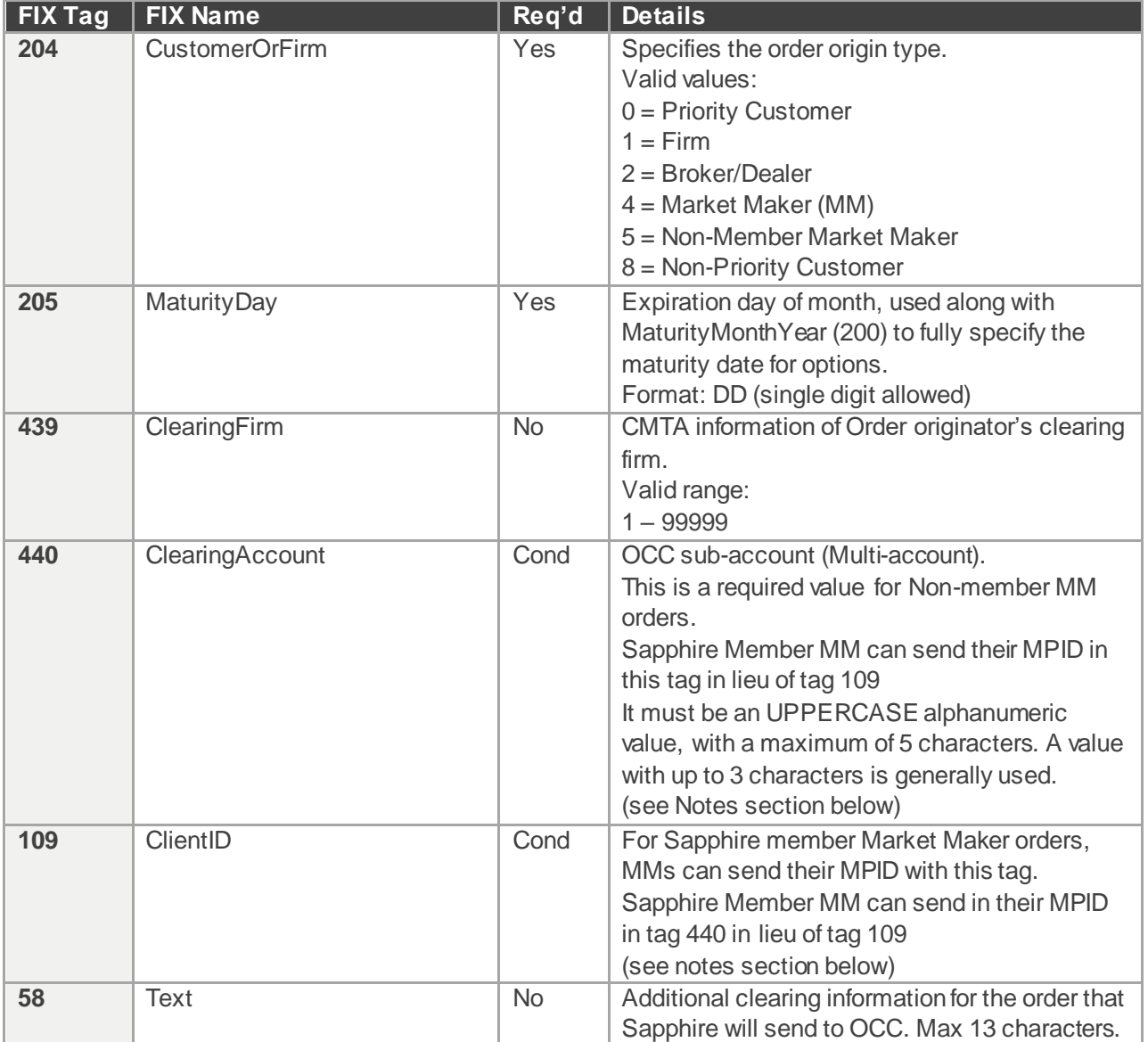

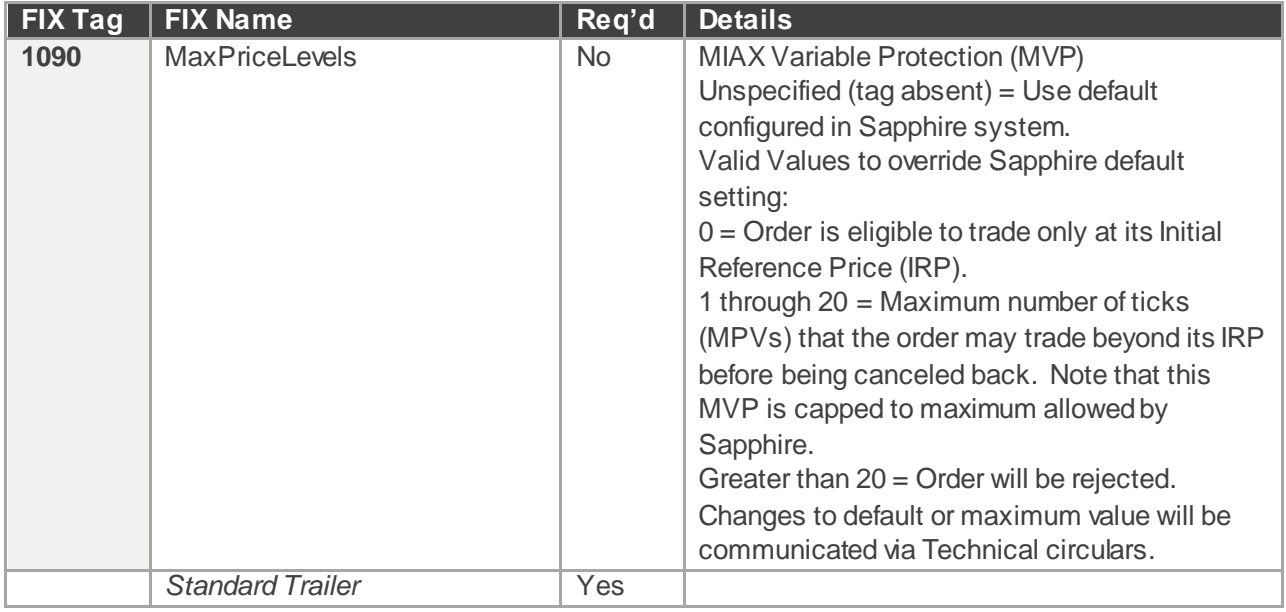

Points to note:

- *Order Validation*: Sapphire exchange will validate each order it receives by checking that the user sent all the required FIX fields for the order. FIX field level validation failure will result in a session reject. Business rule validation failures will result in rejection in the form of an Execution Report  $(MsgType = 8)$  with an Execution Type of Rejected (ExecType = 8). When the Firm message passes FIX field level validations and Business rule level validation and still has to be rejected, Sapphire will send a Business reject message for them. Once the Order is accepted and Acked, any further Business rule validations that fail will result in an unsolicited cancel.
- *Order Acknowledgement*: Upon receipt of an order, Sapphire validates the order and then sends an acknowledgement back to the client. This acknowledgement tells the user that a Sapphire Matching Engine has received the order and has started to process it. This acknowledgement is in the form of an Execution Report (MsgType = 8) with an Execution Type of New (ExecType = 0) and an Order Status of New (OrdStatus = 0). See the section "Execution Report (MsqType =  $8$ )" for more information about the individual Execution Report fields.
- Sapphire member Market Maker orders must be identified with their MPID. For flexibility, the MPID can be sent in either tag 440 or 109. When both tags have values, Sapphire will validate them for equivalence and reject otherwise.
- Please refer to Sapphire regulatory circulars for the MIAX Variable Protection default setting and Order types that support MIAX Variable Protection.
- *Auto Cancel on Disconnect (ACOD)*: Firms wishing to use the Sapphire Auto Cancel on Disconnect feature on an order-by-order basis must send each order that they want Sapphire to cancel upon disconnect with ExecInst=o. Orders that do not have this specified will not be canceled upon disconnect. Please refer to the FAQs for details on the Auto Cancel on Disconnect feature.

#### <span id="page-21-0"></span>5.2 New Order Cross (MsgType = s)

New Order Cross message enables firms to send Customer-to-Customer Cross (C2C) orders, Qualified Contingent Cross (QCC) orders. This is a FIX 4.3 Message supported over our 4.2 session.

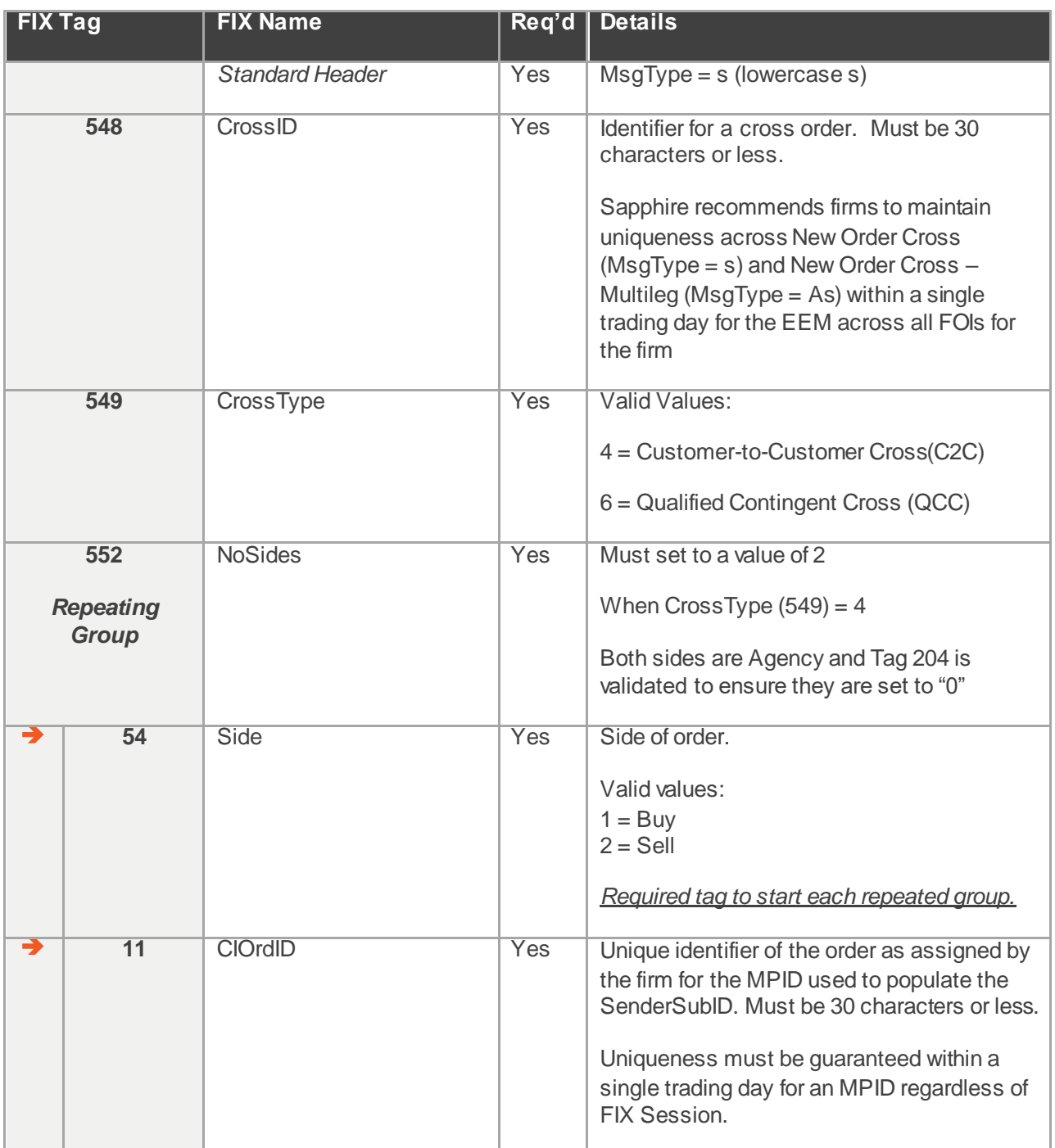

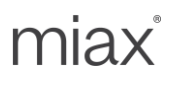

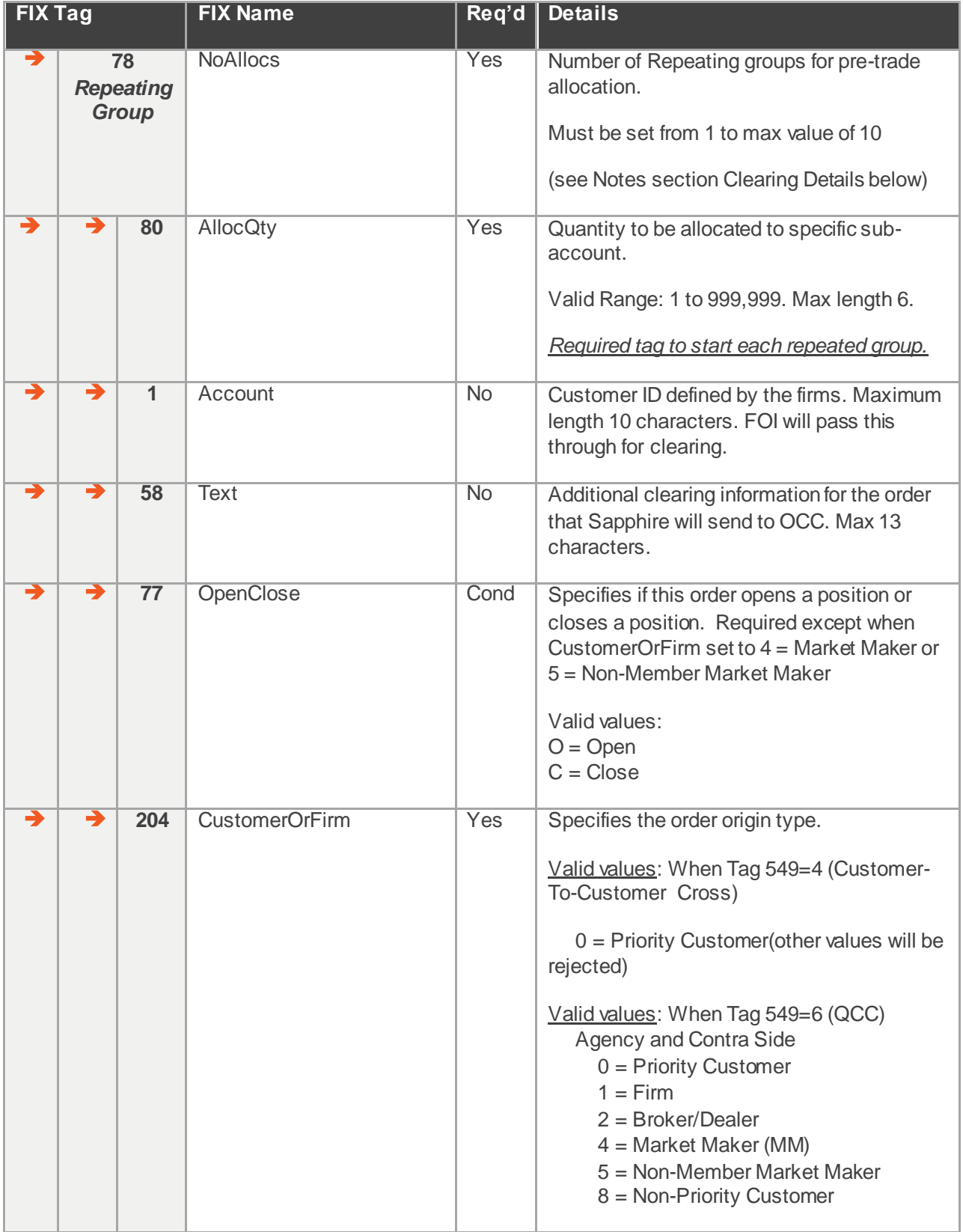

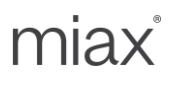

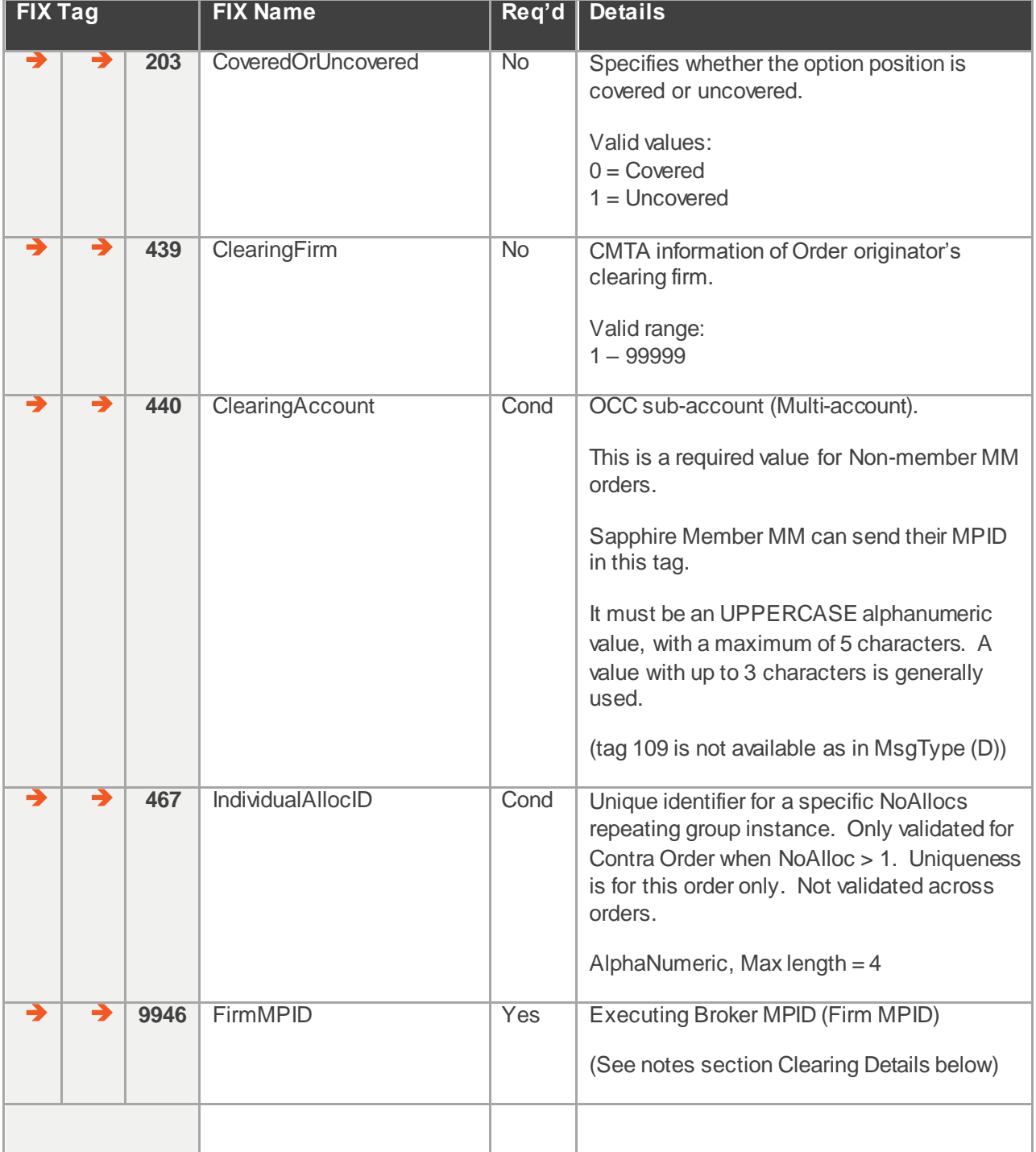

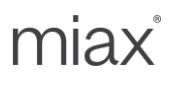

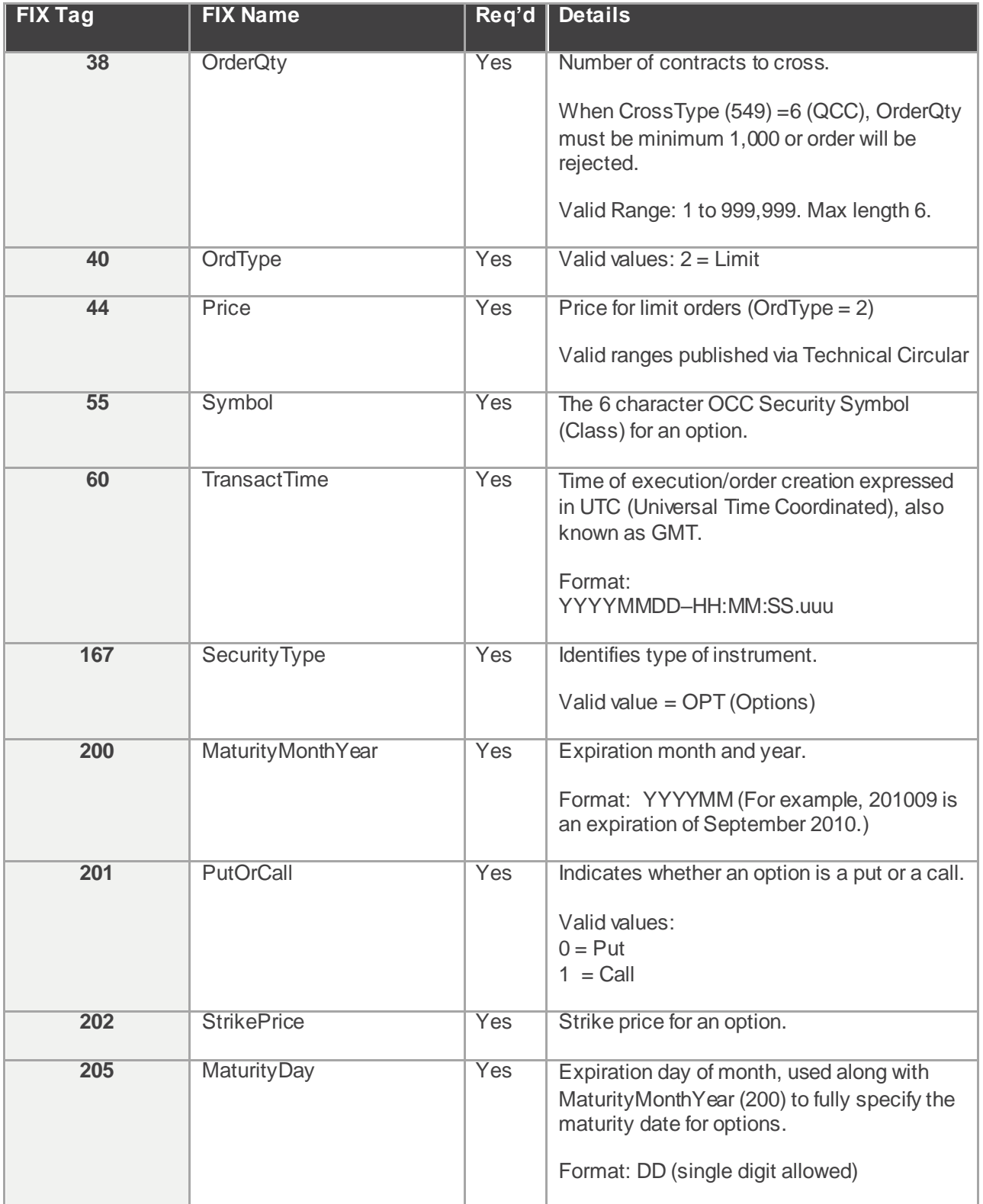

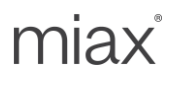

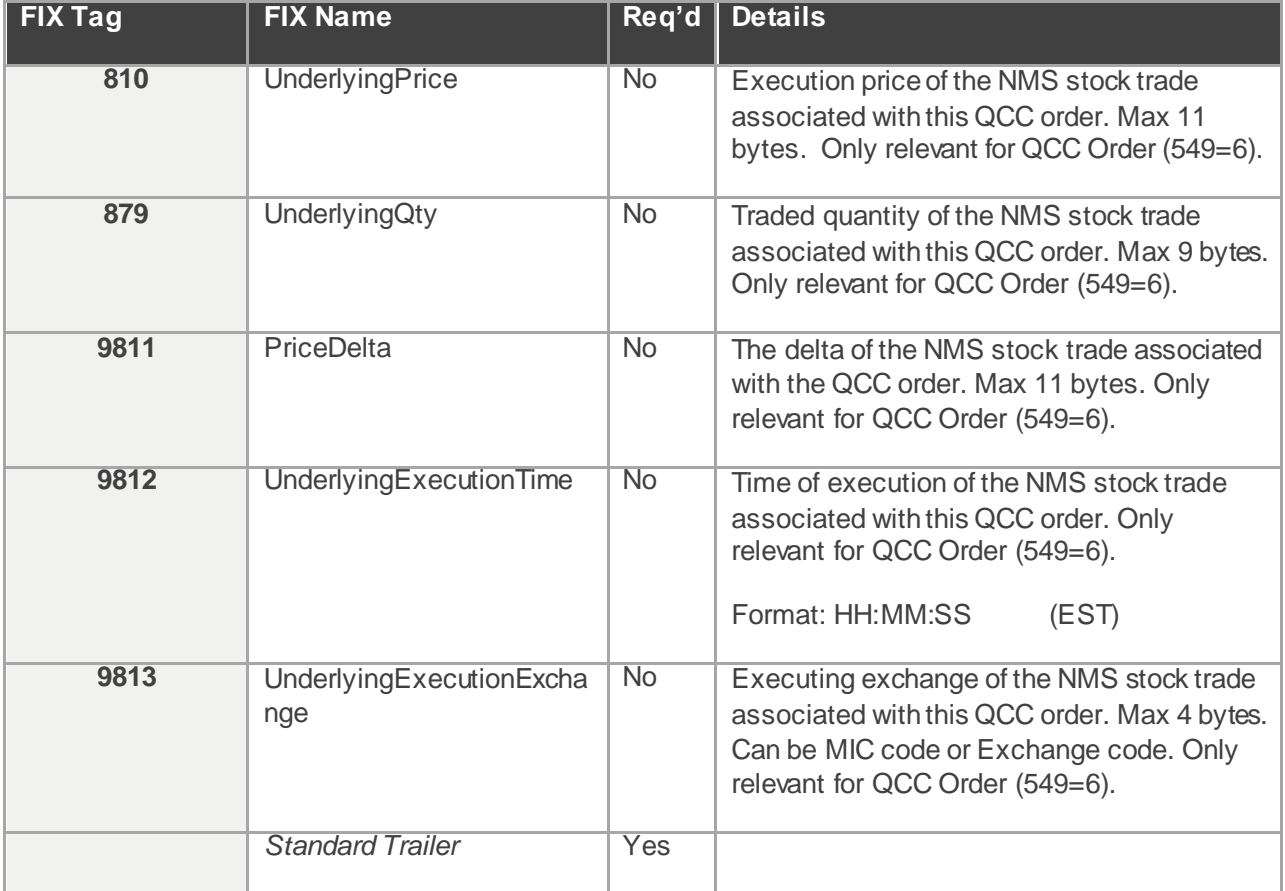

Points to note:

- *Execution Reports:* Sapphire will send individual execution report for each side for Ack, Reject, and Done events. Trade Reports, or execution reports of type fill and partial fill, will be sent for the agency side and each Contra side allocation. For example, if a New Order Cross had three contra side allocations, the Firm will receive six trade reports. Three executions will be generated for the agency side and one for each contra allocation.
- *Clearing Details:* As stated in section 1.4 sub-section "SenderSubID", Sapphire will use the clearing details associated with the MPID in the SenderSubID in addition to the clearing information supplied in the new order message. The default clearing information for the First Priority Customer order for Customer-to-Customer Cross type, is set using the SenderSubID (Tag 9946 for the Agency order or the First Priority Customer order in the NoAlloc repeating group must equal the SenderSubID or the order will be rejected). Additional alternative clearing details can be specified via the available NoAlloc repeating group tags *(See example below)*. The Contra Order can have up to 10 Pre-Trade allocations. Each Contra allocation will use tag 9946 (Firm MPID), versus SenderSubID as the default clearing information plus additional clearing in the NoAlloc repeating group *(See example below)*.
- *QCC Order*: NMS stock trade information associated with QCC order (tags: 810, 879, 9811, 9812, 9813) is not validated and will be truncated if it exceeds the specified field limits. QCC Order will be accepted even if this information is missing, invalid or exceeds the field limits.
- *Example FIX Message*: Here is an example New Order Cross Message with the Contra Side having three Pre-Trade allocations. Yellow highlight is agency order. Blue is the Contra order.

miax

The grey area are the three contra allocations.

8=FIX.4.2 9=414 35=s 34=2 49=TEST1 50=BD33 52=20140312-17:46:30.733 56=MIAXTEST 57=SPHR 40=2 44=165 55=IBM 60=20140312-17:46:30.732 167=OPT 200=201401 201=1 202=220 205=18 548=6 case 1 549=4 552=6 54=1 11=6 case 1 side 1 78=1 80=20 77=O 204=0 9946=BD33 54=2 11=6\_case\_1\_side\_2 78=3 80=5 1=A\_1 77=O 204=0 467=ID1 9946=MMRU 80=5 1=A 2 77=C 204=0 467=ID2 9946=BD34 80=10 1=A 3 77=C 204=0 467=ID3 9946=BD34 38=20 10=154

<span id="page-26-0"></span>5.3 New Order – Multileg (MsgType = AB)

Users can send complex orders to the Sapphire exchange with the New Order Multileg message (MsgType = AB). The following table contains the fields Sapphire supports.

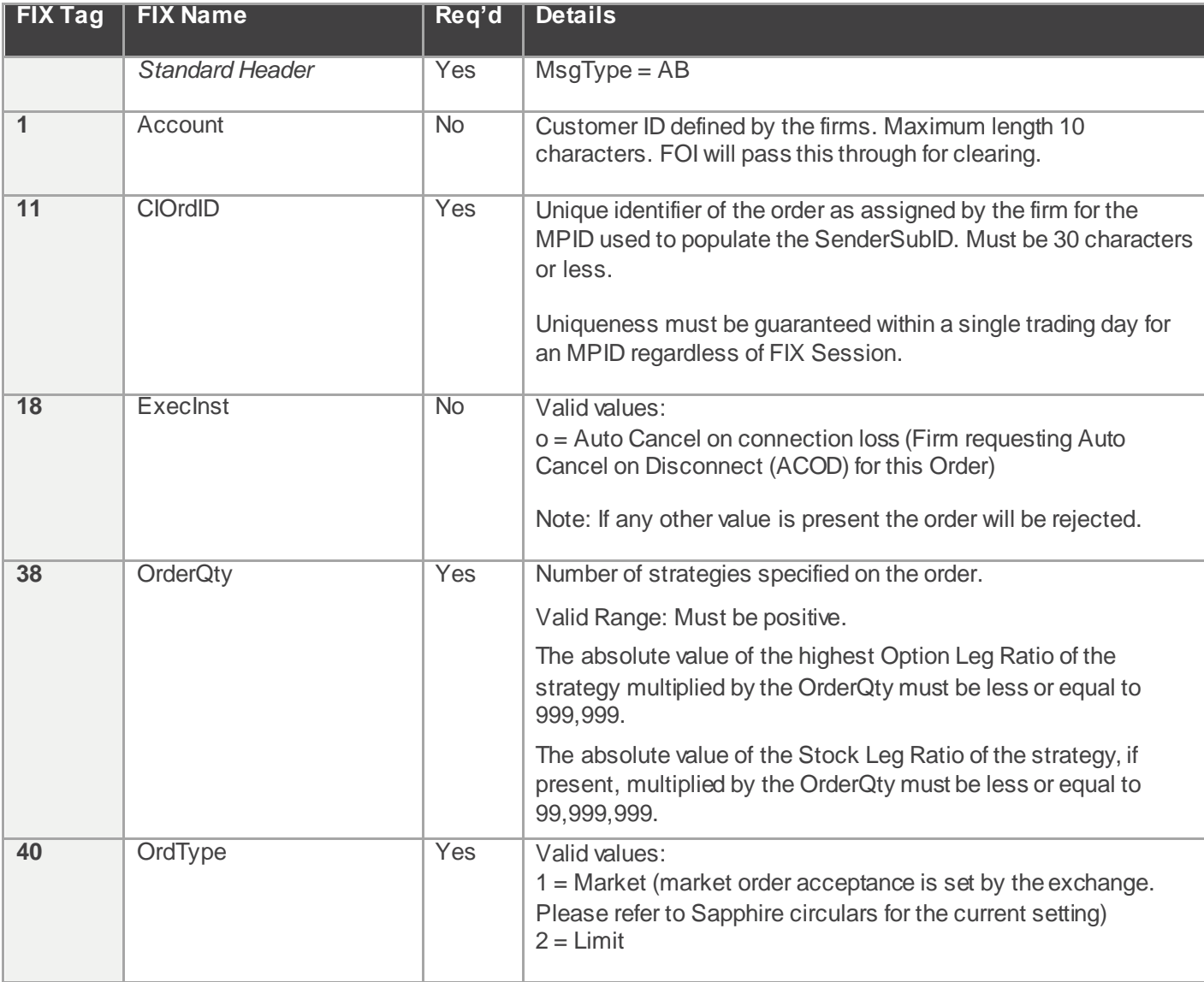

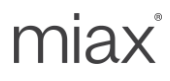

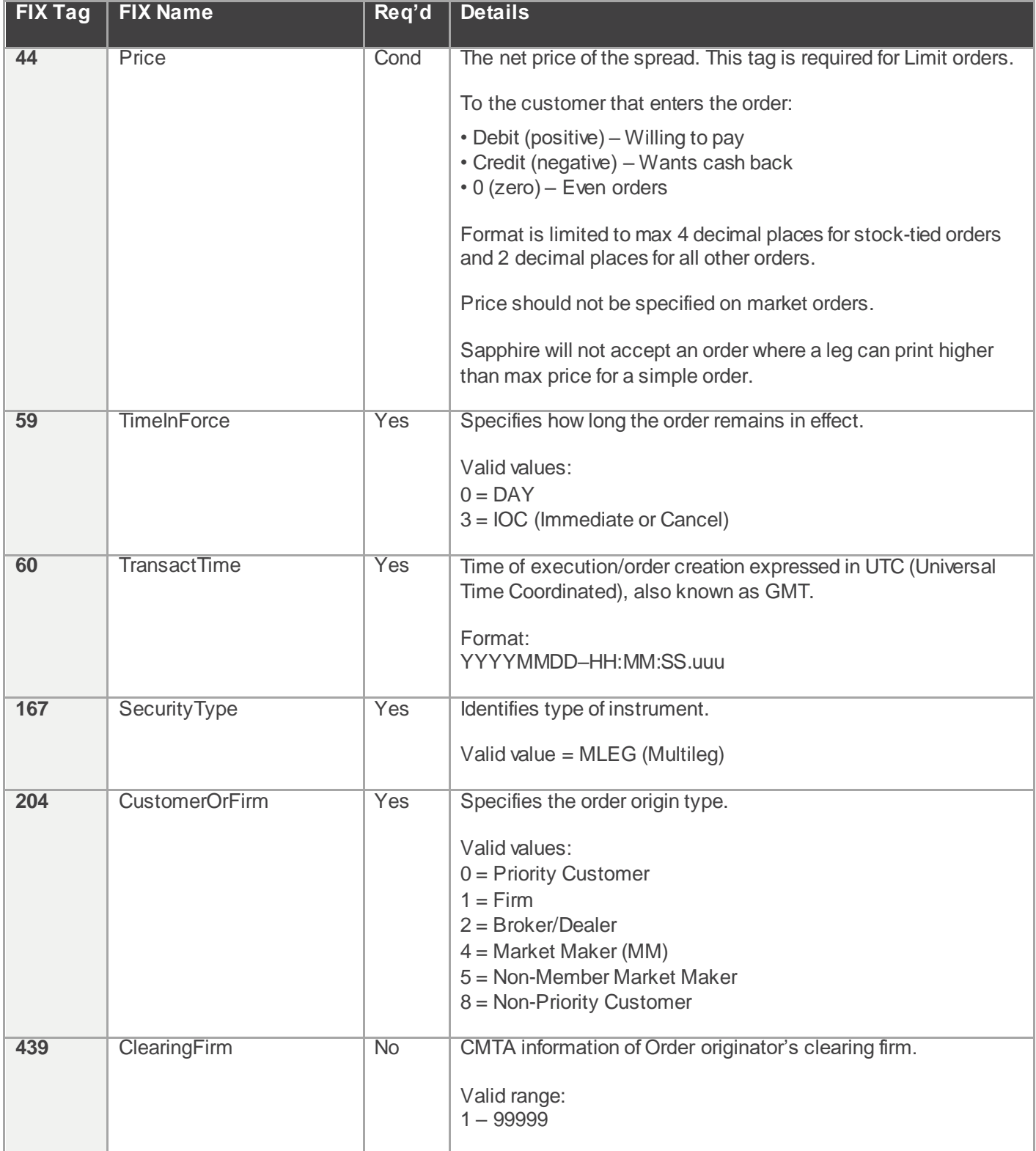

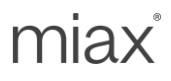

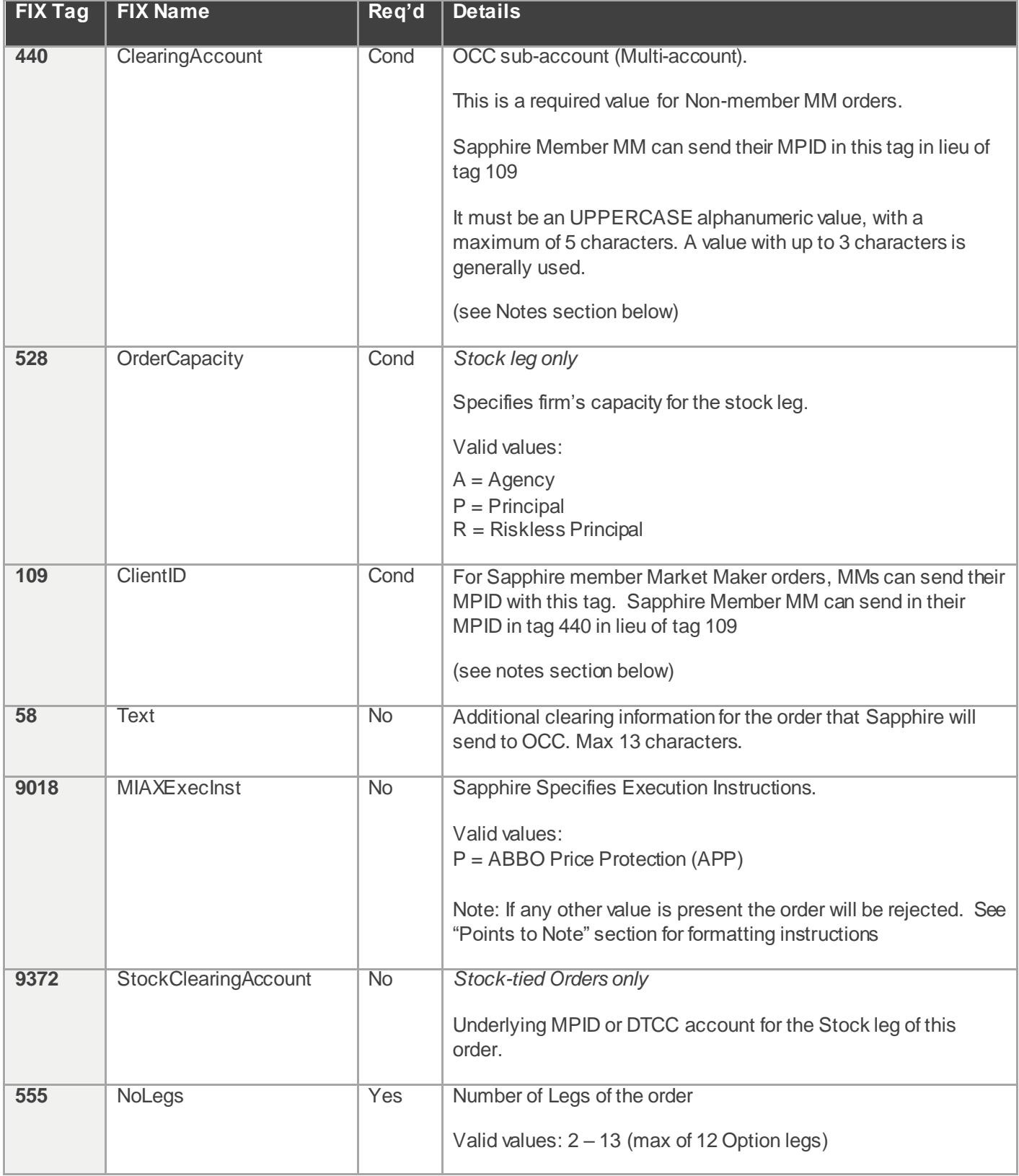

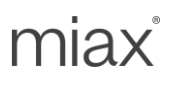

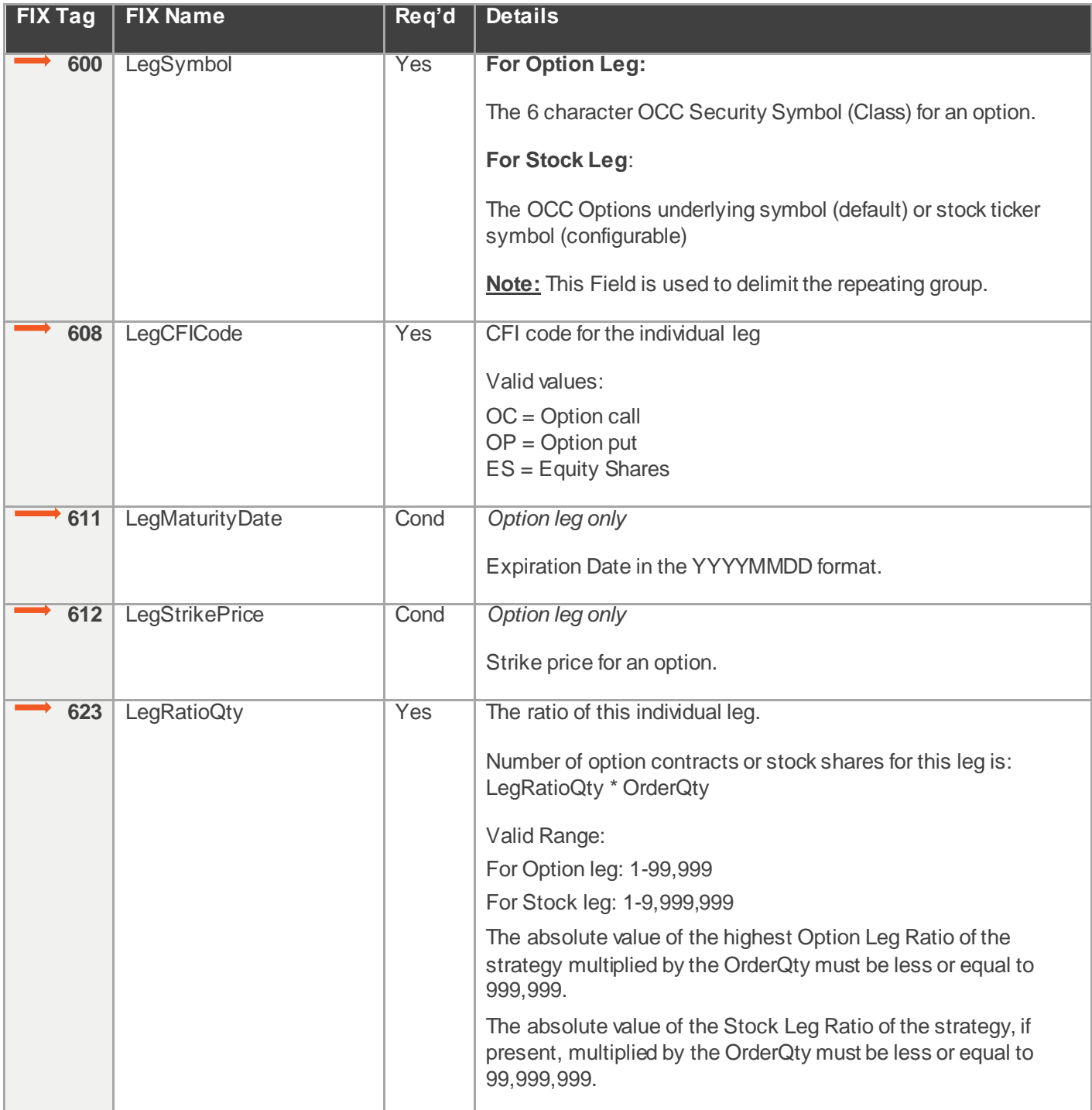

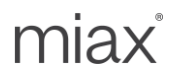

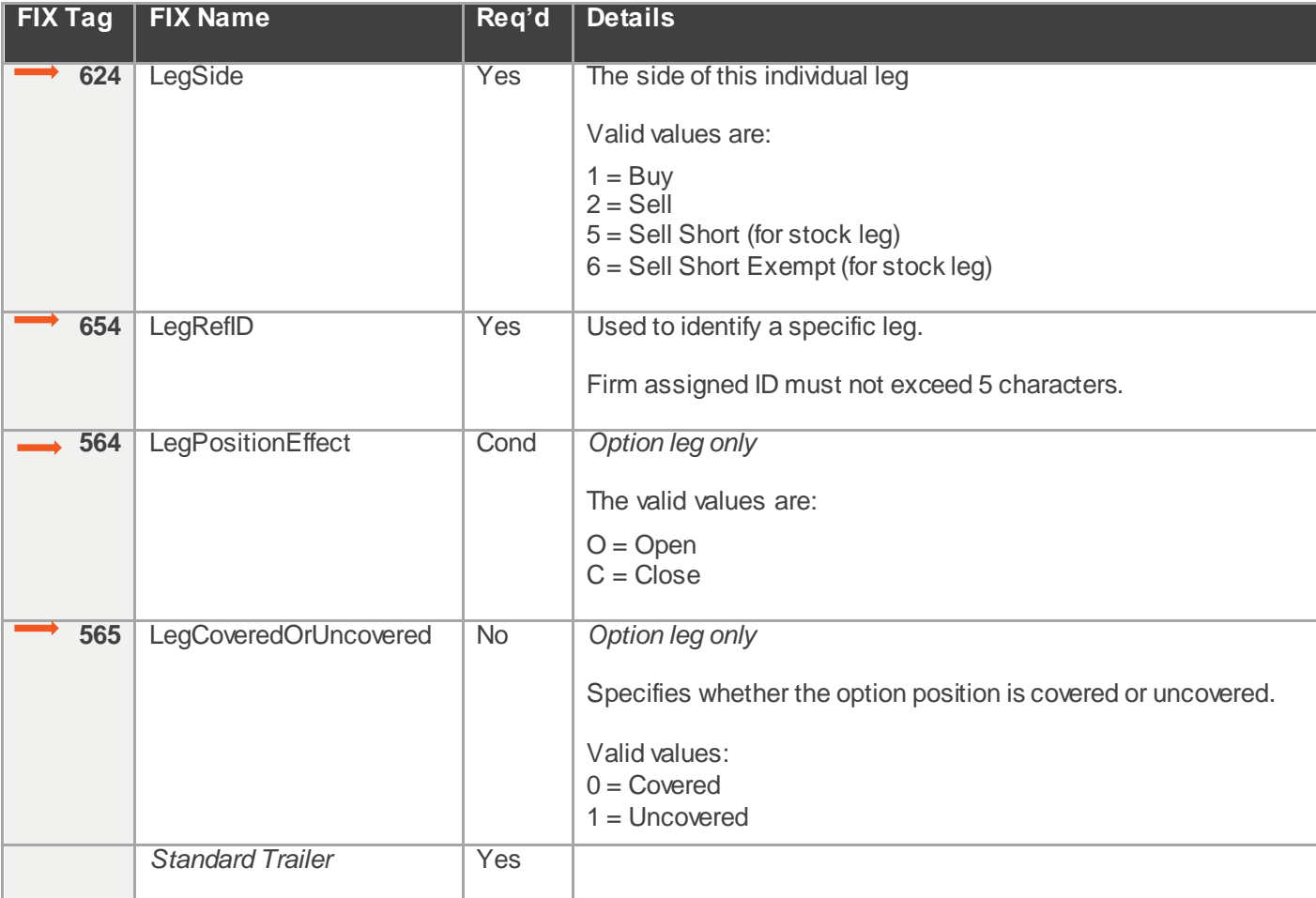

Points to note:

- *Order Validation*: Sapphire will validate each order it receives by checking that the user sent all the required FIX fields for the order. FIX field level validation failure will result in a session reject. Business rule validation failures will result in rejection in the form of an Execution Report  $(MsgType = 8)$  with an Execution Type of Rejected (ExecType = 8). When the Firm message passes FIX field level validations and Business rule level validation and still has to be rejected, Sapphire will send a Business reject message. Once the Order is accepted and Acked, any further Business rule validations that fail will result in an unsolicited cancel.
- *Order Acknowledgement:* Upon receipt of an order, Sapphire validates the order and then sends an acknowledgement back to the client. This acknowledgement tells the user that Sapphire has received the order, but has not yet processed it. This acknowledgement is in the form of an Execution Report (MsgType = 8) with an Execution Type of New (ExecType =0) and an Order Status of New (OrdStatus = 0). See the section "Execution Report (MsgType = 8)" for more information about the individual Execution Report fields.
- *Auto Cancel on Disconnect (ACOD)*: Firms wishing to use the Sapphire Auto Cancel on Disconnect feature on an order-by-order basis must send each order that they want Sapphire to cancel upon disconnect with ExecInst=o. Orders that do not have this specified will not be canceled upon disconnect. Please refer to the FAQs for details on the Auto Cancel on Disconnect feature.

MIAX Sapphire Options Exchange Options Order Management using FIX Protocol | FIX Interface Specification Document Version: 1.0a Last Revision Date: 04/09/2024

miax

- Sapphire member Market Maker orders must be identified with their MPID. For flexibility, the MPID can be sent in either tag 440 or 109. When both tags have values, Sapphire will validate them for equivalence and reject otherwise.
- *Quantity and Ratios:* Legs must always be entered where the OrderQty is the Greatest Common Factor of the legs quantities. Example: An order to Buy 1 SeriesABC, Sell 2 SeriesXYZ, Qty 100 should not be entered as Buy 100 SeriesABC, Sell 200 SeriesXYZ, Qty 1.
- *Order Pricing:* Limit price supplied with the order is assumed to be for the unit leg ratio quantity. Example: A \$2 debit for 100 units of leg ratio of 1:2 yielding \$2 debit for 100 units, \$200 debit for the entire order.
- *Tag 9018:* Formatting is the same as standard FIX Tag 18. If more than one instruction is applicable to an order, this field can contain multiple instructions delimited by a space.
- *Tag 555 (NoLegs):* Complex orders can have two to thirteen legs. Stock-tied orders must have exactly one stock leg plus one to twelve option legs. Option legs can only be for standard options. Leg repeating group is delimited by tag LegSymbol.
- The order is Acked with Execution Reports for each instrument leg defined.
- Rejects are communicated with a single Execution Report.
- Max valid Net Price: Sapphire will not accept an order where a leg can be printed higher than max price for a simple order. Please refer to Sapphire circulars for the current default setting.

*Example FIX Message*: Example of New Order Mulitleg message with stock leg. Stock leg is highlighted in yellow and its attributes are in **BOLD**. The grey area represents the option leg(s). 8=FIX.4.2 9=421 35=AB 34=7 49=UBSTEST2 50=BD33 52=20180214-13:41:04.914 56=MIAXTEST 57=SPHR 11=AB-Example 38=10 40=2 44=100.05 60=20180214-13:41:04.914 59=0 167=MLEG 204=2 **528=A** 555=2 600=IBM 608=**ES** 623=100 624=1 654=LEG1 600=IBM 608=OC 611=20130216 612=205 623=1 624=2 654=LEG2 564=C 565=1 10=161

miax

#### <span id="page-32-0"></span>5.4 New Order Cross – Multileg (MsgType = As)

New Order Cross – Multileg message (MsgType = As) enables firms to send Complex Customer-to-Customer Cross (cC2C) orders and Qualified Contingent Cross (cQCC). This is a custom FIX message supported over our FIX 4.2 session.

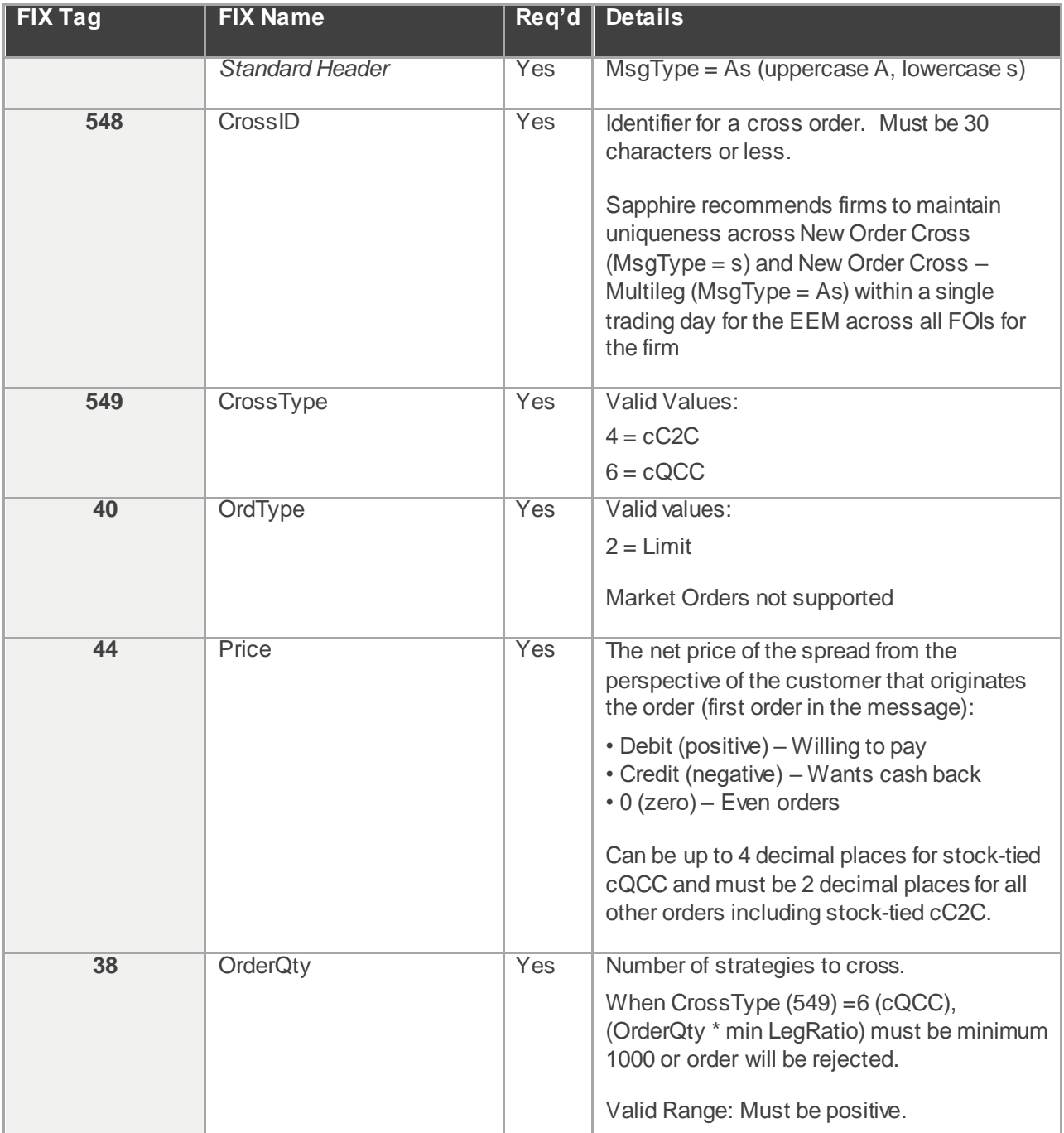

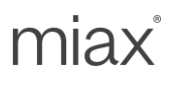

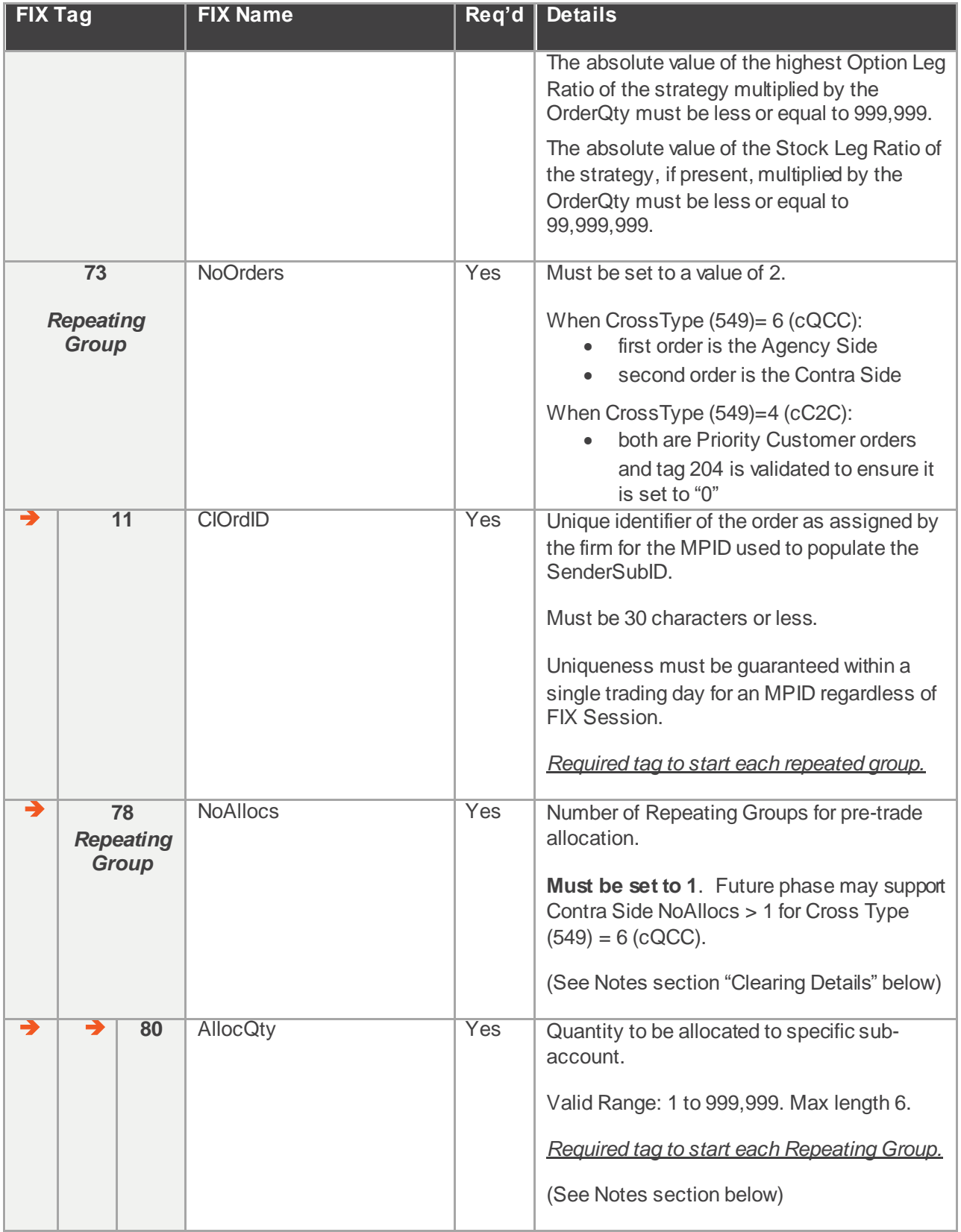

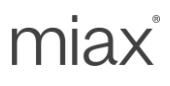

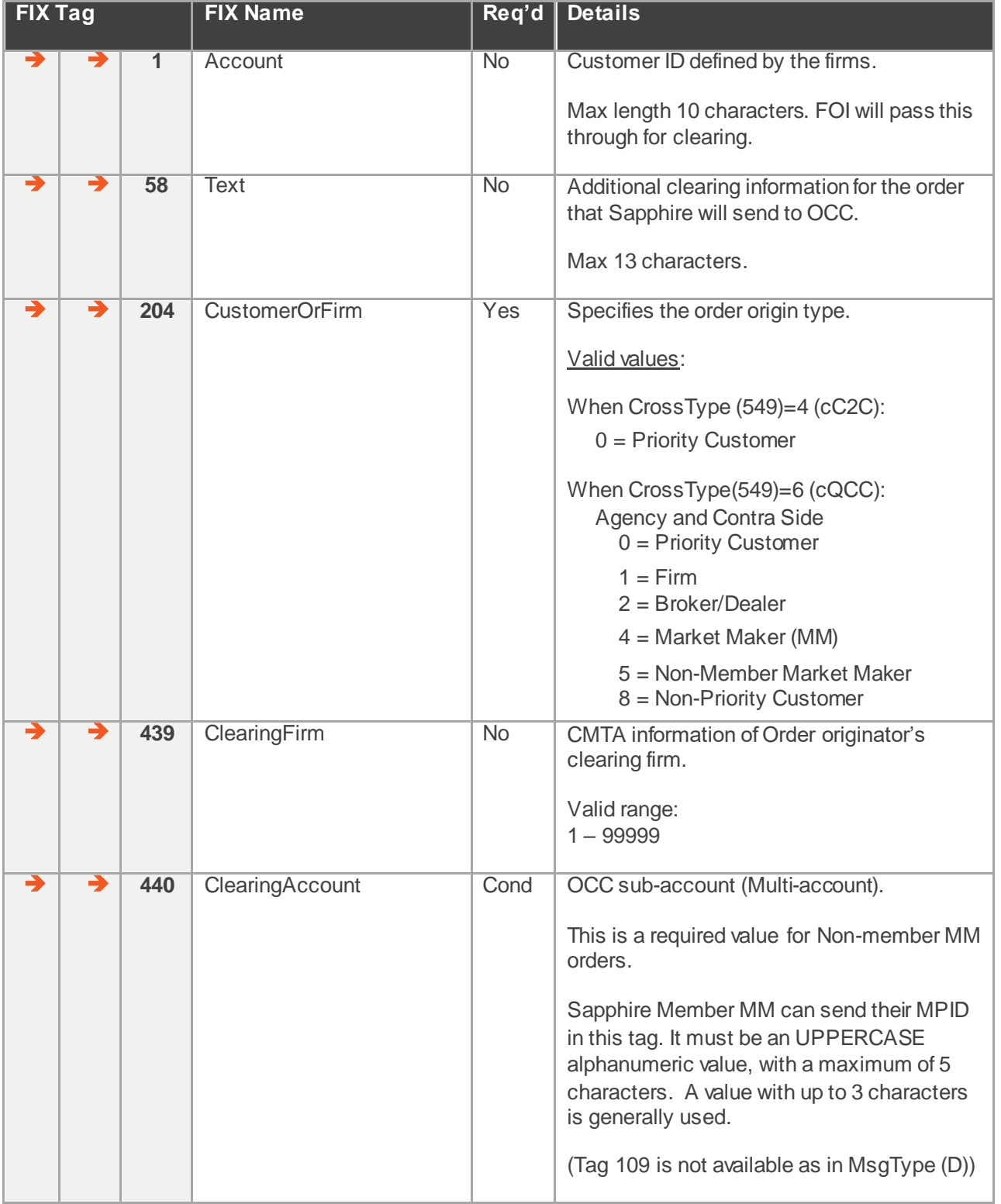

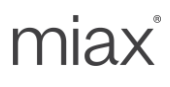

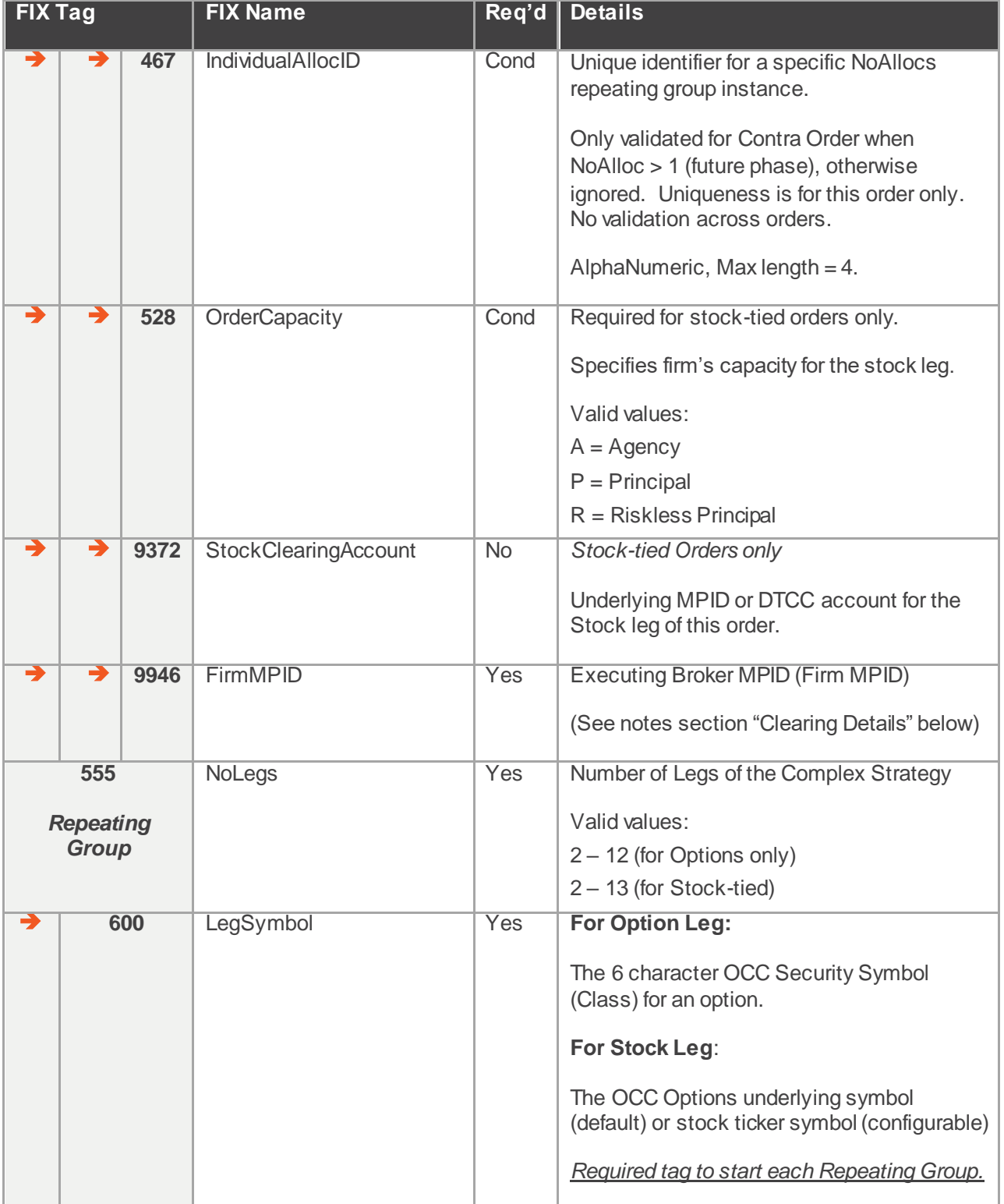

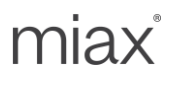

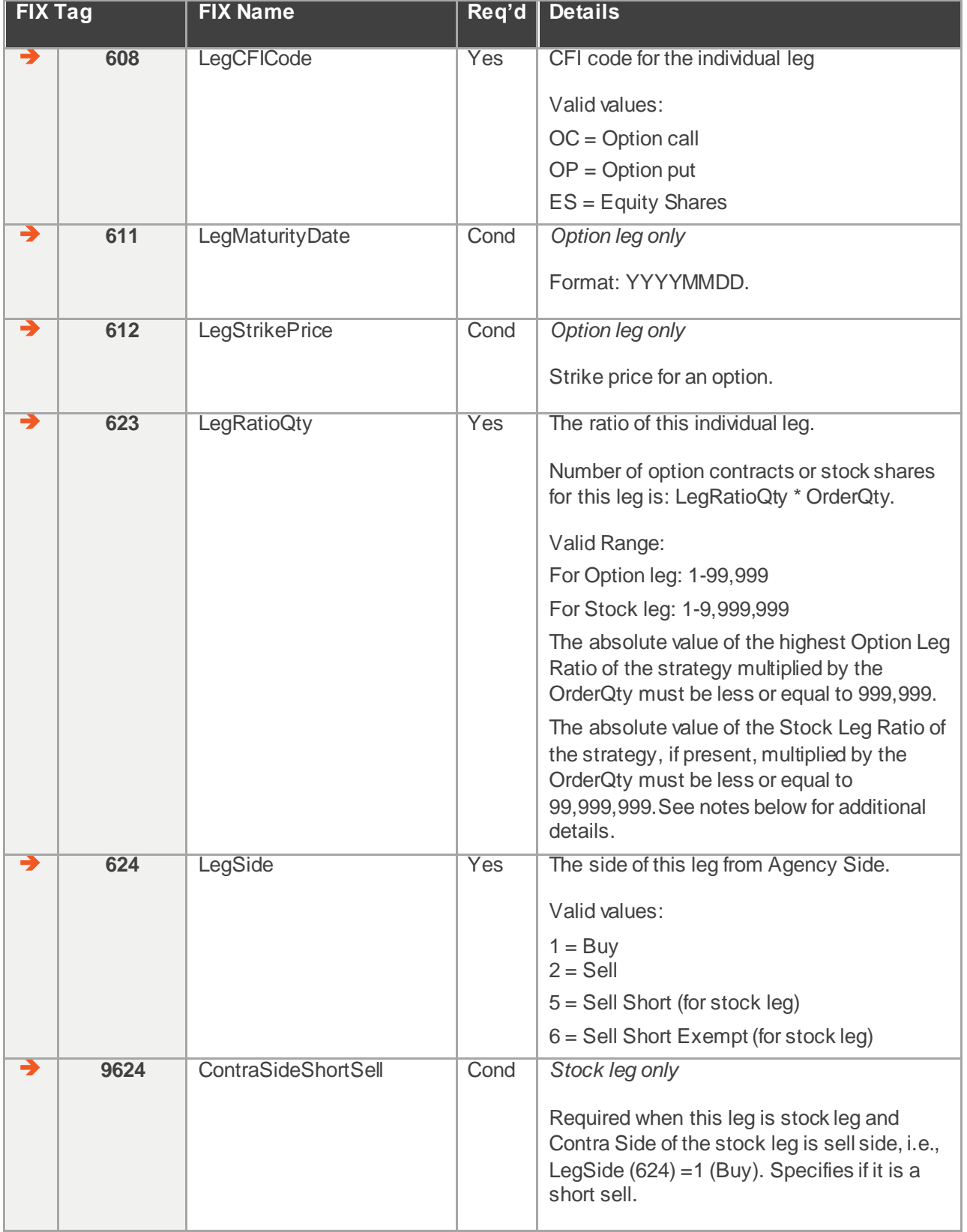

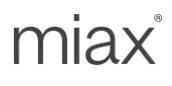

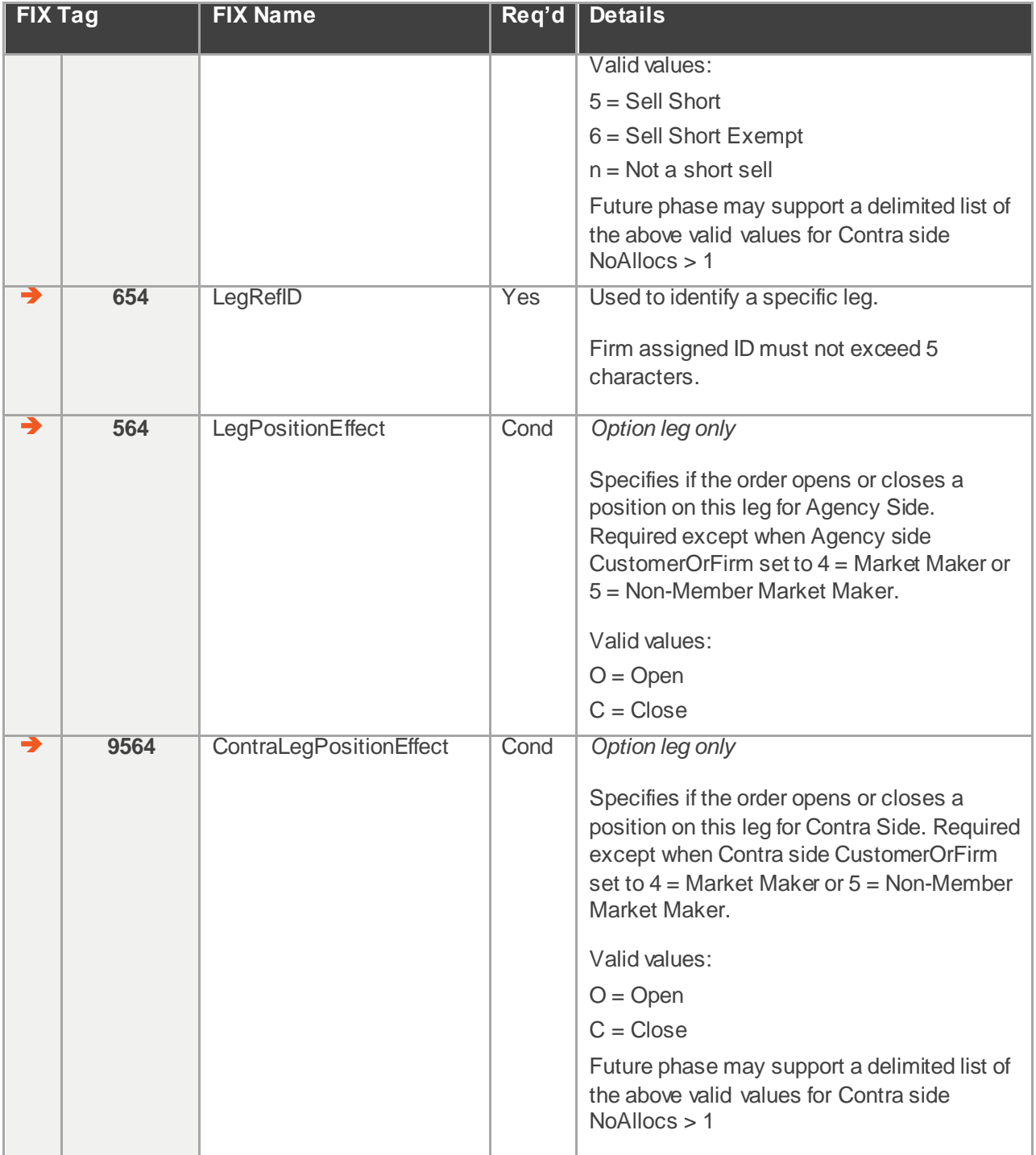

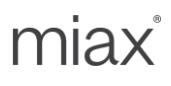

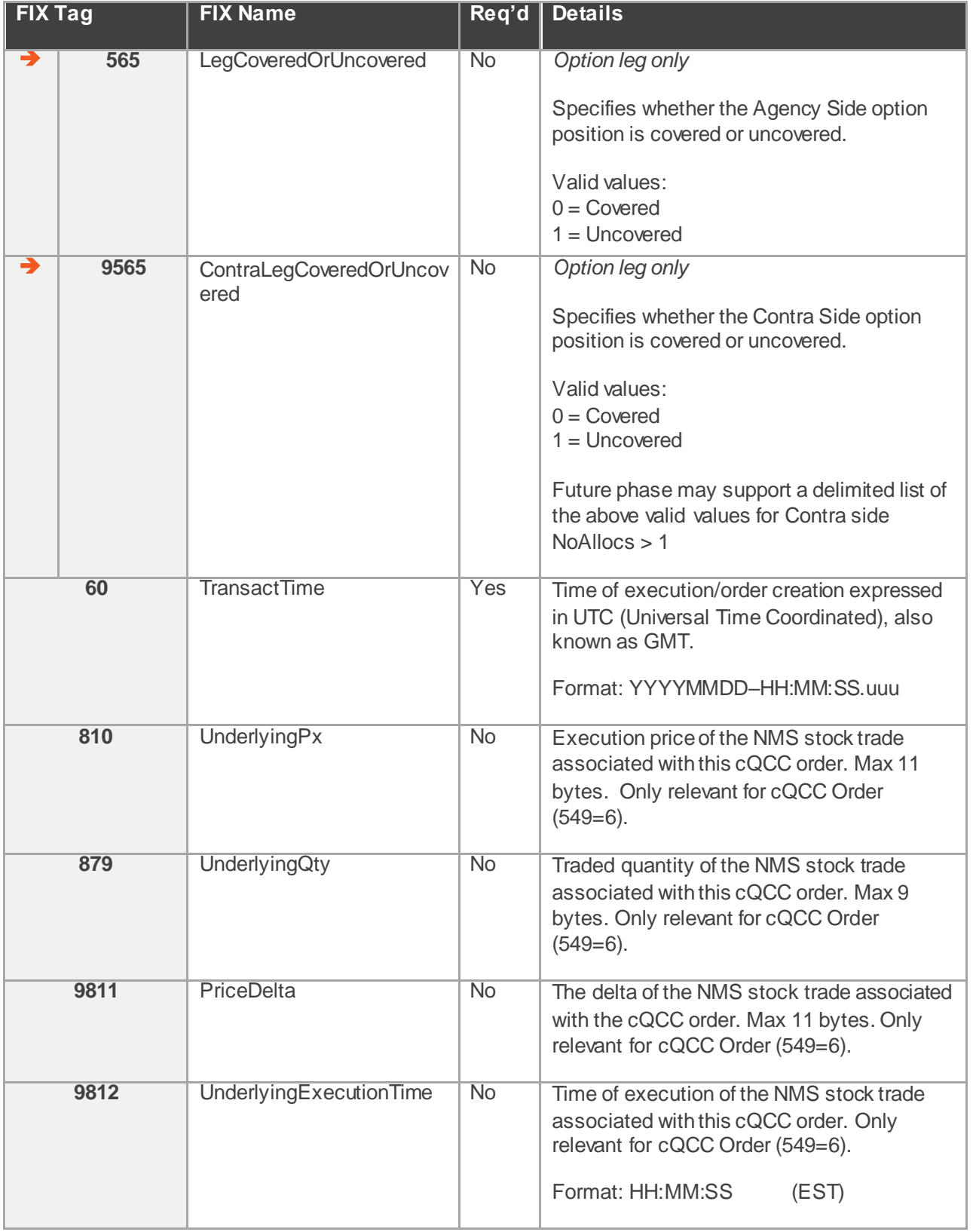

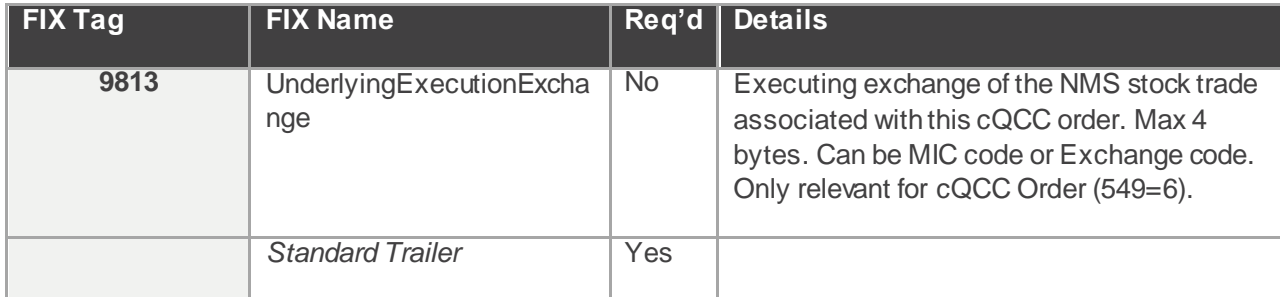

Points to note:

- *Execution Reports:* Sapphire will send individual execution report for each side for Ack, Reject, and Done events. Trade Reports, or execution reports of type fill and partial fill, will be sent for the Agency side and each Contra side allocation per leg. For example, a New Order Cross with six legs; the Firm will receive twelve trade reports. Six executions will be generated for the Agency side and six for the Contra side.
- *Clearing Details:* As stated in section 1.4 sub-section "SenderSubID", Sapphire will use the clearing details associated with the MPID provided in SenderSubID, in addition to the clearing information supplied in the new order message. The default clearing information for the Agency Order of a cQCC Cross type or the First Priority Customer order of cC2C Cross type is set using the SenderSubID (tag 9946 for the Agency Order or the First Priority Customer order in the NoAlloc Repeating Group must equal the SenderSubID or the order will be rejected). Additional alternative clearing details can be specified via the available NoAlloc repeating group tags *(See example below)*. In future phase when Contra Order may have > 1 pre-trade allocations, each Contra allocation will use tag 9946 (Firm MPID), versus SenderSubID, as the default clearing information *(See example below)*.
- Tag 80 AllocQty: The sum of AllocQty for each side should be equal to tag 38 OrderQty, else the order will be rejected.
- *Tag 549*: See Sapphire Rules for more detail explanation of auction types. When set to 4 (cC2C), both sides must be Priority Customer, otherwise Sapphire will reject the orders. The cC2C Cross will follow Sapphire rules and cross immediately.
- *Tag 555 (NoLegs):* The Complex Strategy defined by tag 555 (NoLegs) can have two to thirteen legs. Stock-tied strategies must have exactly one stock leg plus one to twelve option legs. Option legs can only be for standard options.
- *Quantity and Ratios:* Legs must always be entered where the OrderQty is the Greatest Common Factor of the legs quantities. Example 1: An order to Buy 1 SeriesABC, Sell 2 SeriesXYZ, Qty 100 should not be entered as Buy 100 SeriesABC, Sell 200 SeriesXYZ, Qty 1.
- *cQCC Order*: NMS stock trade information associated with cQCC order (tags: 810, 879, 9811, 9812, 9813) is not validated and will be truncated if it exceeds the specified field limits. cQCC Order will be accepted even if this information is missing, invalid or exceeds the field limits.

#### *Example FIX Message*:

Example of New Order Cross Mulitleg message. Agency order is highlighted in yellow. Contra order is in blue. The grey area represents the option leg(s) of the complex order.

8=FIX.4.2 9=421 35=As 34=6 49=UBSTEST2 50=BD33 52=20170307-23:21:04.914 56=MIAXTEST 57=SPHR 38=5 548=123456 549=640=2 44=0 60=20170307-23:21:04.913 73=2 11=As-Example:A

miax

78=1 80=5 204=0 9946=BD33 11=As-Example:C 78=1 80=5 1=1234567890 204=0 9946=BD33 555=2 600=IBM 608=OC 611=20130216 612=205 623=1 624=1 654=LR1 564=C 9564=C 565=0 600=IBM 608=OP 611=20130216 612=205 623=1 624=2 654=LR2 564=C 9564=C 565=1 10=161

Example of New Order Cross Mulitleg message with a stock leg. Stock leg is highlighted in yellow and stock specific attributes are in BOLD. The grey area represents the option leg(s). 8=FIX.4.2 9=421 35=As 34=8 49=UBSTEST2 50=BD33 52=20180214-13:41:04.915 56=MIAXTEST 57=SPHR 38=15 548=As-Example-2 549=4 40=2 44=0 60=20180214-13:41:04.915 73=2 11=As-Example-2:A 78=1 80=15 204=0 **528=A** 9946=BD33 11=As-Example-2**:**C 78=1 80=15 1=1234567890 204=0 **528=P** 9946=BD33 555=2 600=IBM 608=**ES** 623=100 624=1 **9624=5** 654=LR1 600=IBM 608=OC 611=20130216 612=205 623=1 624=2 654=LR2 564=C 9564=C 565=1 9565=0 10=161

#### <span id="page-40-0"></span>5.5 Order Cancel Request – Single or Multileg (MsgType = F)

Firms can send a cancel request to Sapphire to cancel the remaining quantity of an existing order or mass cancel many orders. The following table summarizes the format for the Order cancel request message.

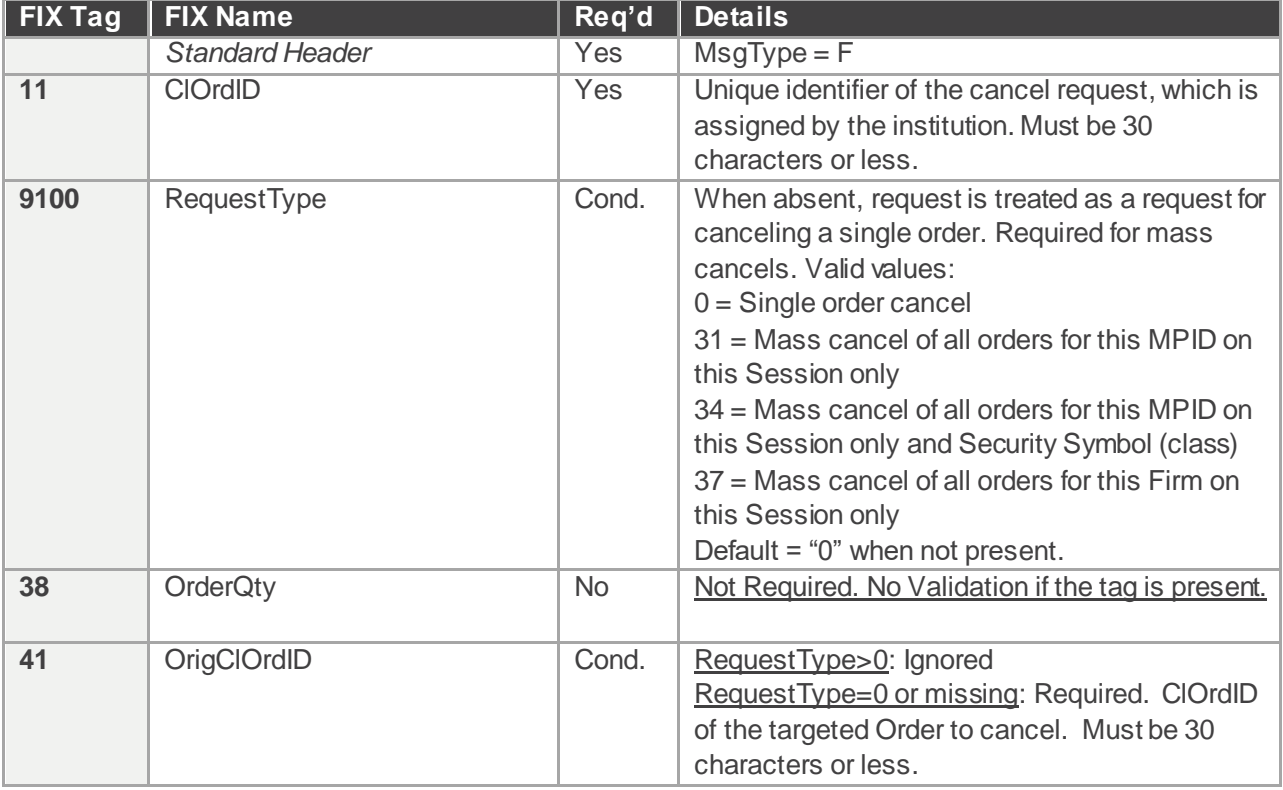

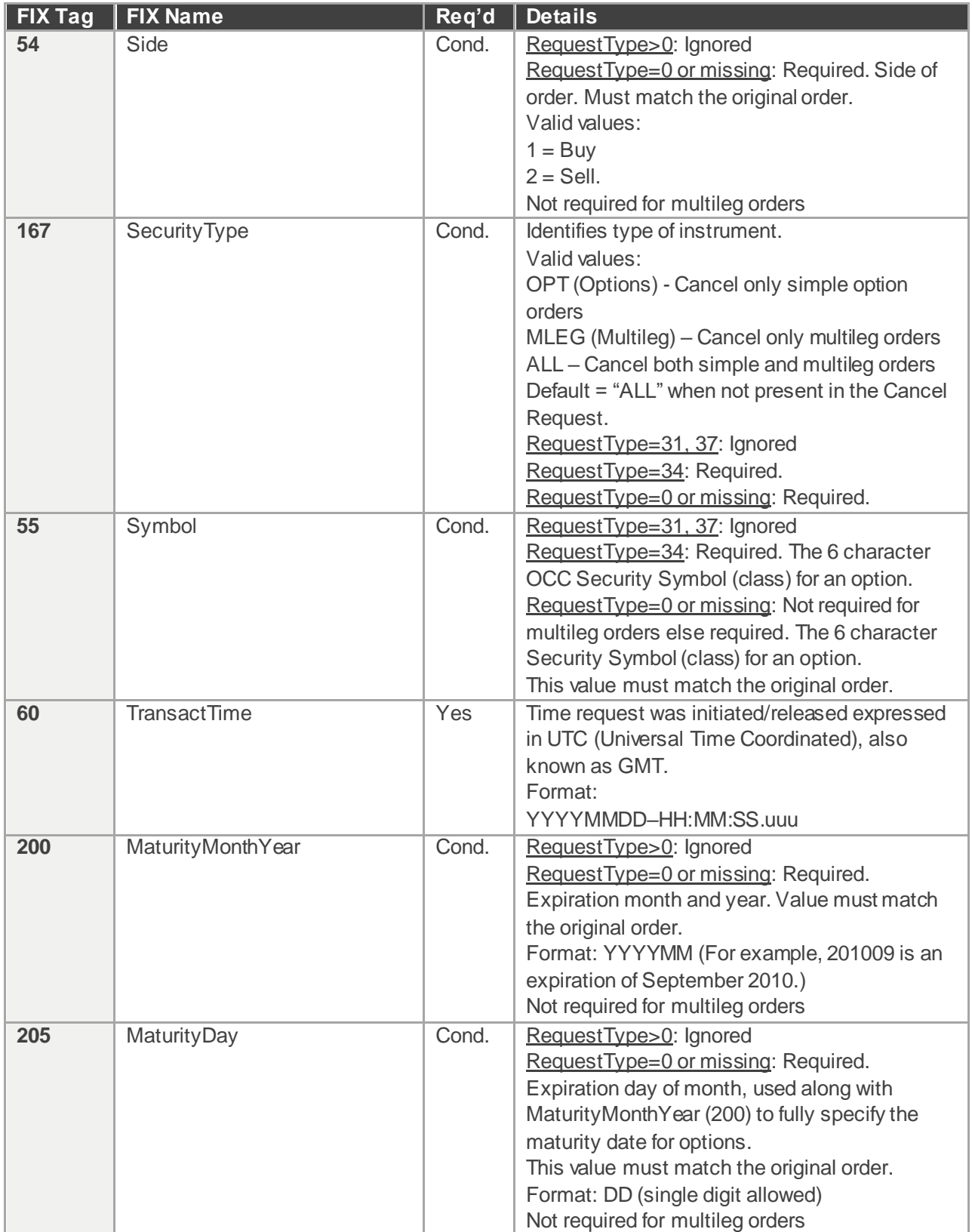

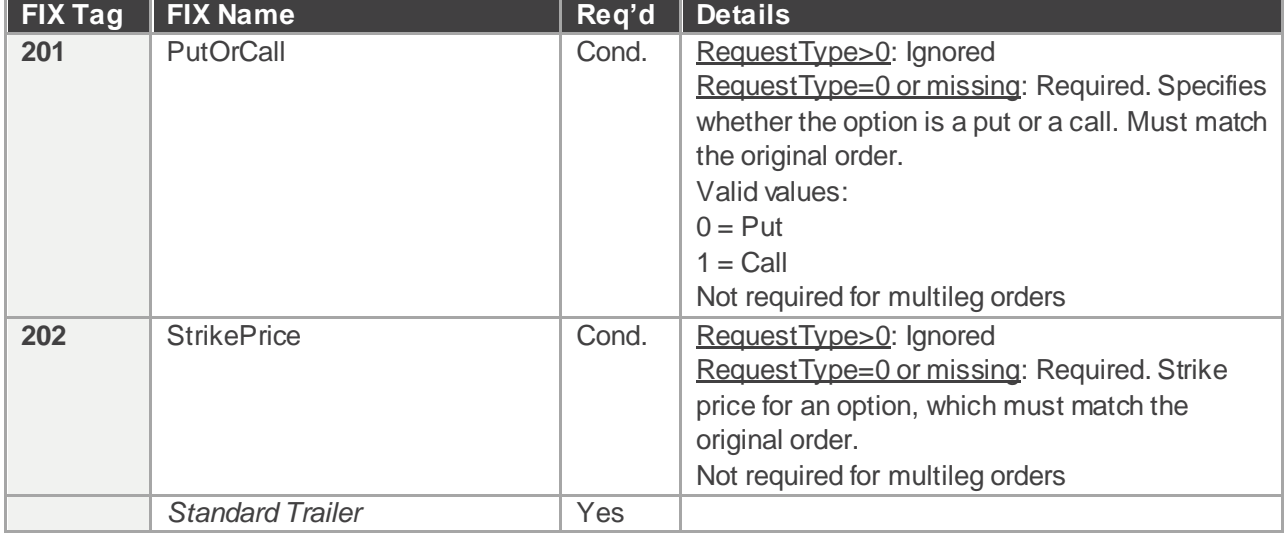

Points to note:

- ClOrdID in an Order Cancel Request must identify the cancel request uniquely. As a result, it cannot be the same as the ClOrdID of any order or replace.
- An order may have been partially or fully routed away when Sapphire receives the Cancel Request. Sapphire will immediately cancel contracts on the Sapphire book and send an Execution Report in response. ClOrdID set to the ClOrdID of the cancel, OrigClOrdID set to the ClOrdID of the target order, OrdStatus and ExecType are both set to Pending Cancel(6), and Tag 58 (Text) will contain the number of contracts canceled. Formatted "CxlQty: N" where N is a whole number.
- Upon receipt of a cancel request, if an order is fully resting on the Sapphire book, Sapphire responds with an Execution Report that has ClOrdID set to the ClOrdID of the cancel, OrigClOrdID set to the ClOrdID of the target order, and OrdStatus and ExecType are both set to Canceled(4).
- An order with a cancel pending must not be considered closed until Sapphire sends an Execution message with a status indicating that the order is closed. For example, an Execution with ExecType = Canceled, where ClOrdID refers to the ClOrdID of the cancel, and OrigClOrdID refers to the ClOrdID of the order.
- An order may have only one cancel pending at a time. Sending a second cancel while one is pending will result in the second cancel being rejected. Only after the first cancel is rejected can the firm send another cancel.
- Upon receipt of a mass cancel request, Sapphire will cancel each of the orders as per the request and send Execution report messages for each order that was canceled. If there are any orders that are not canceled due to them being in-flight on a separate FIX line, Firms are responsible to send separate cancels for them. Firms must not treat the request as a guarantee that all orders will be canceled in accordance with their book.
- Canceling a simple or complex order requires setting  $OrigClOrderID = < ClOrdID$  of the order and optionally RequestType (tag 9100) = 0 and SecurityType (tag 167) = <OPT or MULTILEG>. The cancel request will be rejected if the optional RequestType and/or SecurityType are present in the request and do not match the OrigClOrdID.
- Multileg Pending Cancels and Canceled Execution Reports are sent per leg.

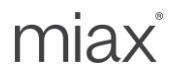

#### <span id="page-43-0"></span>5.6 Order Cancel/Replace Request – Single (MsgType = G)

The Sapphire FIX Engine allows customers to replace orders. However, there are some fields such as ClientID and Symbol that cannot be changed on the replacement order. Refer to the table below for a complete list of fields in the Cancel/Replace Request message. Fields not listed below will be ignored.

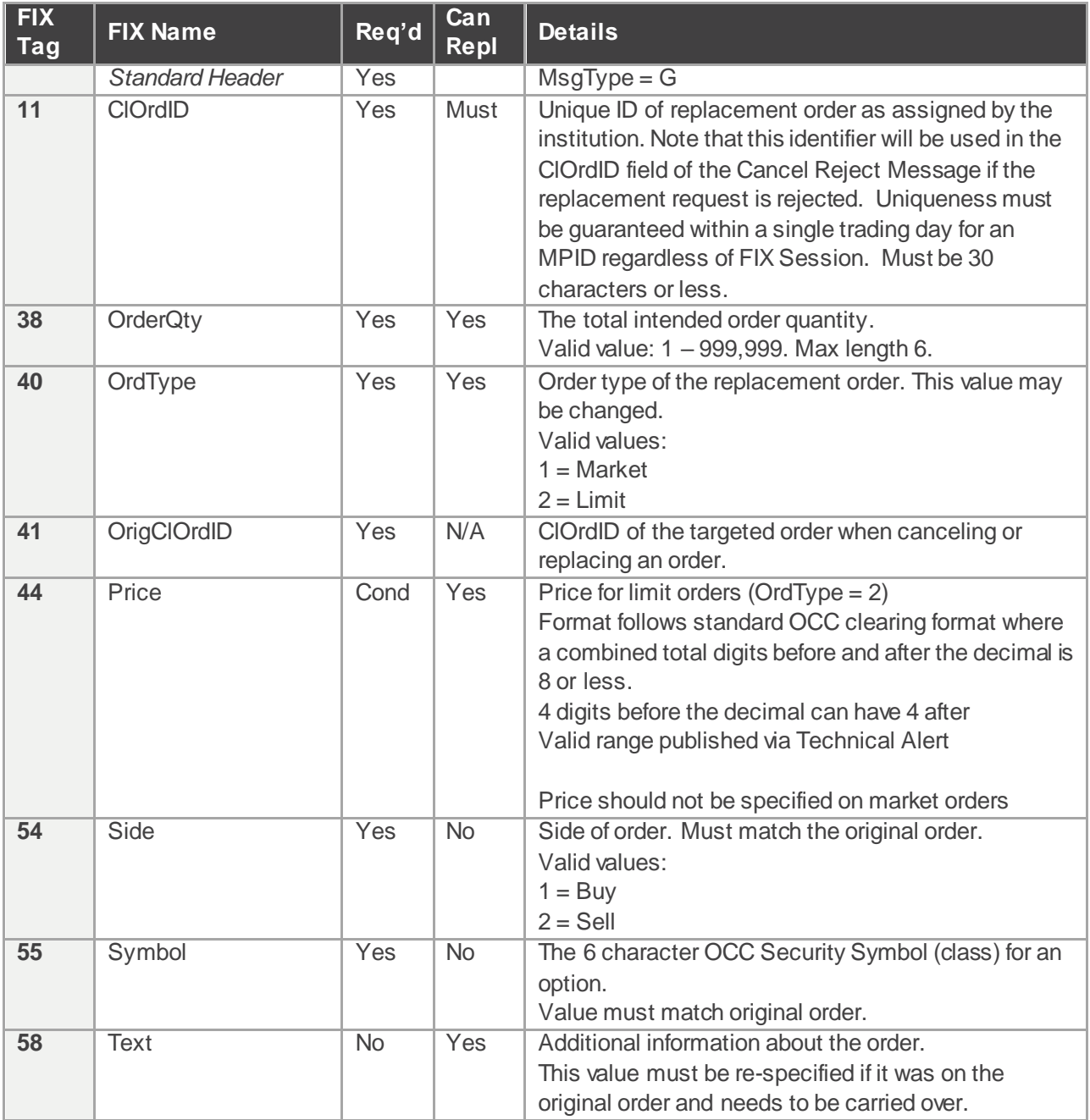

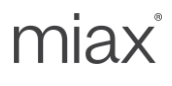

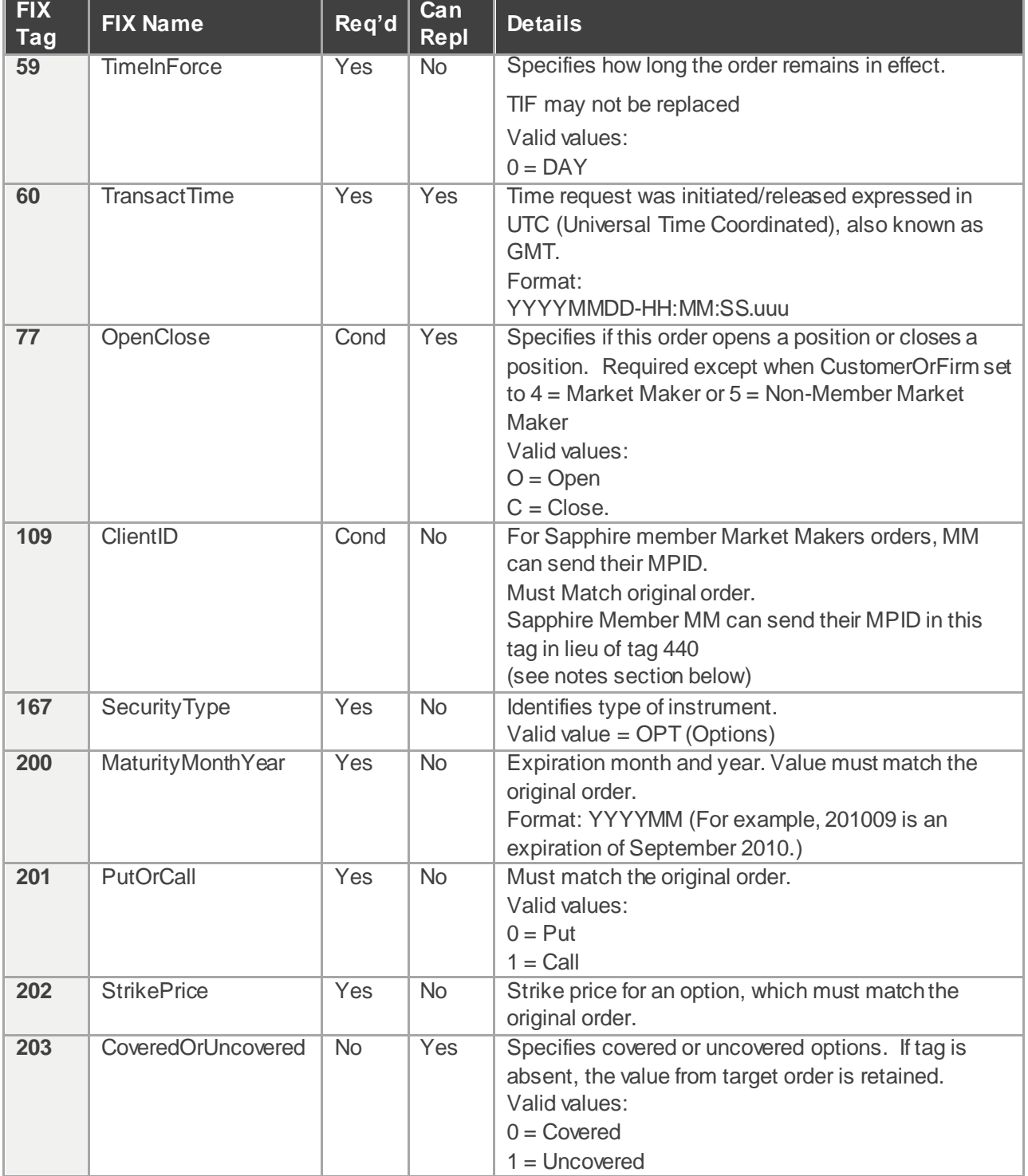

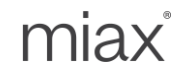

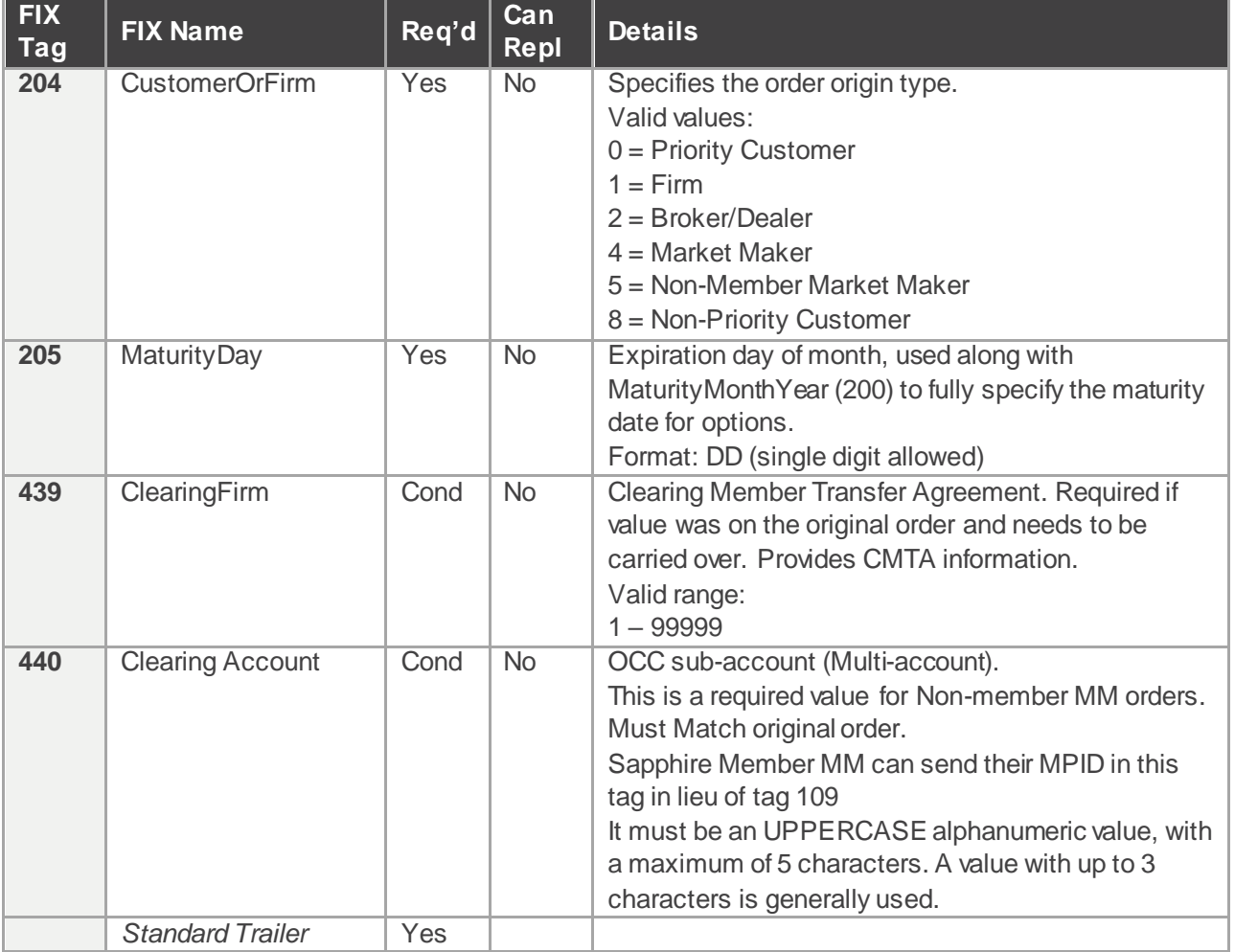

Points to note:

- Tags that are required and cannot be replaced must match the contents of the original order.
- Tags not listed in the Cancel/replace message above will be ignored.
- Increasing the OrderQty of the original order will result in the order losing it existing time priority in the book.
- OrderQty may not be the actual open quantity of the new order. Sapphire will subtract executed volume of the original (target) order from the OrderQty in the replace request and leave open any remaining contracts in the new order.
- If a cancel/replace is received when an order is routed away (partially or fully), Sapphire will reject the cancel/replace. The original order will still be live.
- Sapphire member Market Maker orders must be identified with their MPID. For flexibility, the MPID can be sent in either tag 440 or 109. When both tags have values, Sapphire will validate them for equivalence and reject otherwise. The MPID on the replace order must match what was given on the original order.

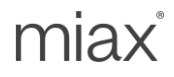

#### <span id="page-46-0"></span>5.7 Order Cancel/Replace – Multileg (MsgType = AC)

The Sapphire FIX Engine allows customers to replace complex orders. Refer to the table below for a complete list of fields in the Cancel/Replace Request message. The "Can Repl" (Can Replace) column is used to determine which fields can be changed.

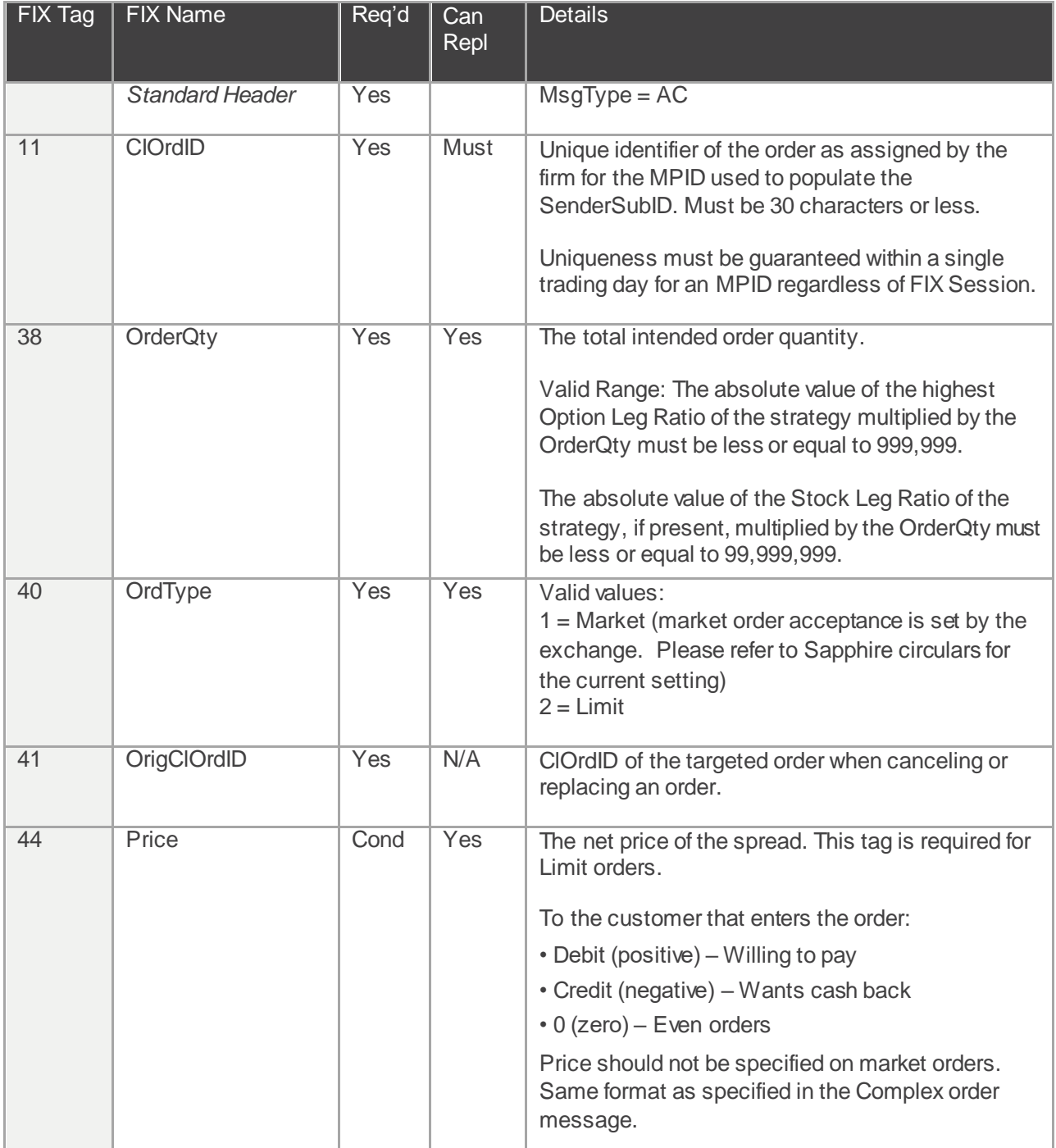

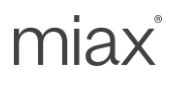

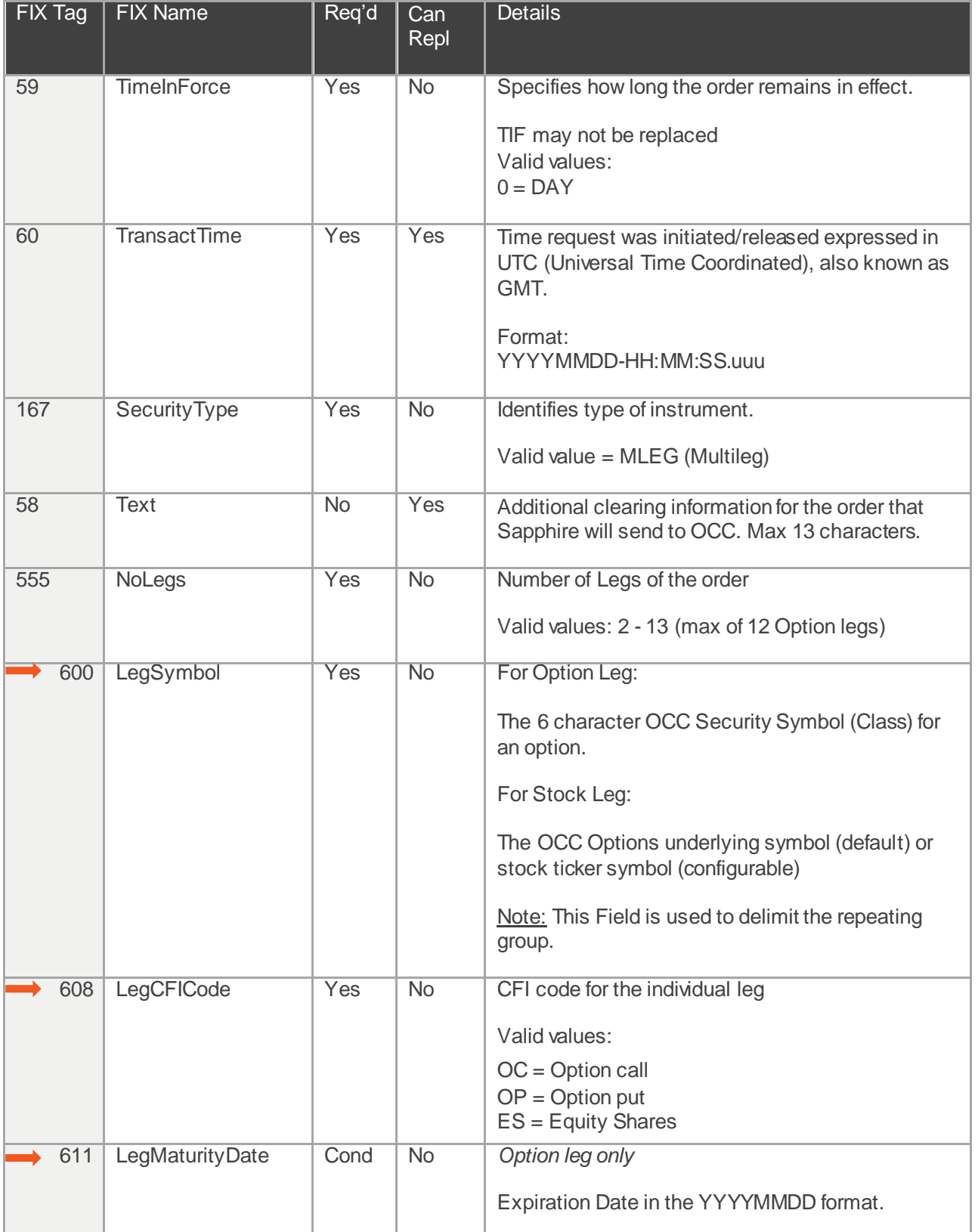

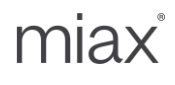

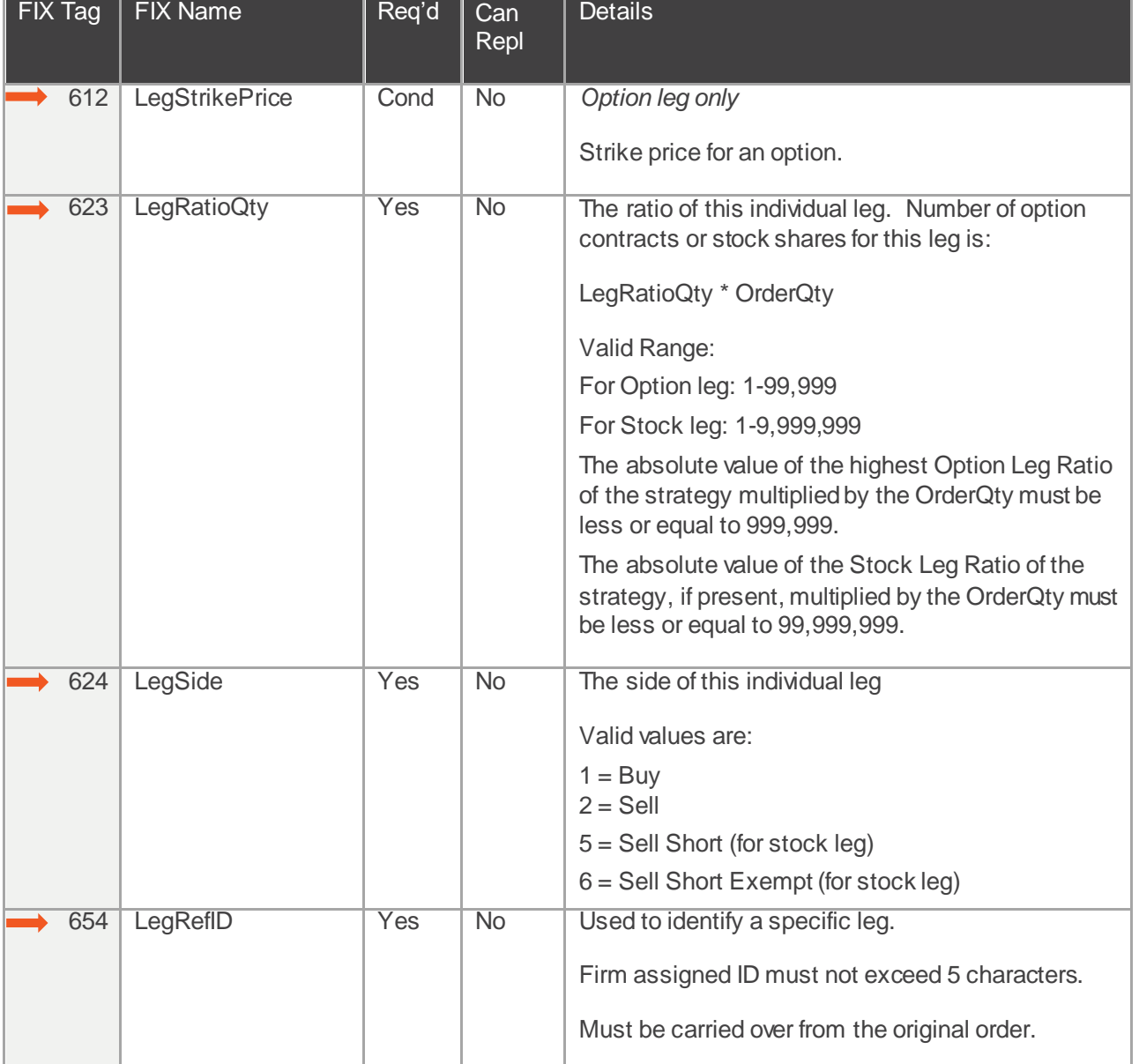

Points to note:

- Tags that are required and cannot be replaced must match the contents of the original order.
- Tags not listed in the Cancel/replace message above will be ignored.
- Increasing the OrderQty of the original order will result in the order losing its existing time priority on the book.
- OrderQty may not be the actual open quantity of the new order. Sapphire will subtract executed volume of the original (target) order from the OrderQty in the replace request and leave open any remaining contracts in the new order.
- Execution Reports marked as Replaced are sent per leg.
- Order Cancel Reject Single or Multileg (35=9) messages are used to communicate Replace Rejects.

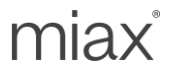

#### <span id="page-49-0"></span>5.8 Don't Know Trade (MsgType = Q)

The Sapphire FIX Engine **does not** accept a DK Trade message. If the firm has any questions or issues with a trade, please contact Trading Operations with the details.

#### <span id="page-49-1"></span>5.9 Order Cancel Reject – Single or Multileg (MsgType = 9)

If any of the validations of a Cancel or a Cancel/replace request fail, Sapphire responds with an Order Cancel reject message. One such example is if it is too late to cancel an order. Firms are always receiving parties for this message.

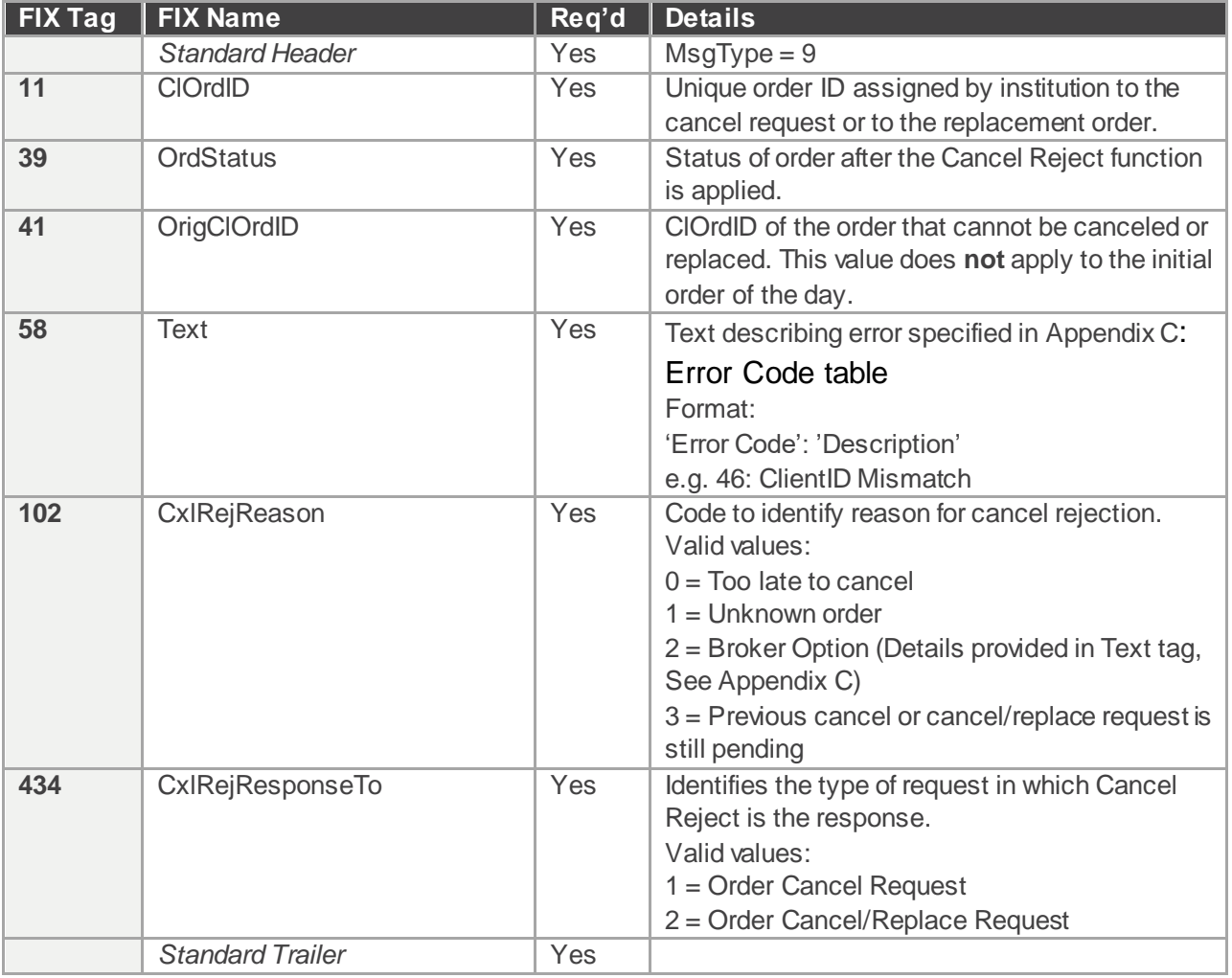

Points to note:

• Note that when a cancel or cancel/replace request is rejected, the target order is still live.

#### <span id="page-49-2"></span>5.10 Execution Report – Single or Multileg (MsgType = 8)

The Sapphire FIX Engine transmits execution reports (MsgType = 8) back to the Firm who sent the order. The execution report message is used to:

- Confirm the receipt of an order
- Confirm changes to an existing order (i.e. accept cancel and replace requests)
- Relay order status information
- Relay fill information on working orders
- Reject orders
- Report post-trade fees calculations associated with a trade.

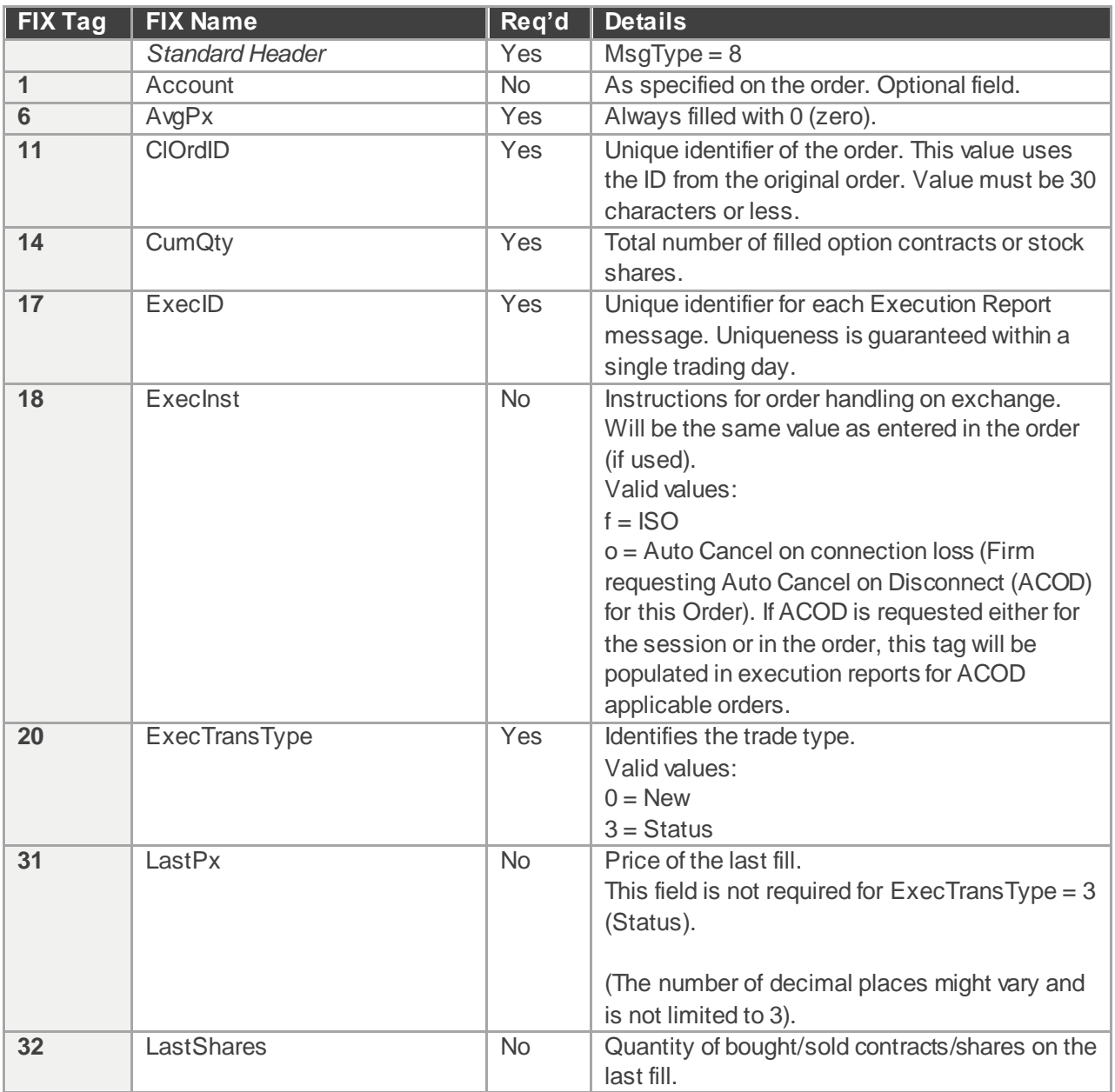

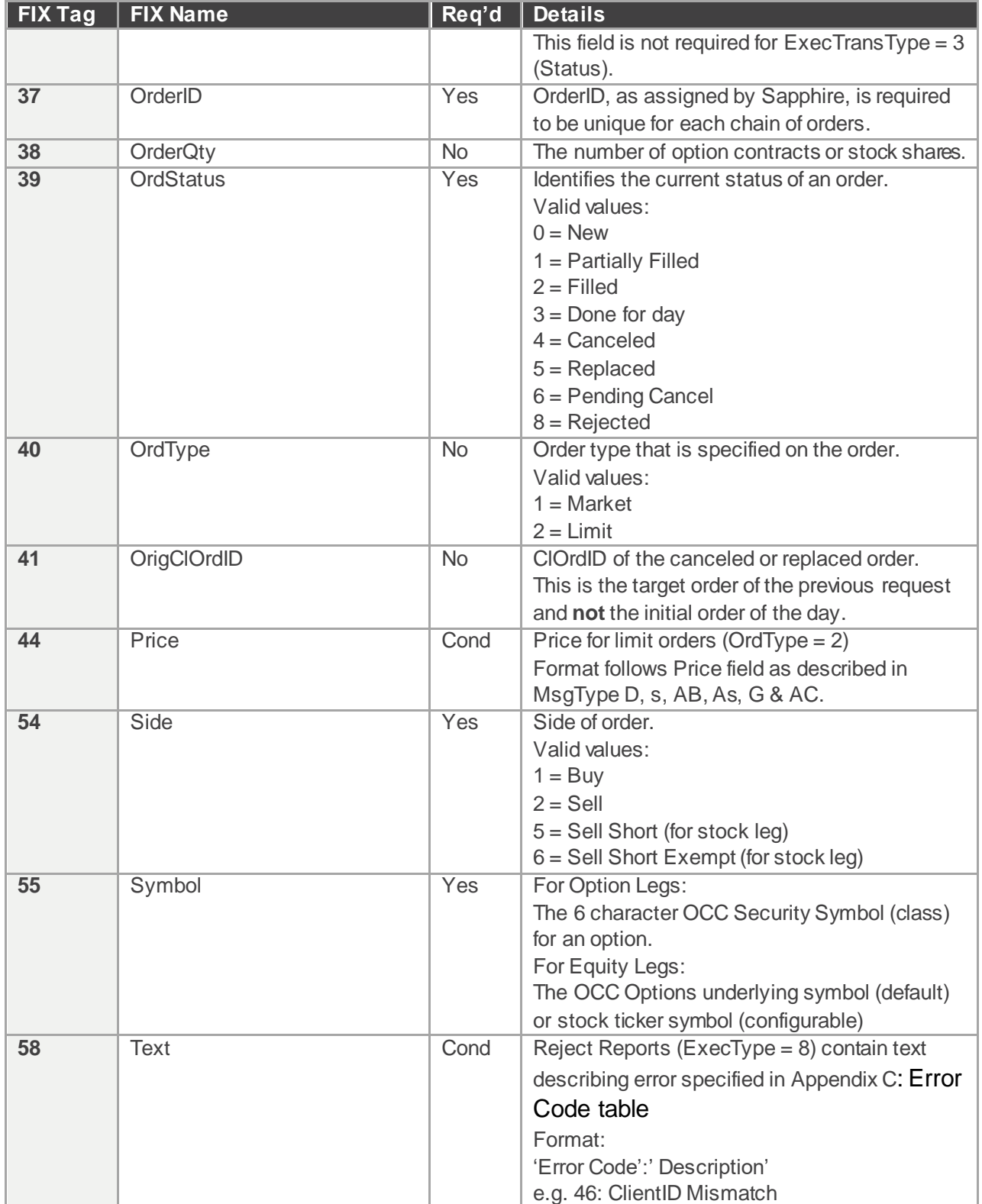

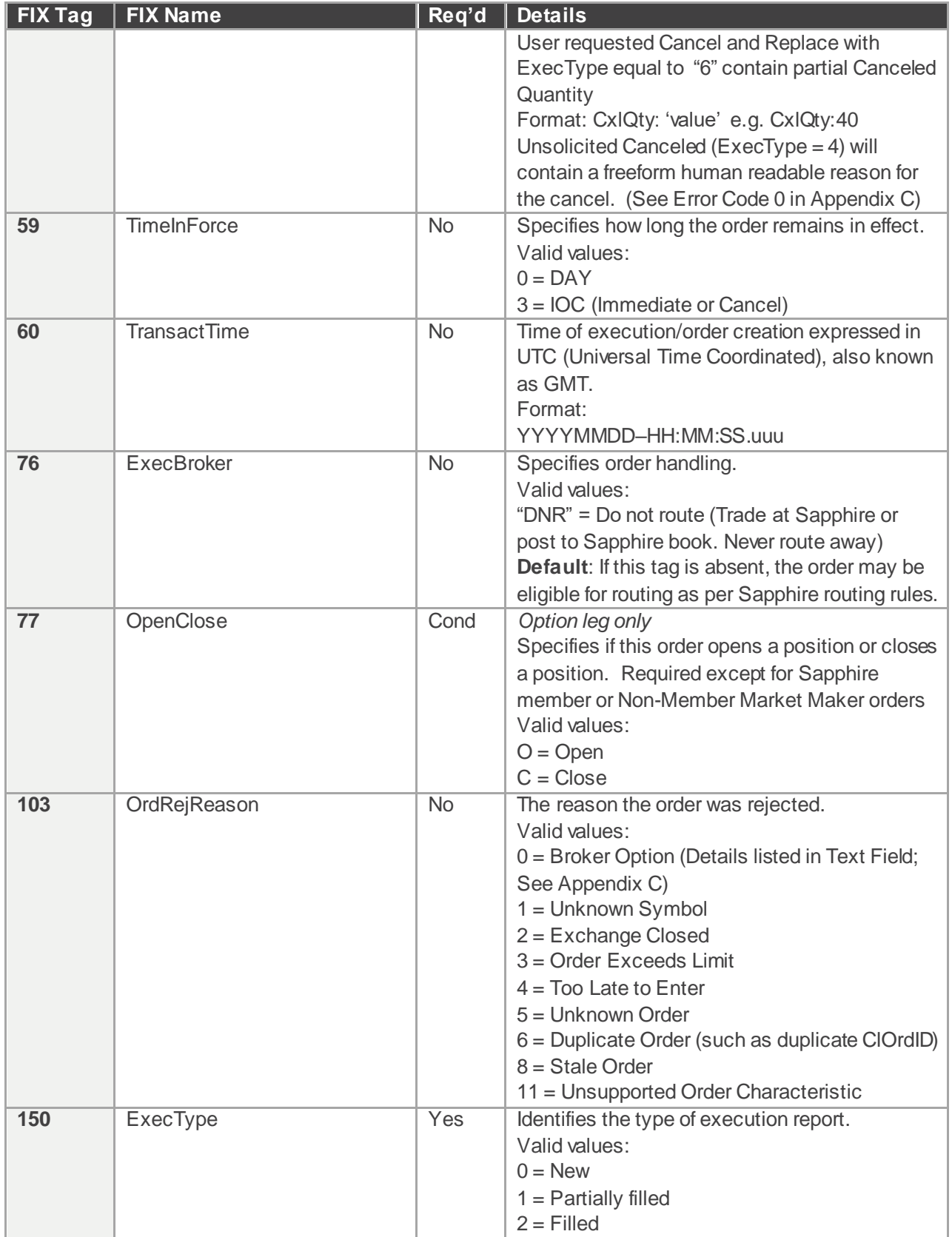

miax

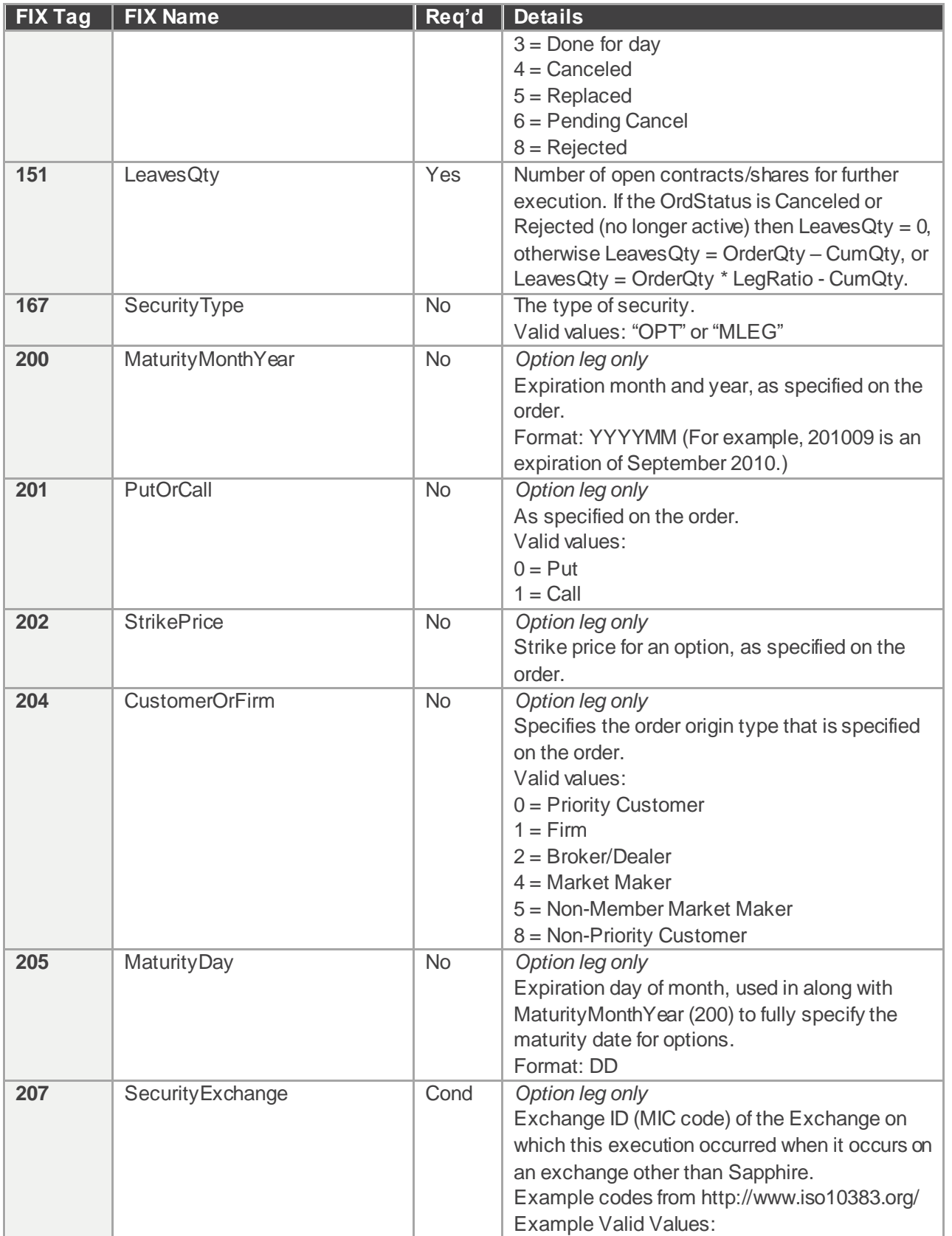

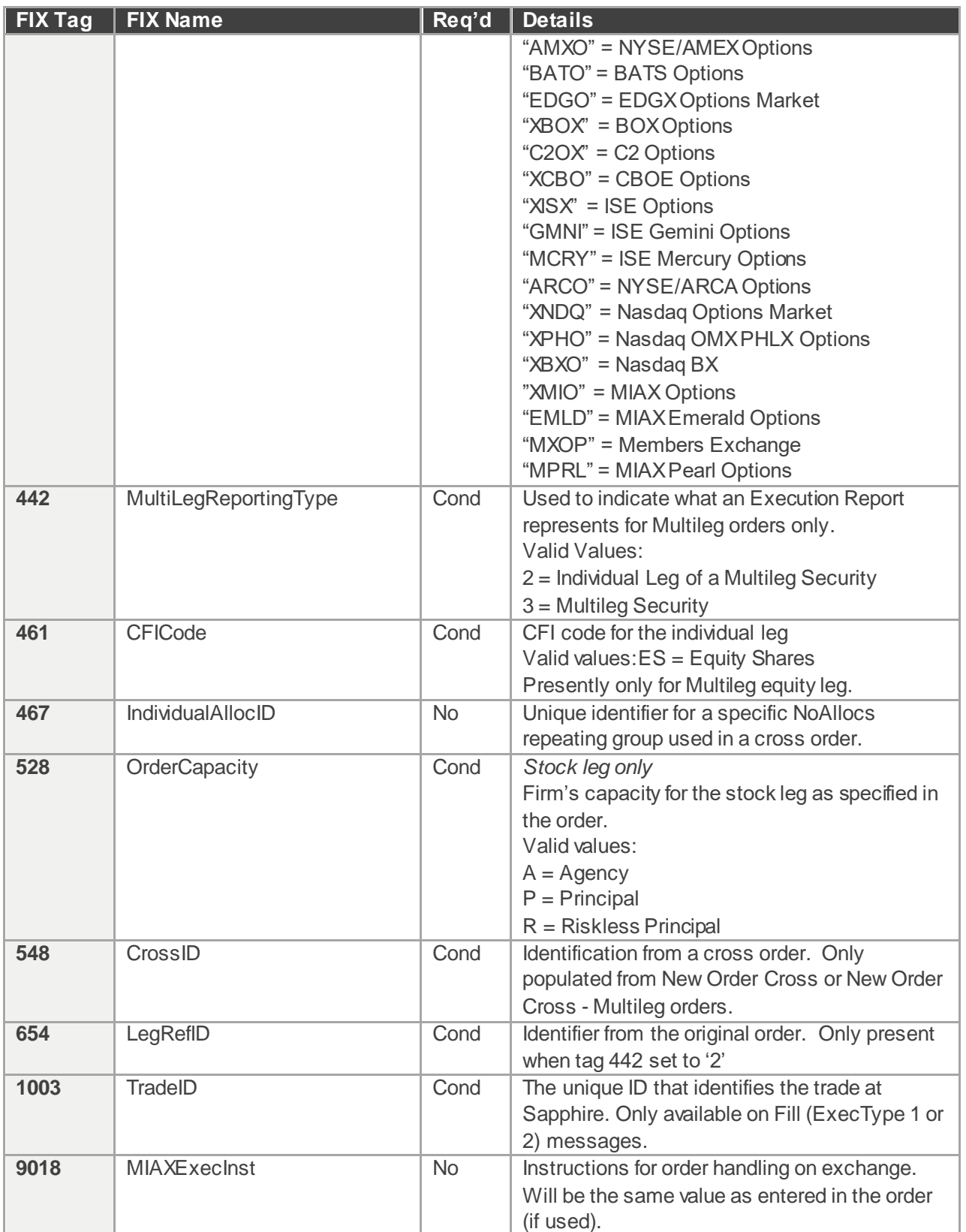

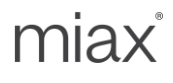

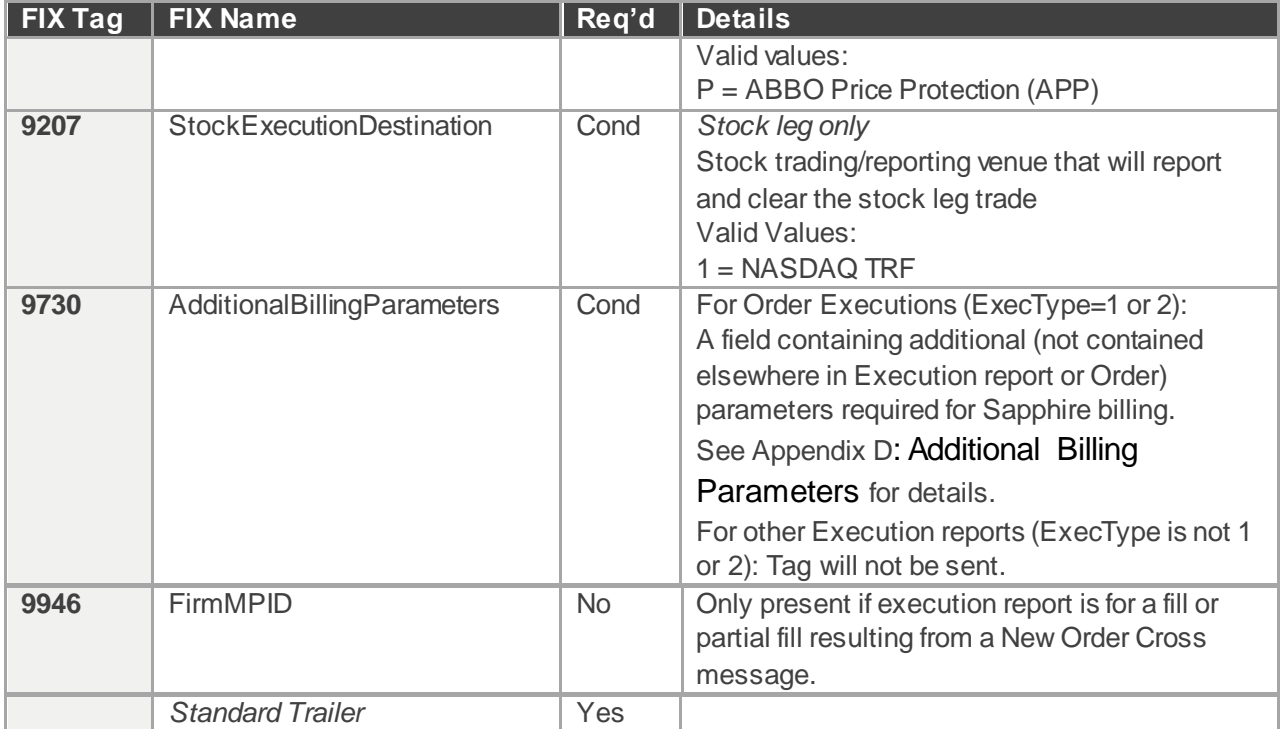

Points to note:

 As specified in section "Use of the Execution Reports for Multileg Instruments" in the FIX Specification, a firm can expect two types of fill execution reports:

1) Summary Execution Report for the overall multileg instrument (MultilegReportType of 3). OrdQty, LeavesQty, CumQty, AvgPx are in the context of the strategy. Only used for Complex Order Rejects.

2) Leg Execution Report (MultilegReportType of 2) where the instrument identification and details are promoted to the instrument block. OrderQty, LeavesQty, CumQty, AvgPx are in the context of the individual leg.

- Tag 17 ExecID format: Execution reports representing a simple order will have a format of ####. Execution reports representing a Complex Order leg will have a format of ####-##.
- Order Rejects: If field level validations fails, FOI will send a session reject. Cancel and cancel/replace rejections are sent in the form of cancel reject message. Most other validation failures will result in reject via an Execution report message. If a validation failure does not fit into any of the above mentioned categories, Sapphire sends a Business reject message. When rejecting an order the FIX engine will send back an Execution Report ( $M$ sgType = 8) with execution type set to 'Rejected' (ExecType = 8).
- Cancel/Replace Responses: The Sapphire FIX Engine sends acknowledgements of cancels and cancel/replaces using Execution Report (MsgType='8') message.
- Unsolicited Cancel Reports: Sapphire can send unsolicited cancel reports under circumstances listed in Sapphire rule book. To do this Sapphire would send an Execution Report (MsgType=8') with ExecType='4' (Canceled). Sapphire will set tag 58 (Text) on the order for the cancel. Also Sapphire would not fill in the OrigClOrdID field.
- Done for the Day messages (NothingDone): For orders that remain open past the end of trading day, Sapphire can send a "done for day" message back to preconfigured firms telling them the

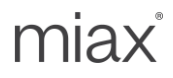

status of the order. Open DAY orders expire and are thrown out. Sapphire would send an Execution Message (MsgType=8') with the ExecType='3' (Done for Day). The LeavesQty should reflect the number of contracts that are open on the order.

#### <span id="page-56-0"></span>5.11 Order Status Request – Single or Multileg (MsgType = H)

Firms can send Order Status Request message to check on the status of their orders. In response, Sapphire sends an Execution Report with indicating (ExecTransType = 3) that this is the status for the requested order.

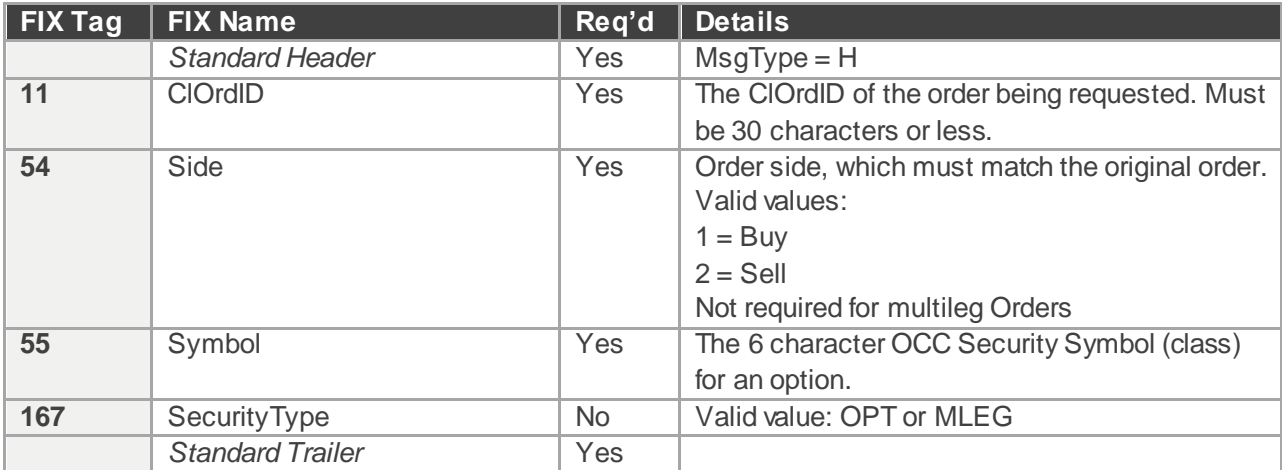

The following table contains the fields for the Order Status Request message.

#### <span id="page-56-1"></span>5.12 User Notification (MsgType = CB)

Firms configured to use Risk Protection Monitoring will receive User Notification communicating the status of Risk checks. Tag 9003 (Event Type) is used to determine the reason for the notification.

The following table contains the fields for the User Notification message.

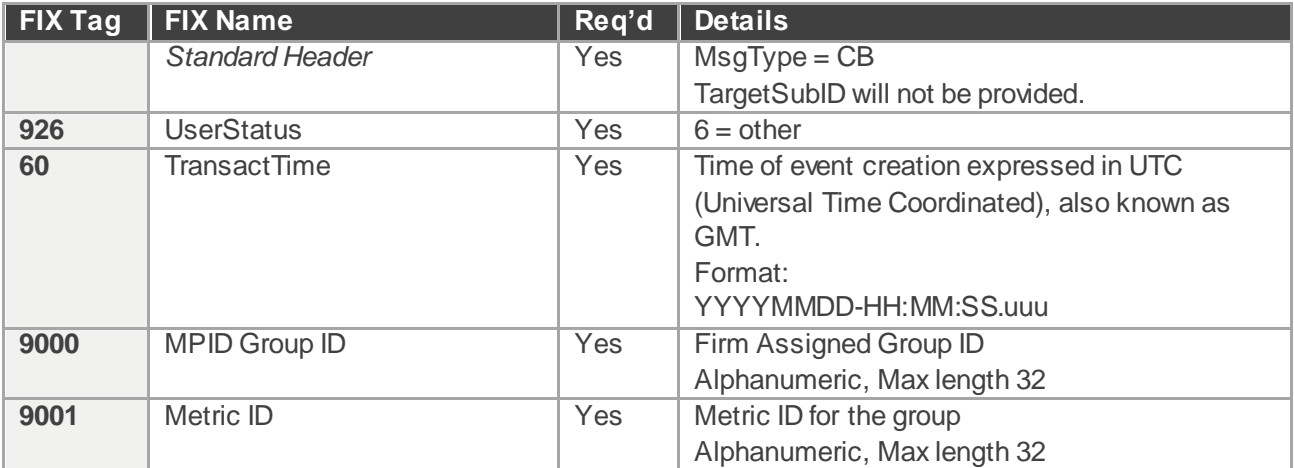

miax

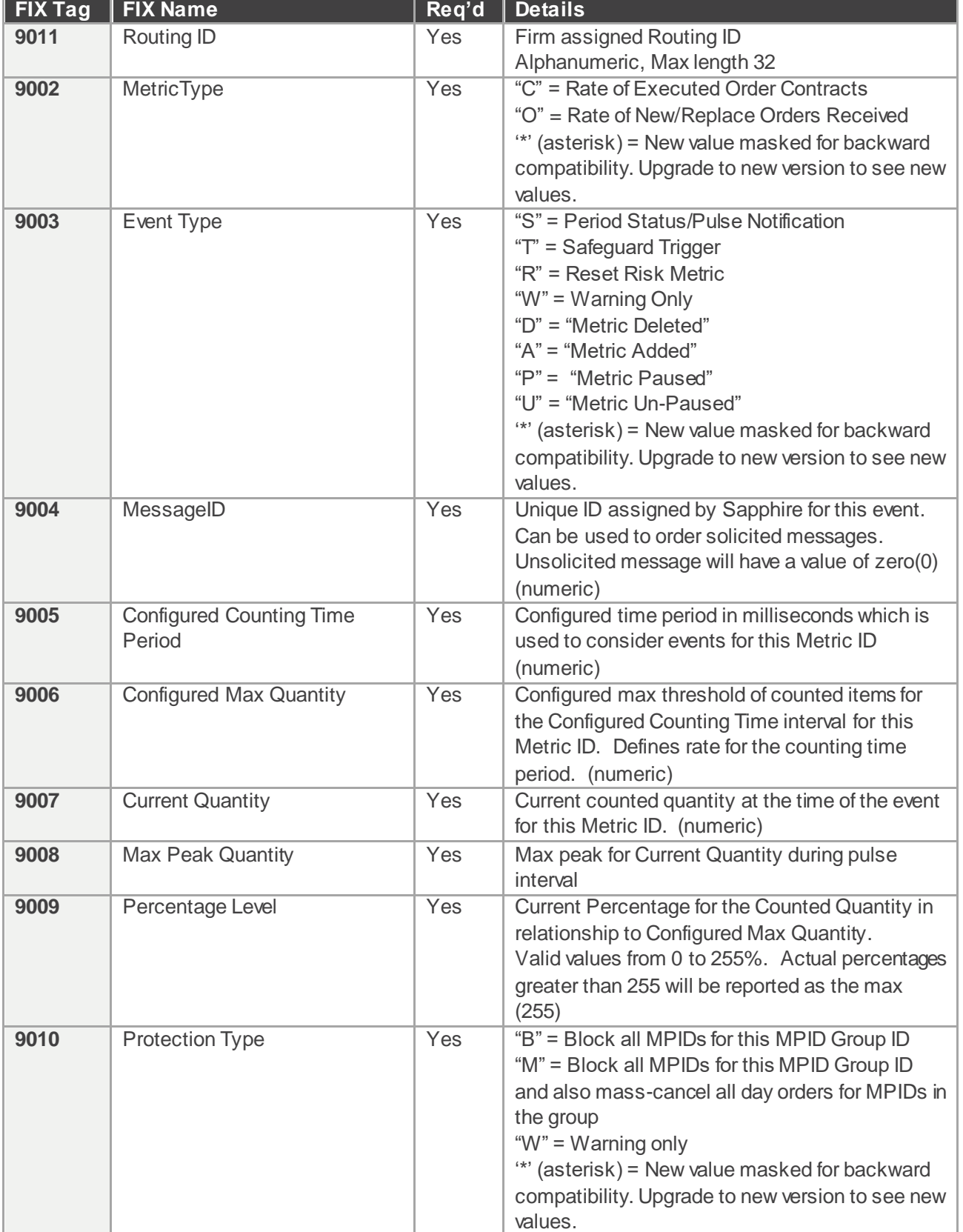

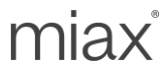

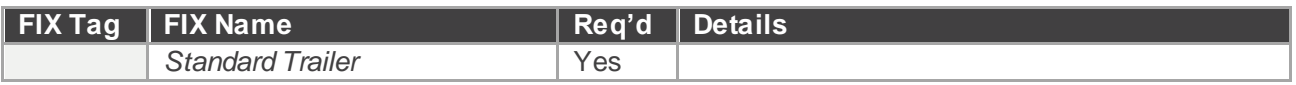

Points to note:

- Event Types (9003) are treated as solicited (T, R, W, D, A, P, U) or unsolicited (S). See configuration section how to control what types are published on the session.
- Status Notifications are sent periodically on a best effort basis at one minute intervals. Intra-day configurations may delay updates one interval.
- Sapphire will deliver warnings on a best effort basis. If a metric rapidly produces multiple warnings, initial or older warning levels may be dropped. The latest, or most current, warning will be delivered. If a new Event Type is published using an older App Protocol version, it will be mapped to a '\*' (asterisk) for backward compatibility purposes. They will be published as unsolicited or solicited based on the new event type.

#### <span id="page-58-0"></span>5.13 Business Reject – Single or Multileg (MsgType = j)

The Business Message Reject <  $\geq$  message is used to reject an application-level message which fulfills session-level rules and cannot be rejected via any other means. For example, receipt of a valid unsupported business level message type will result in a business reject (j).

Note that if the message fails session level checks (e.g. incorrect body length, required tag missing, etc.), a session level reject (3) will be issued.

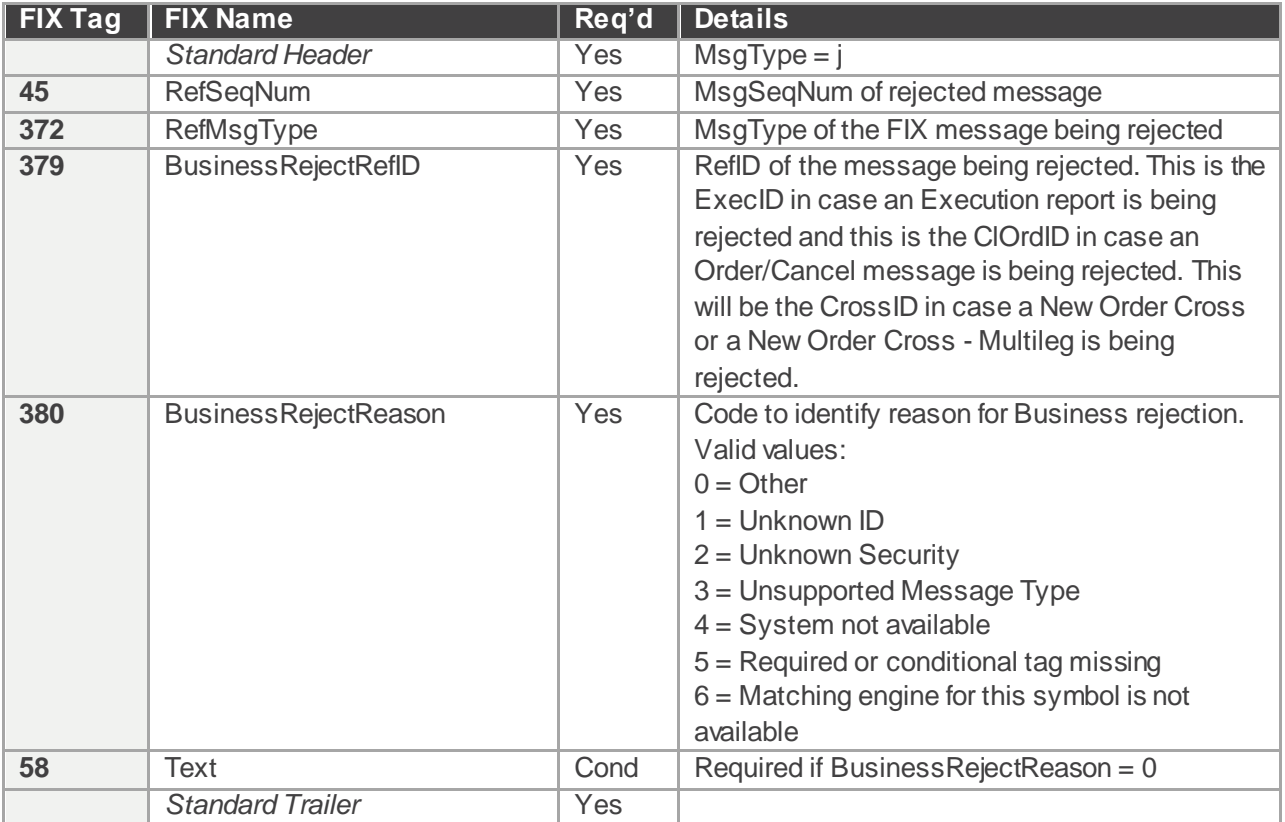

miax

# <span id="page-59-0"></span>**Appendix A: Table of Permitted Origins, Types and Prices Table**

Refer to the Sapphire rules for further information.

miax

# <span id="page-60-0"></span>**Appendix B: MIAX Sapphire Options Order Types**

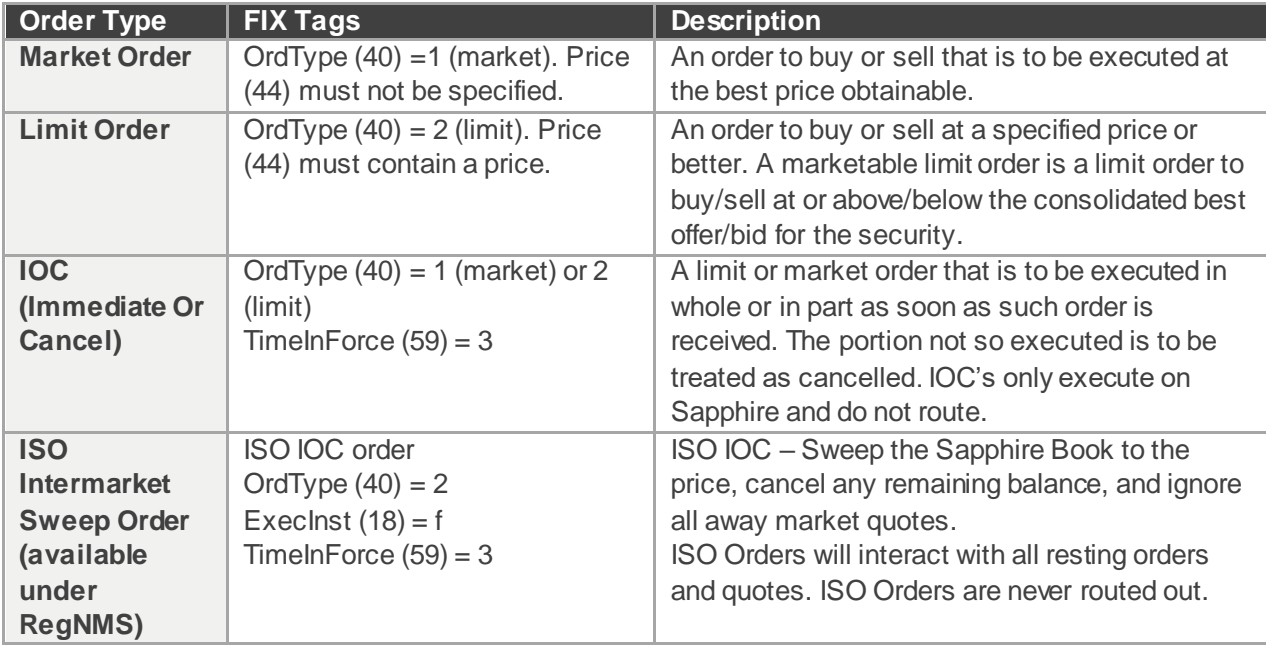

miax

### <span id="page-61-0"></span>**Appendix C: Error Code table**

Order and cancel rejects will be identified with the below error code in the Text Tag following format: 'Error Code':' Description' e.g. 15: Invalid Price

FIX specification states the Text tag is a free format text string. Sapphire will provide as much information as possible but reserves the right to add new errors codes or change meaning as required.

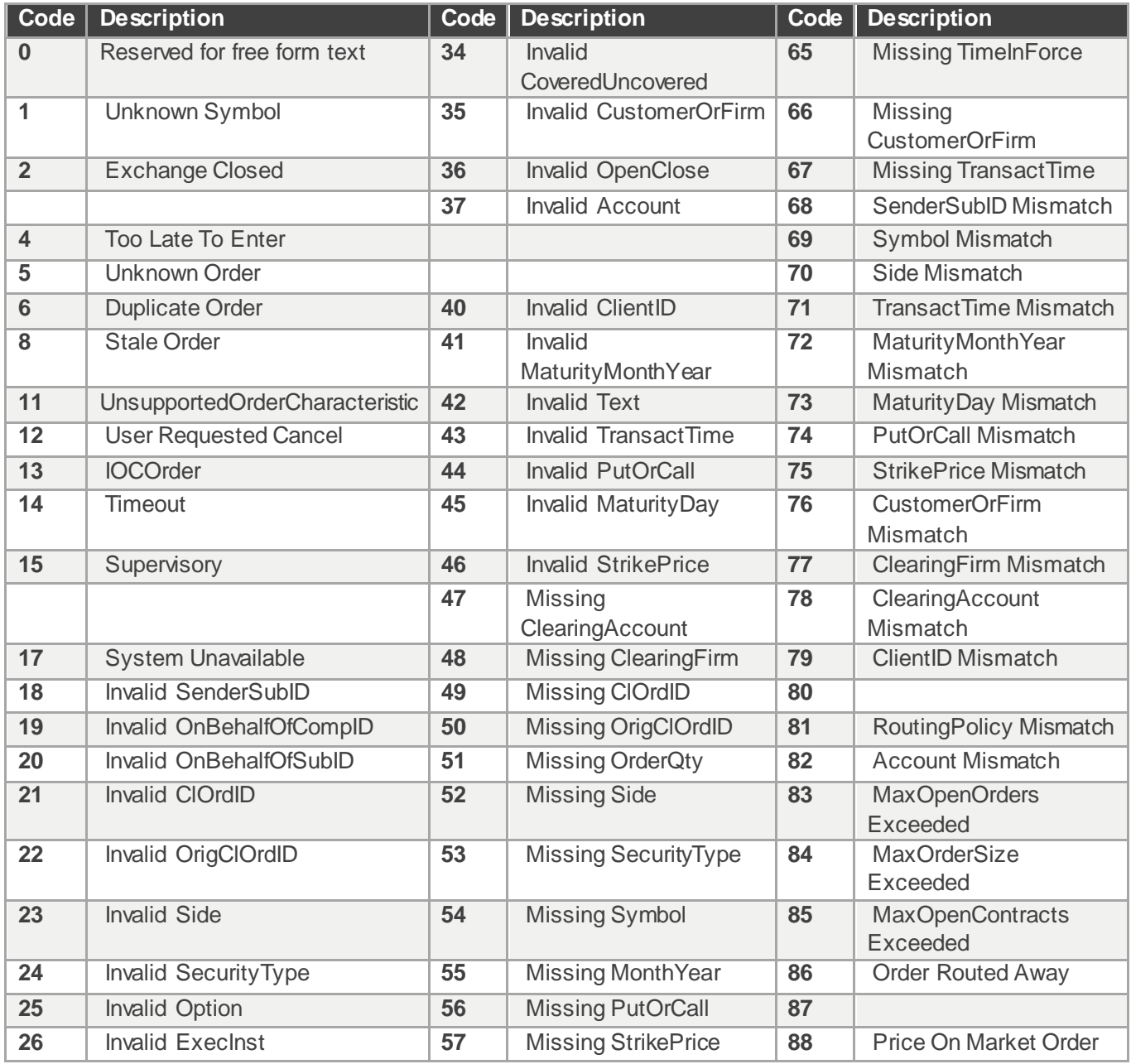

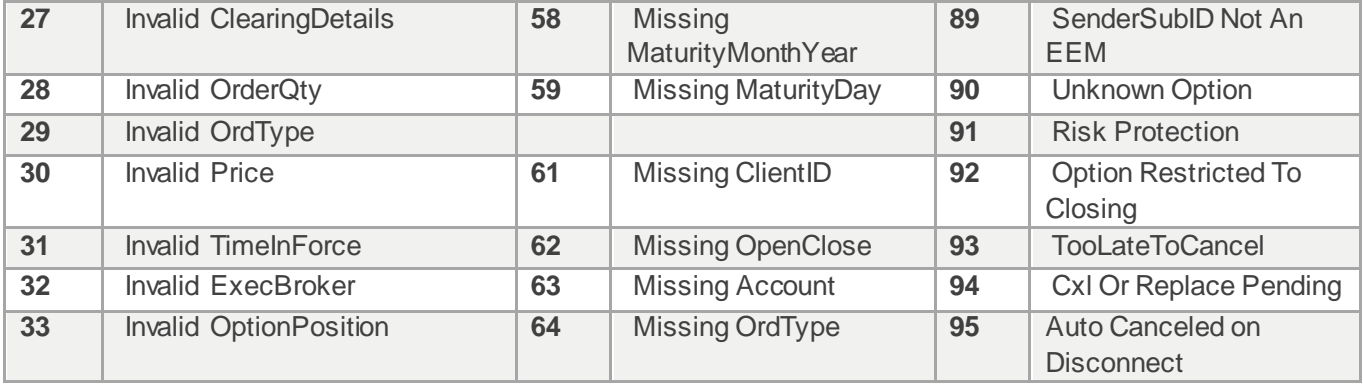

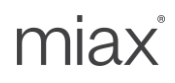

# <span id="page-63-0"></span>**Appendix D: Additional Billing Parameters**

Sapphire will provide parameters used by Sapphire for billing in tag 9730 of *execution report* message for all executions (trades). The following table gives the breakup of that field:

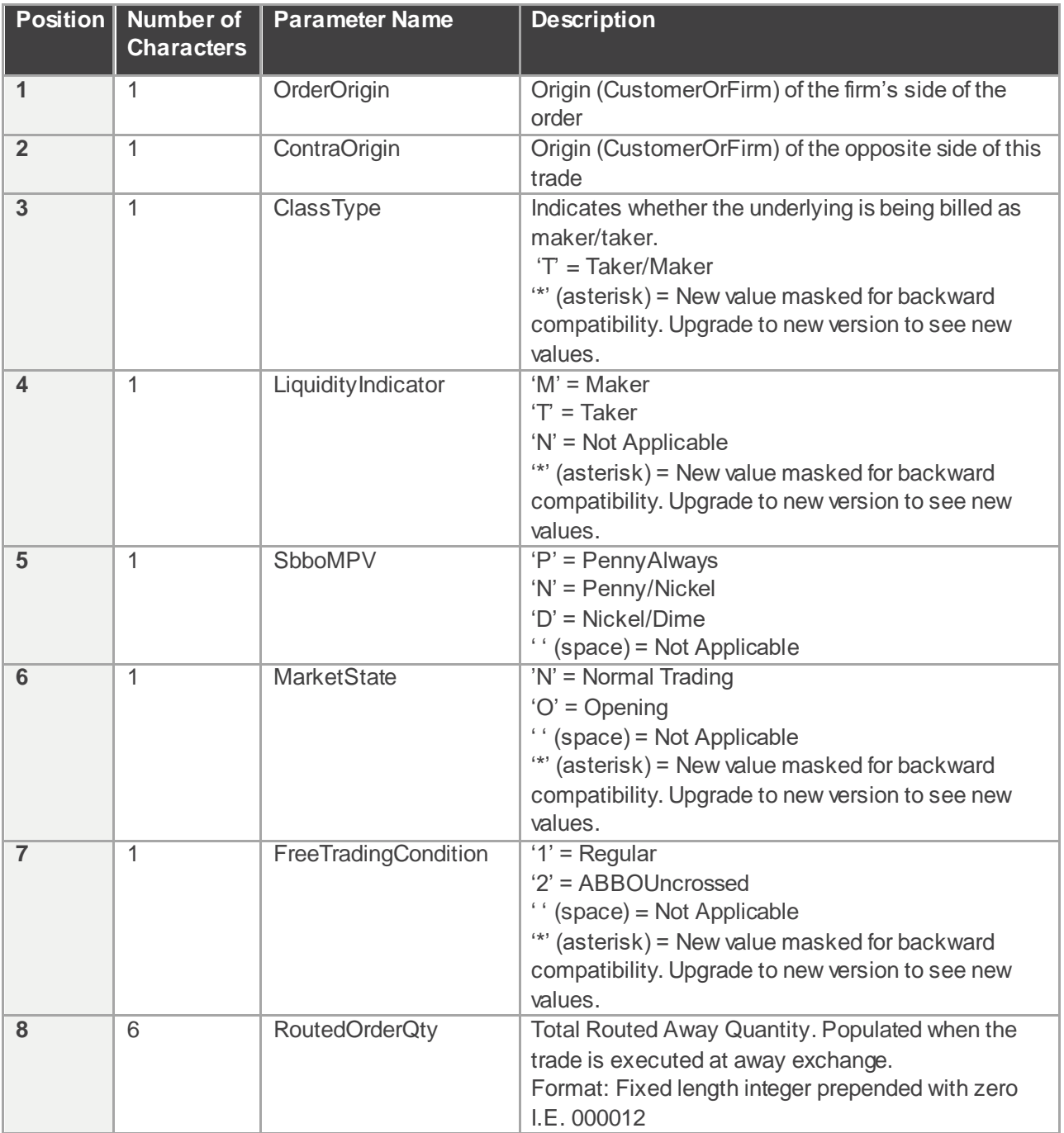

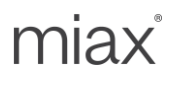

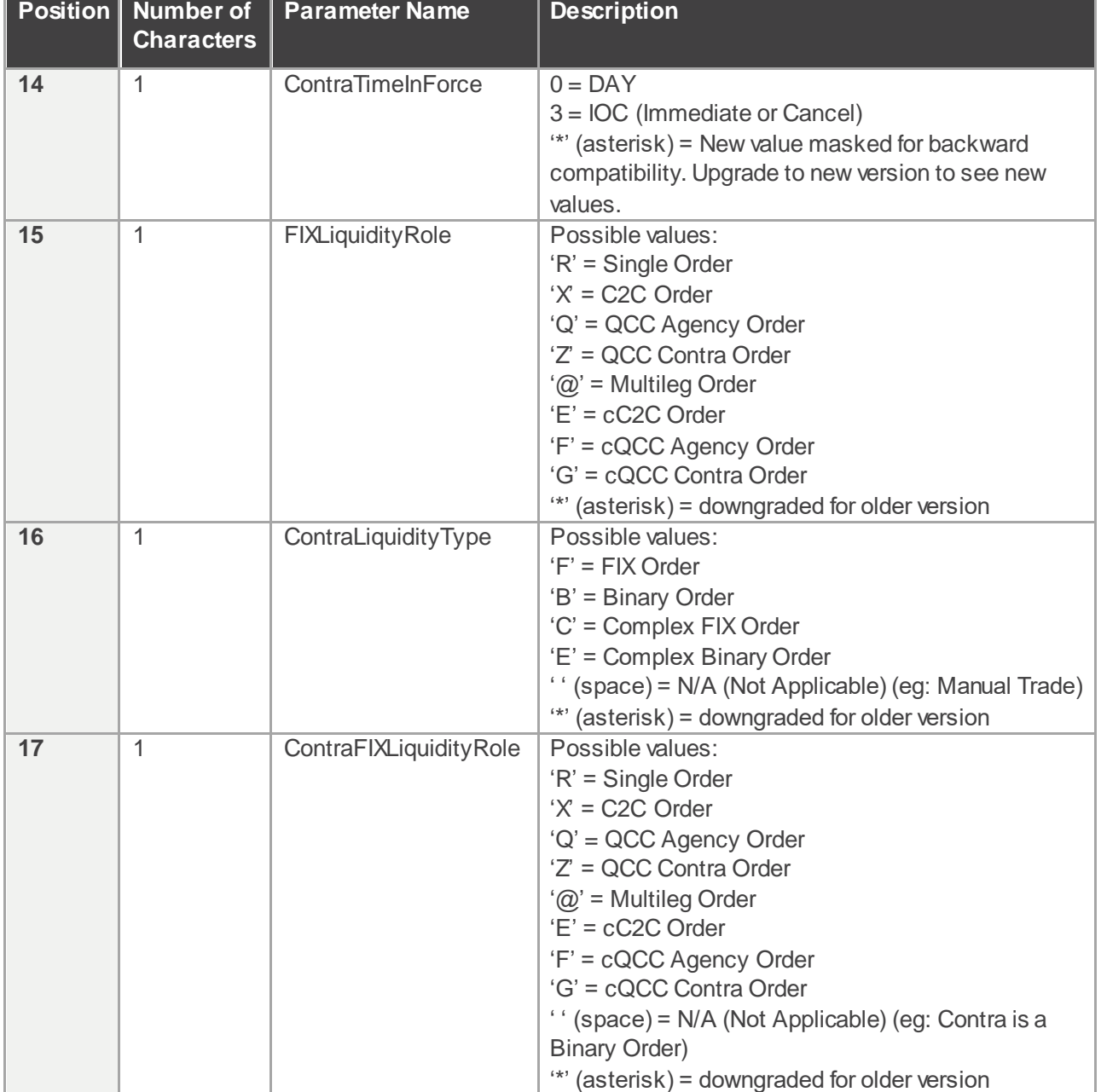

# <span id="page-65-0"></span>**Appendix E: Order Protection Settings**

The following table provides a mapping of Order Protection Settings to Order types. Firms will coordinate with Trading Operations to establish these order size protection settings.

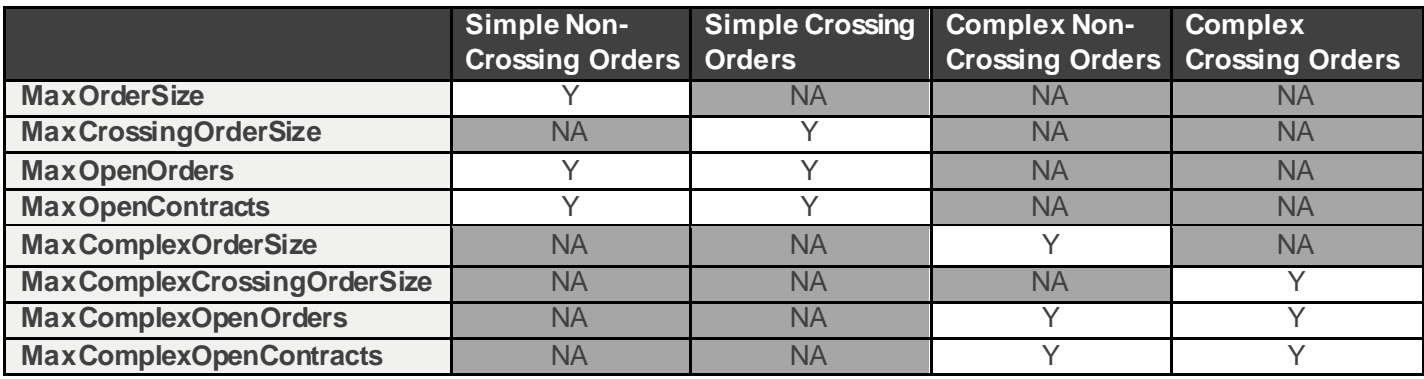

### miax

### <span id="page-66-0"></span>**Appendix F: Contact List**

Please visit th[e MIAX website](http://www.miaxglobal.com/) for obtaining most up-to-date contact list and other such information.

© 2024 Miami International Holdings, Inc., and its subsidiaries. All Rights Reserved. Proprietary Information of Miami International Holdings, Inc., and its subsi diaries.

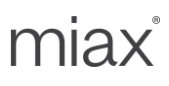

### <span id="page-67-0"></span>**Appendix F: Revision History**

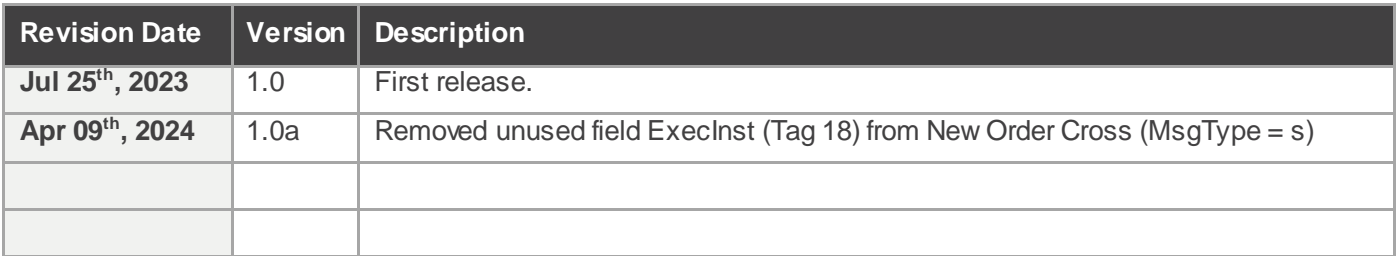

# miax®

**[miaxglobal.com](https://www.miaxglobal.com/)**